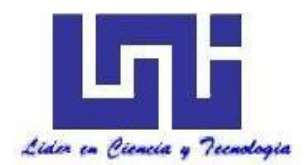

**UNIVERSIDAD NACIONAL DE INGENIERIA Facultad de Tecnología de la Construcción**

**Monografía**

# **DISEÑO DE UN MINI ACUEDUCTO POR GRAVEDAD PARA LAS COMUNIDADES DE SAN ESTEBAN No 1, LAS MORENAS Y CUYALÍ, MUNICIPIO DE JINOTEGA**

Para optar al título de ingeniero civil

# **Elaborado por**

Br. Carlos Javier Herrera Montenegro Br. Félix Rafael Ríos

# **Tutor**

Ing. Juan Leonardo Chow Zúniga

Managua, Diciembre 2022

# Índice

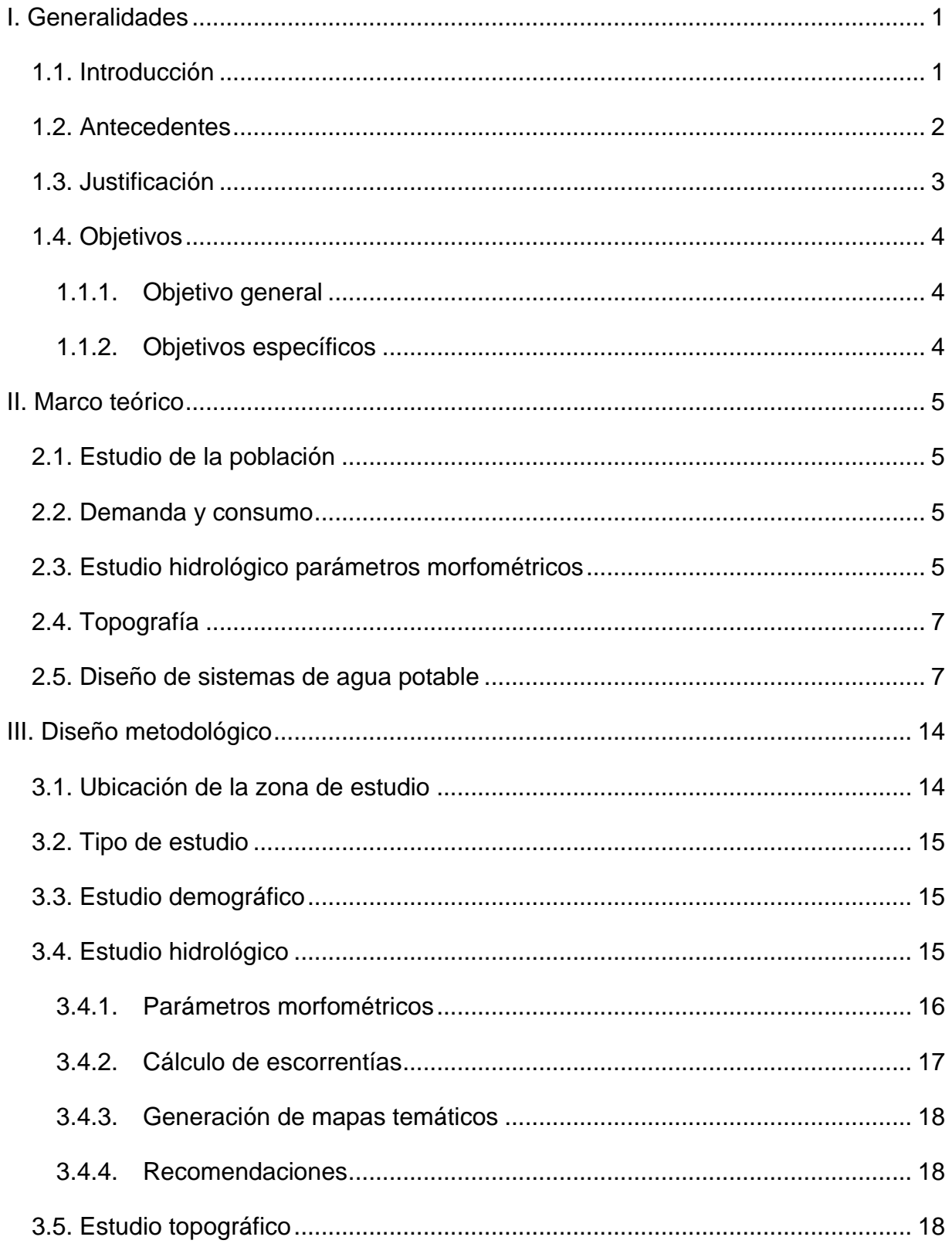

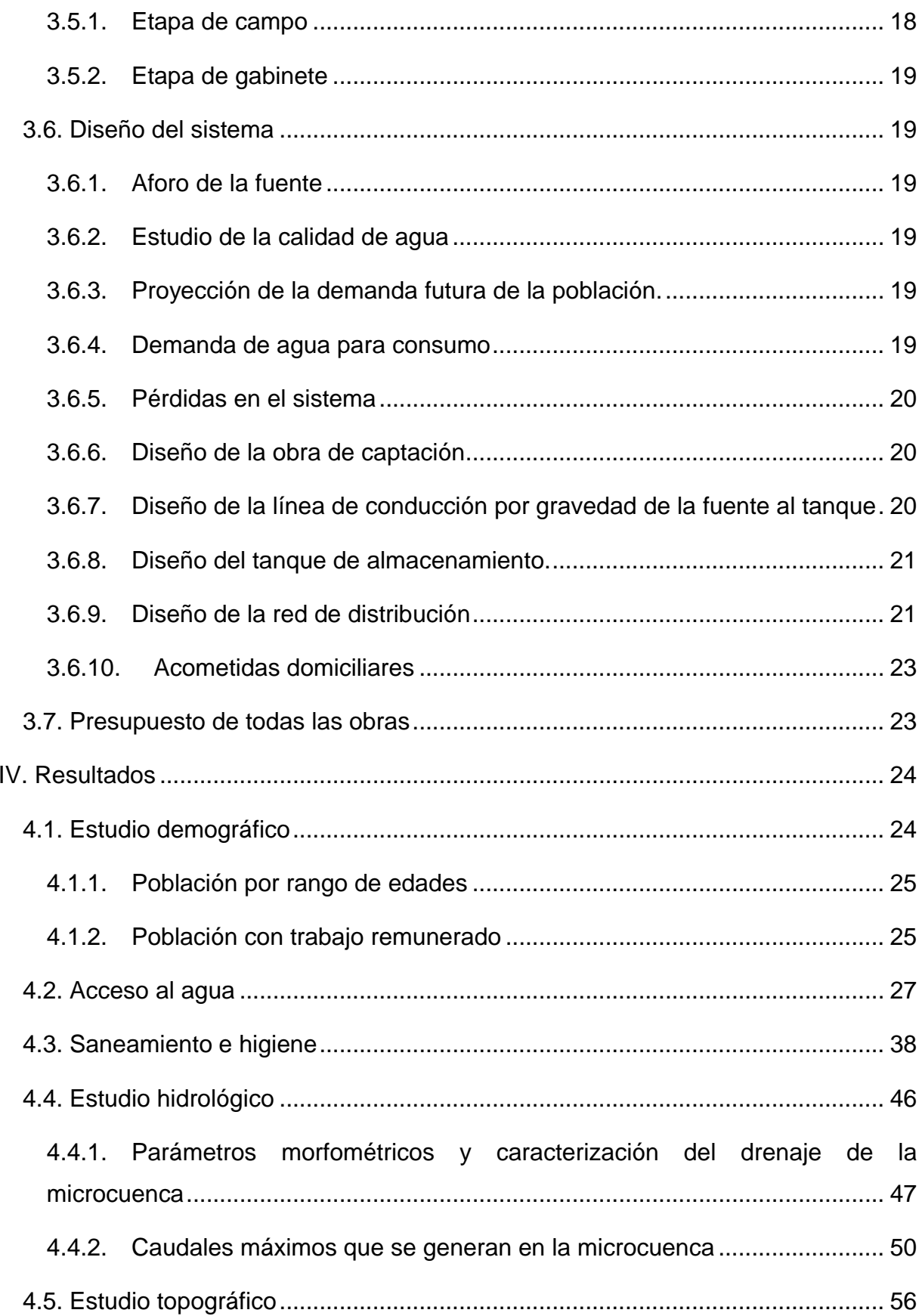

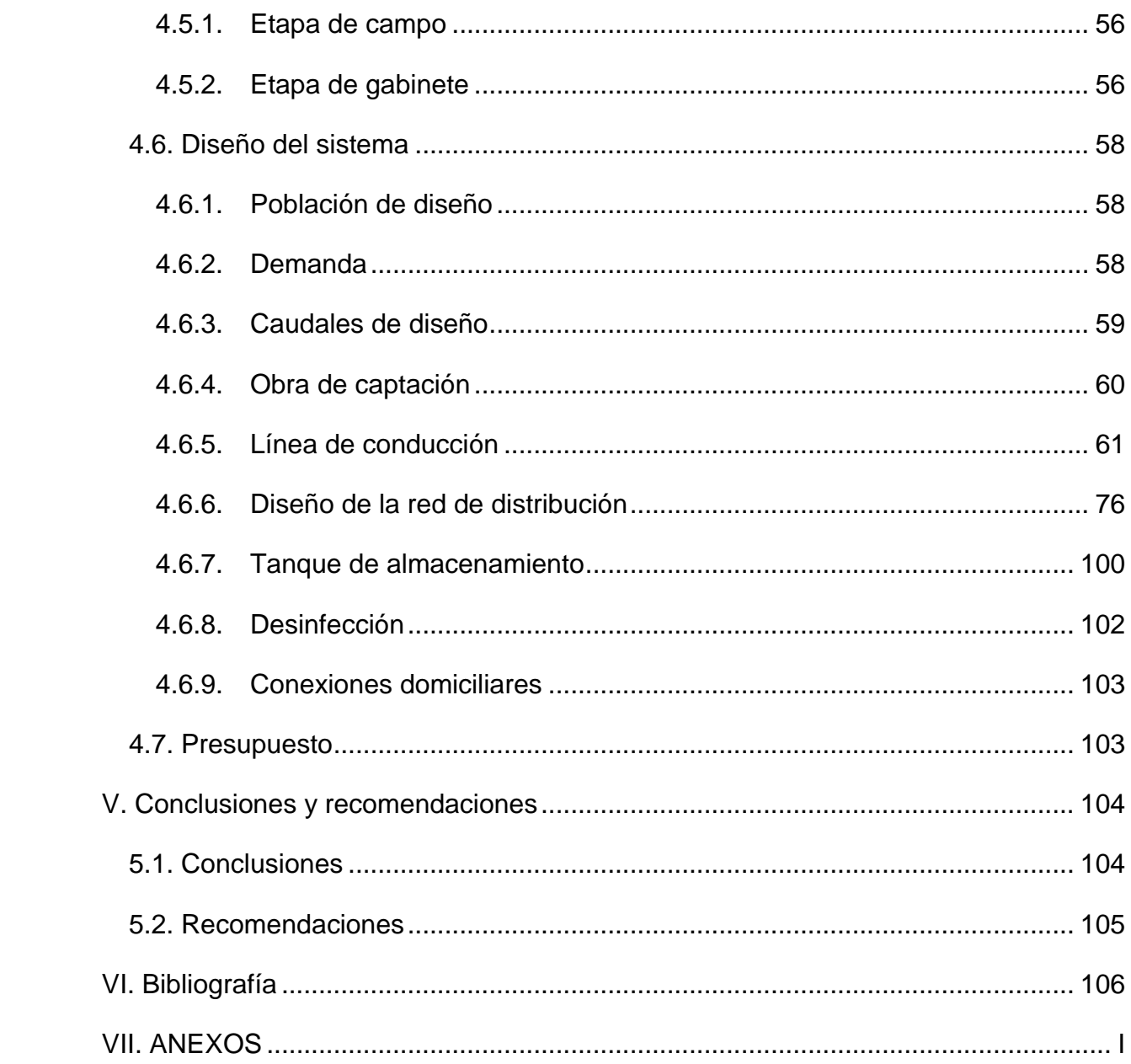

# **Índice de Tablas**

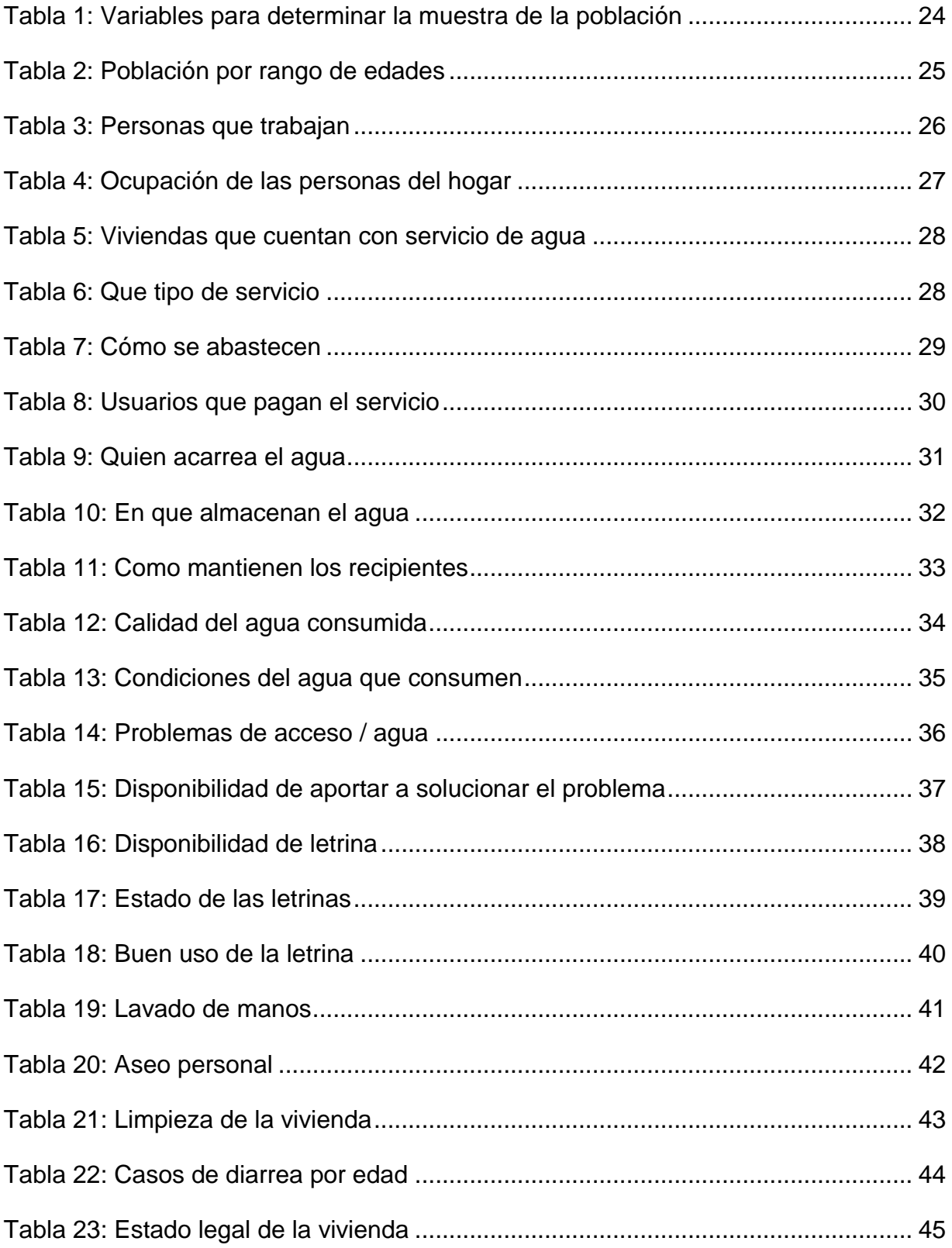

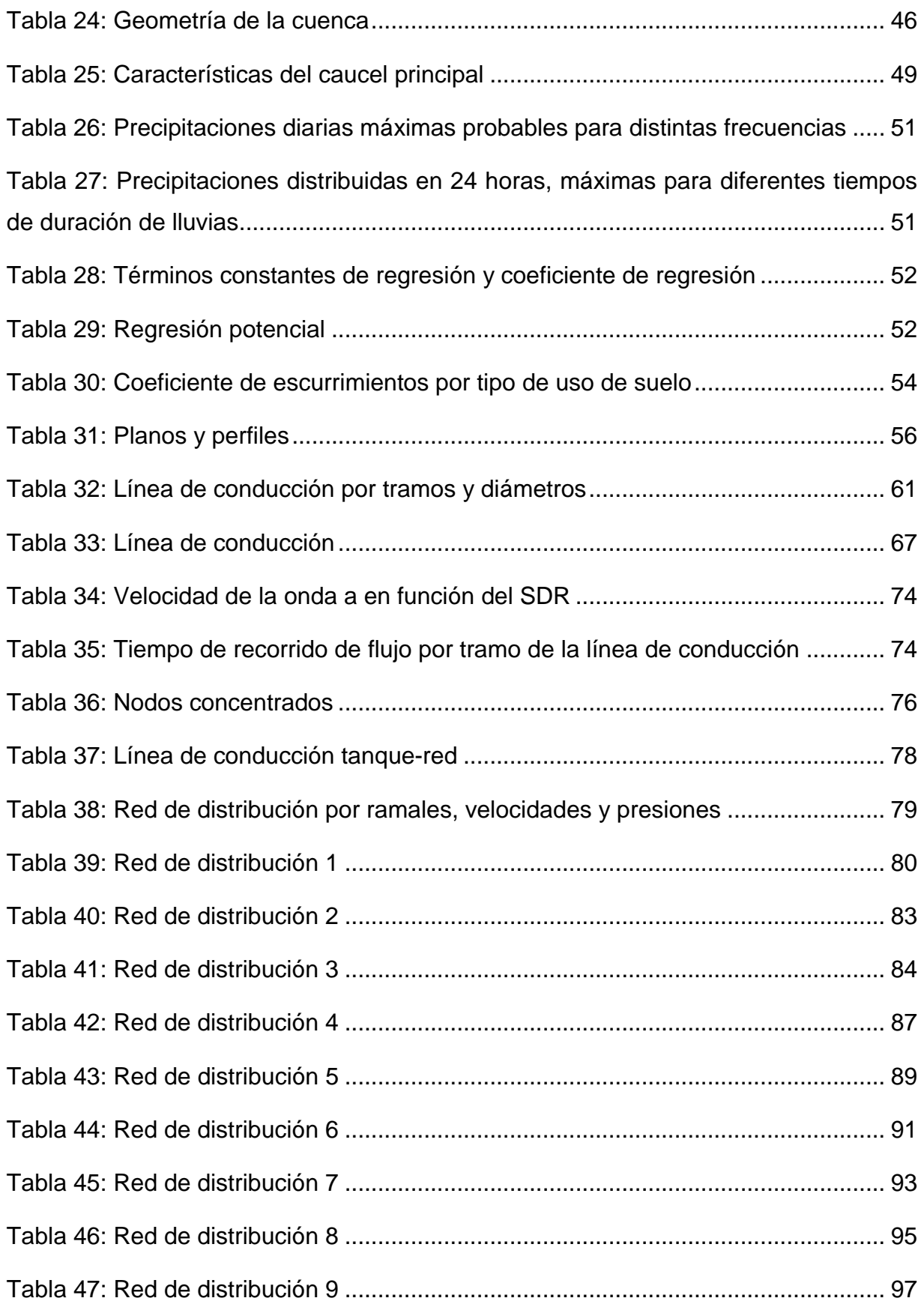

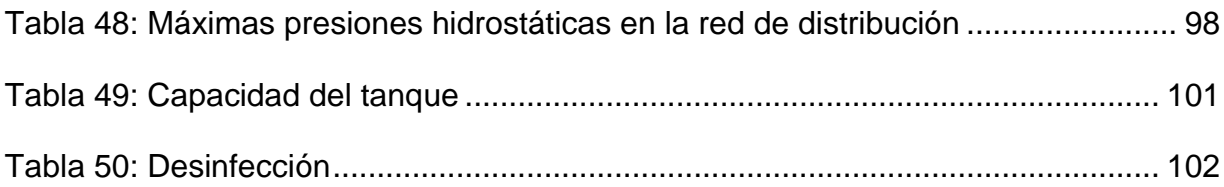

# **Índice de Gráficos**

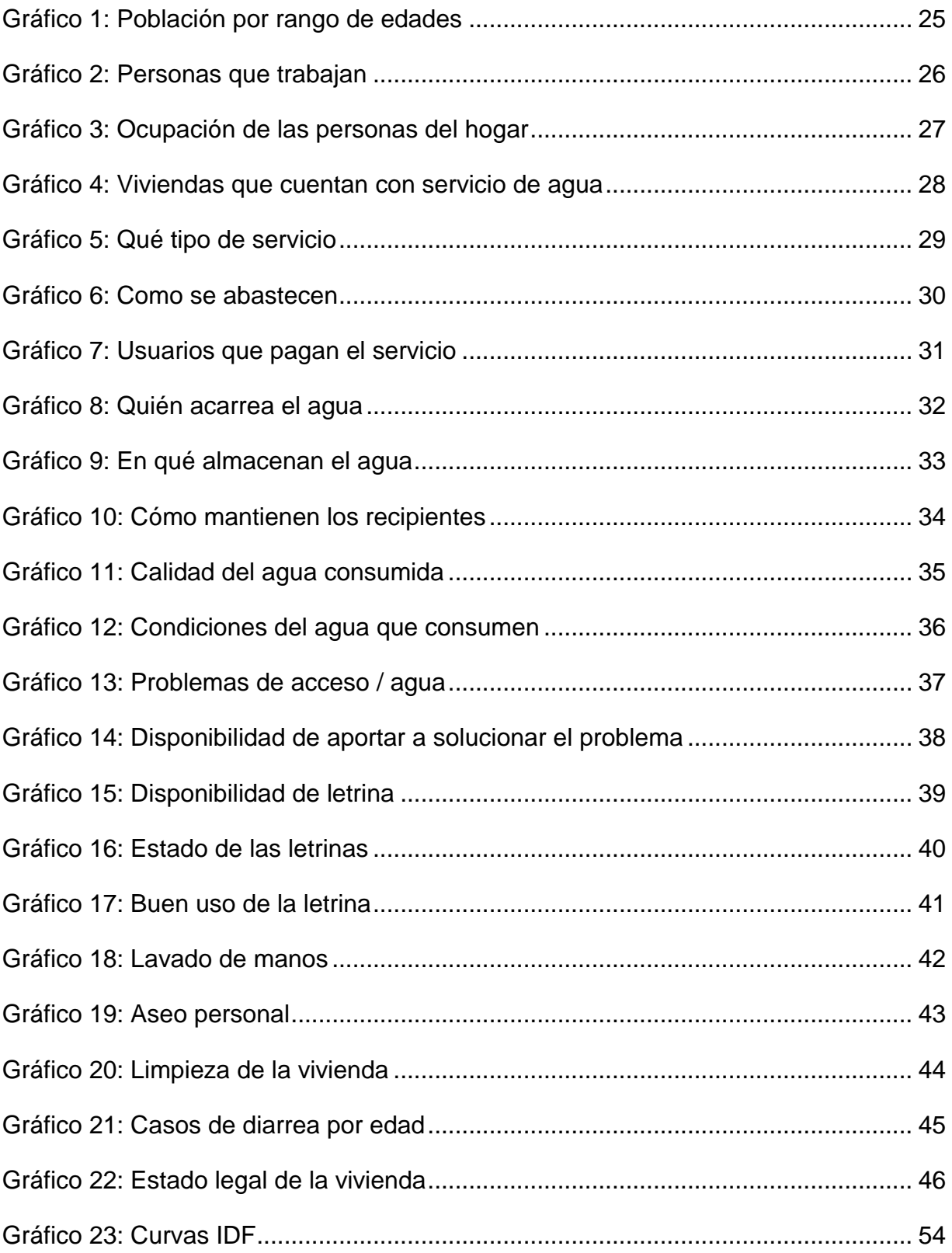

# **Índice de Ilustraciones**

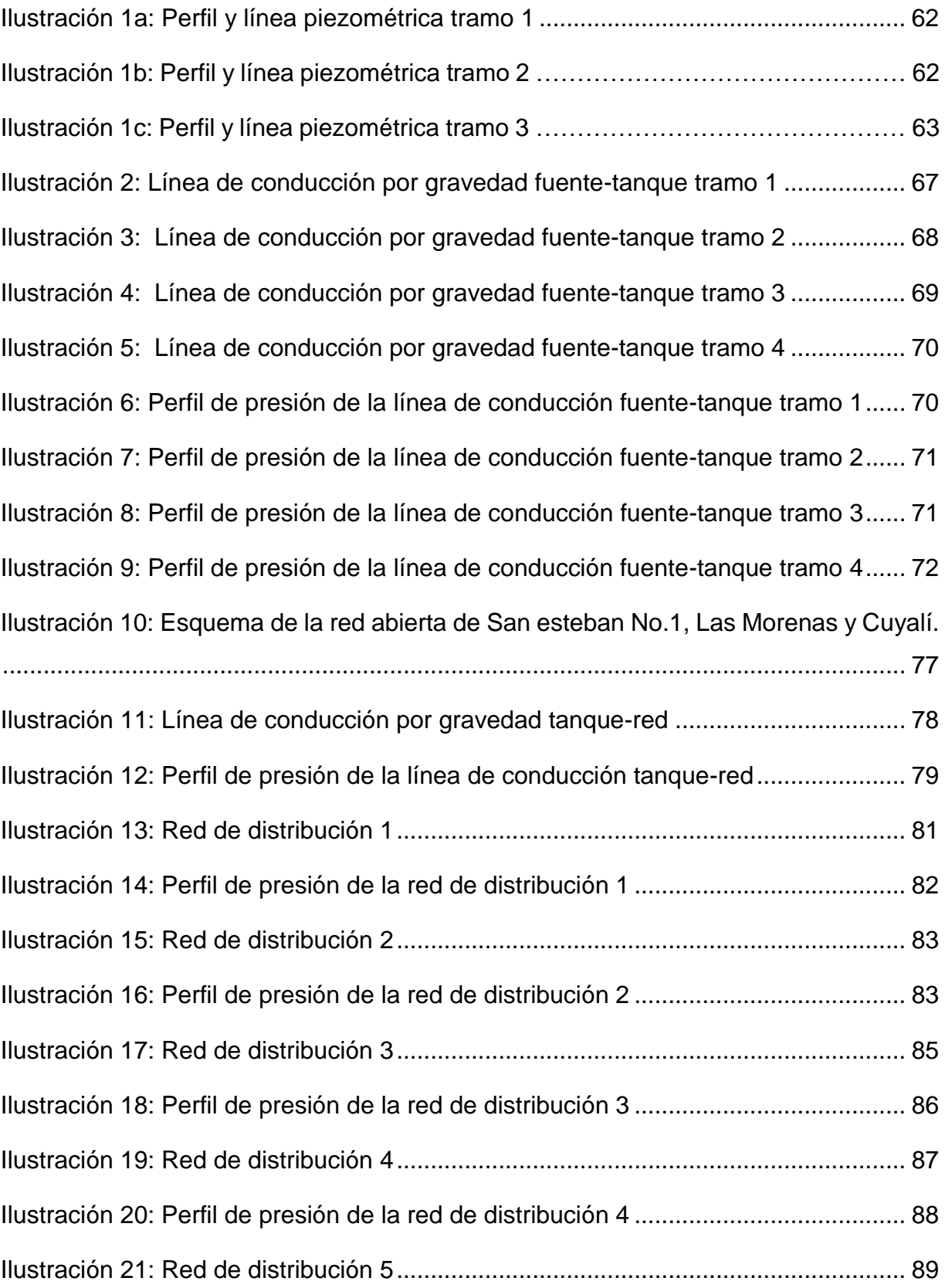

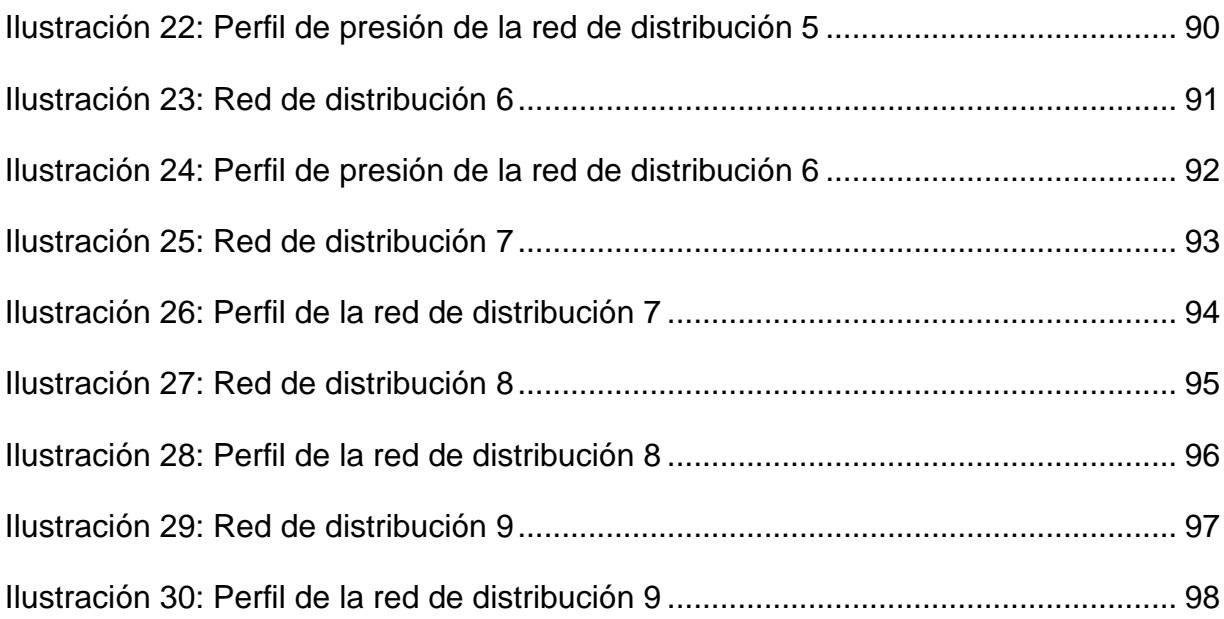

#### <span id="page-10-0"></span>**I. Generalidades**

#### <span id="page-10-1"></span>**1.1. Introducción**

El área de estudio se localiza en las comunidades de San Esteban No 1 con coordenadas 13°12´27" N y 85°54´51" W, Las Morenas con coordenadas 13°11´55" N y 85°54´37" W y Cuyalí con coordenadas 13°11´24" N y 85°54´35" W, las cuales se encuentran a una distancia de 24.5 km del casco urbano de la ciudad de Jinotega.

Las condiciones climatológicas de la zona se caracterizan por bosques medianos a altos perennifolios de zonas frías y húmedas, mostrando precipitaciones que oscilan entre 1,500 - 3,000 mm/año y temperaturas medias anuales entre 19°C y 22°C. Así mismo presenta elevaciones promedio de 1,000 msnm (INETER, 2012).

Las condiciones climáticas permiten a los pobladores de las comunidades dedicarse principalmente a la agricultura, generalmente a la siembra de granos básicos como maíz y frijoles. A los alrededores de las comunidades existen fincas cafetaleras.

En este contexto geográfico y socioeconómico, el presente estudio busca incidir en la mejora del abastecimiento de agua potable a través de un mini acueducto por gravedad (MAG), que mejorará la calidad de vida de familias de la comunidad.

También se busca comprender la dinámica hidrológica de la microcuenca donde se ubican las fuentes o manantiales con la finalidad de promover un manejo adecuado de las mismas.

#### <span id="page-11-0"></span>**1.2. Antecedentes**

En Nicaragua el servicio de agua potable se está extendiendo con mayor frecuencia en zonas rurales, no obstante, todavía existe comunidades que no cuentan con el servicio de agua potable o éstos son insuficientes o tienen mal funcionamiento, por tanto, no son capaces de satisfacer la demanda.

En las zonas rurales del municipio de Jinotega el problema se vuelve aún más grave, debido a que la mayoría de las comunidades se abastece de pozos comunales, artesanales, en algunos casos de fuentes superficiales expuestos a condiciones no aptas para consumo, aumentando el grado de vulnerabilidad de las personas por efecto de la presencia de patógenos en el agua. En este contexto, las comunidades de San Esteban No 1, Las Morenas y Cuyalí, no cuentan con un servicio de agua potable, lo que actualmente representa 325 viviendas sin acceso al vital líquido.

Fue hasta el año 2006 cuando la institución "proyecto finca nica" - Jinotega (PROFINIC) construyó un mini acueducto por gravedad, el cual abastecía únicamente a 40 viviendas de la comunidad de Las Morenas, quedando por fueras las comunidades San Esteban No 1 y Cuyalí. Estas últimas dos se abastecían de 6 pozos artesanales dispersos entre las dos comunidades, además se utilizaban otras fuentes superficiales sin tratamiento de las aguas.

En la actualidad debido a la falta de mantenimiento y disminución de la fuente, el sistema construido en la comunidad de Las Morenas sólo abastece 25 viviendas de las 40 que antes se abastecían, reduciendo la cobertura del servicio a niveles no justificables. Por lo anterior la población afectada solicitó a las autoridades municipales un nuevo sistema de agua potable que asegure la calidad y cantidad a toda la población de las tres comunidades.

2

#### <span id="page-12-0"></span>**1.3. Justificación**

Actualmente los habitantes de las comunidades de San Esteban No 1, Las Morenas y Cuyalí, cuentan con un servicio limitado de agua potable donde solamente el 7% de las familias cuenta con el servicio. El CPD en la comunidad es de 12,000 L/día en este momento, no obstante, la demanda actual considerando una dotación de 60 lppd en una población de 1,492 habitantes es de 89,520 L/día, lo que representa un déficit del 86.12%. Este déficit es parcialmente compensado con aguas provenientes de fuentes superficiales carentes de tratamientos para su potabilización.

En este contexto y teniendo en consideración el artículo 5 de la ley 620 "Ley general de agua", la cual manifiesta que: "Es obligación y prioridad indeclinable del estado promover, facilitar y regular adecuadamente el suministro de agua potable en cantidad y calidad al pueblo nicaragüense, a costos diferenciados y favoreciendo a los sectores con menos recursos económicos", y en cumplimiento de la misma, además de que como país se avance en las metas propuestas por el objetivo número 6 de la nueva Agenda para el Desarrollo Sostenible del Programa de las Naciones Unidas se propone la construcción de un mini acueducto por gravedad (MAG).

El sistema de abastecimiento de agua potable (MAG) será para 325 viviendas actuales y las viviendas futuras al final del período de diseño, en las tres comunidades antes mencionadas, lo cual asegurará la calidad, cantidad y frecuencia del servicio.

Con el mencionado mini acueducto se logrará mejorar el acceso de agua potable a las familias, lo que incidirá en la reducción de los índices de enfermedades especialmente las E.D.A (enfermedad diarreica aguda) los cuales, según los datos de la Dirección de Vigilancia Epidemiológica, SILAIS Jinotega, en los años 2020 y 2021 en las comunidades en estudio se registraron un total de 70 y 52 casos de diarrea respectivamente, lo que representa un 4.6 % y 3.5% de afectaciones relacionada al consumo de aguas contaminadas.

3

## <span id="page-13-0"></span>**1.4. Objetivos**

#### <span id="page-13-1"></span>**1.1.1. Objetivo general**

Diseñar un mini acueducto por gravedad (MAG) y sus componentes, utilizando como fuente un manantial que servirá para abastecer a las comunidades de San Estaban No 1, Las Morenas y Cuyalí del municipio de Jinotega.

#### <span id="page-13-2"></span>**1.1.2. Objetivos específicos**

- Realizar una encuesta en las comunidades de San Estaban No 1, Las Morenas y Cuyalí para cuantificar a las familias y conocer su situación económica, así como la demanda por servicios de agua y saneamiento.
- Realizar un estudio hidrológico de la microcuenca donde está localizado el manantial que se utilizará como fuente de abastecimiento de agua potable para las comunidades de San Estaban No 1, Las Morenas y Cuyalí, con el propósito de conocer sus características y proponer acciones para su adecuado manejo.
- Efectuar un estudio topográfico en las comunidades de San Estaban No 1, Las Morenas y Cuyalí, para conocer las características del relieve donde se emplazará las principales obras del sistema de agua potable.
- Diseñar la obra de captación, la línea de conducción, el tanque de almacenamiento, la red de distribución y las acometidas domiciliares para la construcción de un mini acueducto por gravedad (MAG), capaz de abastecer la demanda de las comunidades de San Estaban No 1, Las Morenas y Cuyalí.
- Realizar el presupuesto del sistema de agua potable (MAG), incluyendo las actividades para el manejo de la microcuenca, necesarias para la operación sostenible del mini acueducto de las comunidades de San Estaban No 1, Las Morenas y Cuyalí.

#### <span id="page-14-0"></span>**II. Marco teórico**

# <span id="page-14-1"></span>**2.1. Estudio de la población**

La muestra es una porción representativa de una población. Cuando se realizan tesis con enfoques cuantitativos, es decir, con análisis numéricos quizás debamos hacer un censo. Para seleccionar la muestra debemos empezar por definir la unidad de análisis, que es dónde y con quién se realizará la recolección de los datos. Es indispensable que la muestra sea representativa, porque los resultados obtenidos el investigador los utilizará para generalizarlos a toda la población.

Para seleccionar la muestra partimos de la población y esta debe ser entendida como casos que comparten especificaciones. Es deber del investigador determinar bajo qué criterios analizará las semejanzas para, así, obtener una población. Esas semejanzas o características, si son definidas con claridad, sirven para segmentar una muestra concreta y con validez.

## <span id="page-14-2"></span>**2.2. Demanda y consumo**

Para el diseño de un Mini Acueducto la población es un parámetro básico para determinar la demanda con el cual se diseñará.

Para poder realizar el estudio de la demanda se deben conocer los datos históricos de poblaciones que se pueden obtener de diferentes fuentes, tales como: alcaldía, censos nacionales, INIDE y MINSA (INAA, 1999b).

Para el cálculo de población futura según las normas rurales de INAA se recomienda el método geométrico (INAA, 1999b).

# <span id="page-14-3"></span>**2.3. Estudio hidrológico parámetros morfométricos**

A continuación, se presentan los parámetros morfométricos de las microcuencas, según la Universidad Politécnica de Valencia (Moreno, Gisbert Blanquer, & Ibáñez Asensio, 2011).

# **Perímetro de la cuenca**

Es aquel que muestra de forma precisa la forma de la cuenca para una misma superficie, los perímetros de mayor valor se corresponden con cuencas alargadas mientras que los de menos lo hacen con cuencas redondeadas.

# **Área de la cuenca**

Está definida por el espacio delimitado por la curva del perímetro. Esta línea se traza normalmente mediante fotointerpretación de fotografía aéreas en las que se aprecia el relieve (y por lo tanto las divisorias de aguas) o sobre un mapa topográfico en función de las curvas de nivel representadas.

# **Longitud del cauce principal**

La longitud del cauce principal es la distancia equivalente que recorre el río entre el punto de desagüe aguas abajo y el punto situado a mayor distancia topográfica aguas arriba.

#### **Ancho de la cuenca**

El ancho se define como la relación entre el área y la longitud de la cuenca.

# **Coeficiente de Gravelius**

Este coeficiente relaciona el perímetro de la cuenca con el perímetro de una cuenca teórica circular de igual área; estima por tanto la relación entre el ancho promedio del área de captación y la longitud de la cuenca, longitud que abarca desde la salida hasta el punto topográficamente más alejado de ésta.

# **Rectángulo equivalente**

Supone la transformación geométrica de la cuenca real en una superficie rectangular de lados L y l del mismo perímetro y área de tal forma que las curvas de nivel se convierten en rectas paralelas a los lados menores del rectángulo. Esta cuenca teórica tendrá el mismo Coeficiente de Gravelius y la misma distribución actitudinal de la cuenca original.

## **Jerarquización fluvial**

La jerarquización permite tener un mejor conocimiento de la complejidad y desarrollo del sistema de drenaje de la cuenca. El orden se relaciona con el caudal relativo del segmento de un canal.

## **Densidad de drenaje**

Permite tener un mejor conocimiento de la complejidad y desarrollo del sistema de drenaje de la cuenca. En general, una mayor densidad de escurrimientos indica mayor estructuración de la red fluvial, o bien que existe mayor potencial de erosión. La densidad de drenaje varía inversamente con la extensión de la cuenca.

#### **Escorrentía de infiltración**

La infiltración es la capacidad que tiene el suelo de absorción de agua superficial proveniente de la precipitación, cuando el volumen de precipitación supera la capacidad de absorción, se producen láminas de agua en la superficie denominadas escorrentías.

#### <span id="page-16-0"></span>**2.4. Topografía**

Se define como tal, el conjunto de operaciones ejecutadas sobre un terreno con los instrumentos adecuados para poder confeccionar una correcta representación gráfica o plano. Este plano resulta esencial para situar correctamente cualquier obra que se desee llevar a cabo, así como para elaborar cualquier proyecto técnico. Si se desea conocer la posición de puntos en el área de interés, es necesario determinar su ubicación mediante tres coordenadas que son latitud, longitud y elevación o cota (Querol Gómez & Franquet Bernis, 2010).

#### <span id="page-16-1"></span>**2.5. Diseño de sistemas de agua potable**

A continuación, se describen los principales componentes de un sistema de agua potable mencionados en la norma nacional (INAA, 1999b).

#### **Nivel de servicio**

Puestos públicos: Son tomas de agua que se establecen en el sector rural o en zonas que por motivos de altura no se le puede suministrar hasta su vivienda.

Conexiones domiciliares: Son tomas de agua que se aplican en el sector rural, pero en ocasiones esporádicas y sujetas a ciertas condiciones, tales como: Disponibilidad suficiente de agua, bajos costos de operación, capacidad de pago de la población y número de usuarios del servicio.

# **Fuentes de abastecimiento**

La fuente de abastecimiento para el suministro de agua potable, constituye el elemento más importante de todo el sistema debe cumplir dos propósitos fundamentales:

- Suministrar agua en cantidad suficiente para abastecer la demanda de la población durante el período de diseño considerado.
- Mantener las condiciones de calidad necesarias para garantizar la potabilidad de la misma.

Según INAA, (1999b) los criterios para considerar un manantial como fuente de suministro de agua potable son los siguientes:

- El dato o datos de aforo, deberán corresponder al final del período seco de la zona y se tomará como base para el diseño, el mínimo valor obtenido.
- El caudal crítico de producción de la fuente deberá ser mayor o igual al consumo máximo diario de la población al final del período de diseño, de lo contrario se desechará su utilización, o se complementará con otra fuente disponible.

# **Obra de captación**

El diseño geométrico de la obra de captación deberá tomar en cuenta la conservación de las condiciones naturales del afloramiento, evitando excavaciones, movimientos de tierra, rellenos, carga hidrostática que pudieran afectar al flujo natural y original del agua.

En general, una obra de captación consta de una caja que aísla la fuente para evitar la contaminación de agentes extraños.

## **Calidad de agua en la fuente**

Se refiere al conjunto de parámetros físicos, químicos y bacteriológicos que debe satisfacer el agua de modo que no represente un riesgo para la vida o la salud de la población y para la protección y conservación del medio ambiente. Estos parámetros por utilizar son los establecidos por las Normas de Calidad del Agua para Consumo Humano, (CAPRE, 1993, págs. 12-13).

La calidad del agua está fundamentalmente determinada por el uso que se dé a la misma, así si se utiliza para el abastecimiento de una población, será necesario que no contenga sustancias tóxicas, microorganismos patógenos que ocasionan enfermedades y que sea estéticamente atractiva para el usuario, además de poseer una temperatura moderada y debe estar libre de sustancias que causen incrustaciones en los acueductos (CAPRE, 1993).

## **Calidad requerida para que sea potable**

El agua potable es aquella que al ser consumida no daña el organismo del ser humano, ni daña tampoco los materiales a ser usados en la construcción del sistema (INAA, 1999b).

- La fuente de agua a utilizarse en el proyecto, se le deberá efectuar por lo menos un análisis físico, químico, de metales pesados cuando se amerite y bacteriológico antes de su aceptación como tal.
- Los parámetros mínimos de control para el sector rural serán: Coliforme total, coliforme fecal, olor, sabor, color, turbiedad, temperatura, concentraciones de iones de hidrógeno y conductividad.
- El análisis de las fuentes de agua, tales como: Manantiales, pozos perforados, pozos excavados a mano, deberán cumplir con las normas de calidad del agua vigente aprobada por el INAA y MINSA.

#### **Tratamiento del agua**

La presencia en mayor o menor proporción de sustancias contaminantes le comunican propiedades que pueden hacerla desechar como fuente de abastecimiento o por lo

menos obligan a aplicarle una serie de procesos correctivos para que cumplan con los requisitos de calidad para el consumo.

Estos procesos se clasifican en: Pretratamiento, tratamiento y desinfección.

#### **Pretratamiento**

Los pretratamientos más simples que pueden utilizarse son la captación indirecta, ya sea como prefiltros vertical u horizontal, sedimentación laminar, filtración gruesa rápida y desarenadores (INAA, 1999b).

# **Tratamiento**

Estos procesos se aplican al agua, después de que se le haya sometido a uno o más procesos de pretratamiento, para mejorar su calidad (INAA, 1999b).

## **Desinfección**

Si la calidad del agua no satisface las normas recomendadas deberá someterse a un proceso de potabilización. Toda agua que se abastece para consumo humano debe someterse a desinfección; incluso la de origen subterráneo para prevenir cualquier contaminación durante su distribución (INAA, 1999b).

# **Periodo de diseño**

Las obras de agua no se diseñan para satisfacer sólo una necesidad del momento actual, sino para que la población futura también pueda disfrutar el servicio sin verse afectado el sistema (INAA, 1999b).

Cuando se trata de diseñar un sistema de abastecimiento de agua potable, es recomendado fijar la vida útil de todos los componentes del sistema, como establece la norma (INAA, 1999b, págs. 4-1)

# **Variaciones de consumo**

Las variaciones de consumo estarán expresadas como factores de la demanda promedio diario y promedio horario, los cuales sirven de base para el dimensionamiento de la capacidad de obras de captación, línea de conducción y red de distribución (INAA, 1999b).

#### **Pérdidas del agua en el sistema**

El agua se pierde por diversos motivos en las líneas de conducción, tanques, red de distribución y tomas domiciliares. La cantidad de agua perdida se fija como un porcentaje del consumo promedio diario, cuyo valor no deberá ser mayor del 20% del caudal promedio diario (INAA, 1999b).

#### **Presiones y velocidades máximas y mínimas**

Para brindar presiones adecuadas en el funcionamiento del sistema de abastecimiento se recomienda que éstas se cumplan dentro de un rango permisible entre 5 m y 50 m. Para evitar erosión interna o sedimentación en las tuberías las velocidades deben estar entre 0.4 m/s y 2 m/s (INAA, 1999b).

#### **Línea de conducción**

Es la parte del sistema de agua potable que transporta el agua desde el sitio de la captación hasta un tanque de regularización, una planta potabilizadora o la red de distribución. Su capacidad se calculará con el caudal del gasto máximo diario o con el que se considere conveniente tomar de la fuente de abastecimiento. Esta línea la componen un conjunto de conductos, estructuras de operación, protección y especiales y se clasifican en conducción por gravedad y conducción por bombeo (INAA, 1999b).

#### **Línea de conducción por gravedad**

Una conducción por gravedad se presenta cuando la elevación del agua en la fuente de abastecimiento es mayor a la existente en el punto de entrega del agua (CONAGUA, 2016).

#### **Almacenamiento**

Es la estructura del sistema de abastecimiento de agua en la que se realiza un cambio de régimen, pasando de uno constante en la aportación a uno variable en el consumo. Esta función se realiza de la siguiente manera, el suministro de agua es continuo durante las 24 horas del día, en donde el consumo en la población es variable, por lo tanto, en esta estructura se almacena agua en las horas de bajo consumo, misma que se utiliza en las horas de alto consumo (Jiménez Terán, 2013).

## **Clases de tanque**

- Mampostería
- Hormigón armado
- Acero

## **Tipos de tanque**

Tanque sobre el suelo: Estos se construyen, enterrados, semienterrados o sobre la superficie del terreno cuando la topografía del terreno lo permita (Jiménez Terán, 2013).

Tanque elevado: Cuando la topografía del lugar es plana y no existe una elevación natural se podrá construir elevado, considerando el nivel mínimo del agua sea capaz de lograr presiones adecuadas en la red de distribución (Jiménez Terán, 2013).

Tipo cisterna: Este se utiliza en pequeñas granjas o comunidades rurales donde no se tiene acceso a aguas superficiales, o subterráneas, por lo tanto, el agua de lluvia es la única fuente (INAA, 1999b).

# **Red de distribución**

Es un conducto cerrado encargado de distribuir el agua bajo presión a los usuarios, ya sean conexiones domiciliares o puestos públicos. Esta red debe contar con válvulas, accesorios y obras de arte necesaria para asegurar su buen funcionamiento.

Las velocidades de flujo permisible en la red son de 0.4 m/s a 2 m/s y la presión mínima residual en la red principal será de 5 m; la carga estática máxima será de 50 m. Se permitirán en puntos aislados, presiones estáticas hasta de 70 m., cuando el área de servicio sea de topografía muy irregular (INAA, 1999a).

## **Caudal de diseño de la red de distribución**

Se dimensionará para la condición del consumo de hora máxima al final del período de diseño, el cual resulta al aplicar el factor de 2.5 al consumo promedio diario (CHM=2.5CPD, más las pérdidas) (INAA, 1999b).

El análisis hidráulico de la red y de la línea de conducción, permite dimensionar los conductos que integran dichos elementos. La selección de los diámetros es de gran importancia, ya que, si son muy grandes, además de encarecer el sistema, las bajas velocidades provocarán problemas de depósitos y sedimentación; pero si es reducido puede originar pérdidas de cargas elevadas y altas velocidades, las cuales podrían causar erosión a las tuberías (INAA, 1999b).

# <span id="page-23-0"></span>**III. Diseño metodológico**

# <span id="page-23-1"></span>**3.1. Ubicación de la zona de estudio**

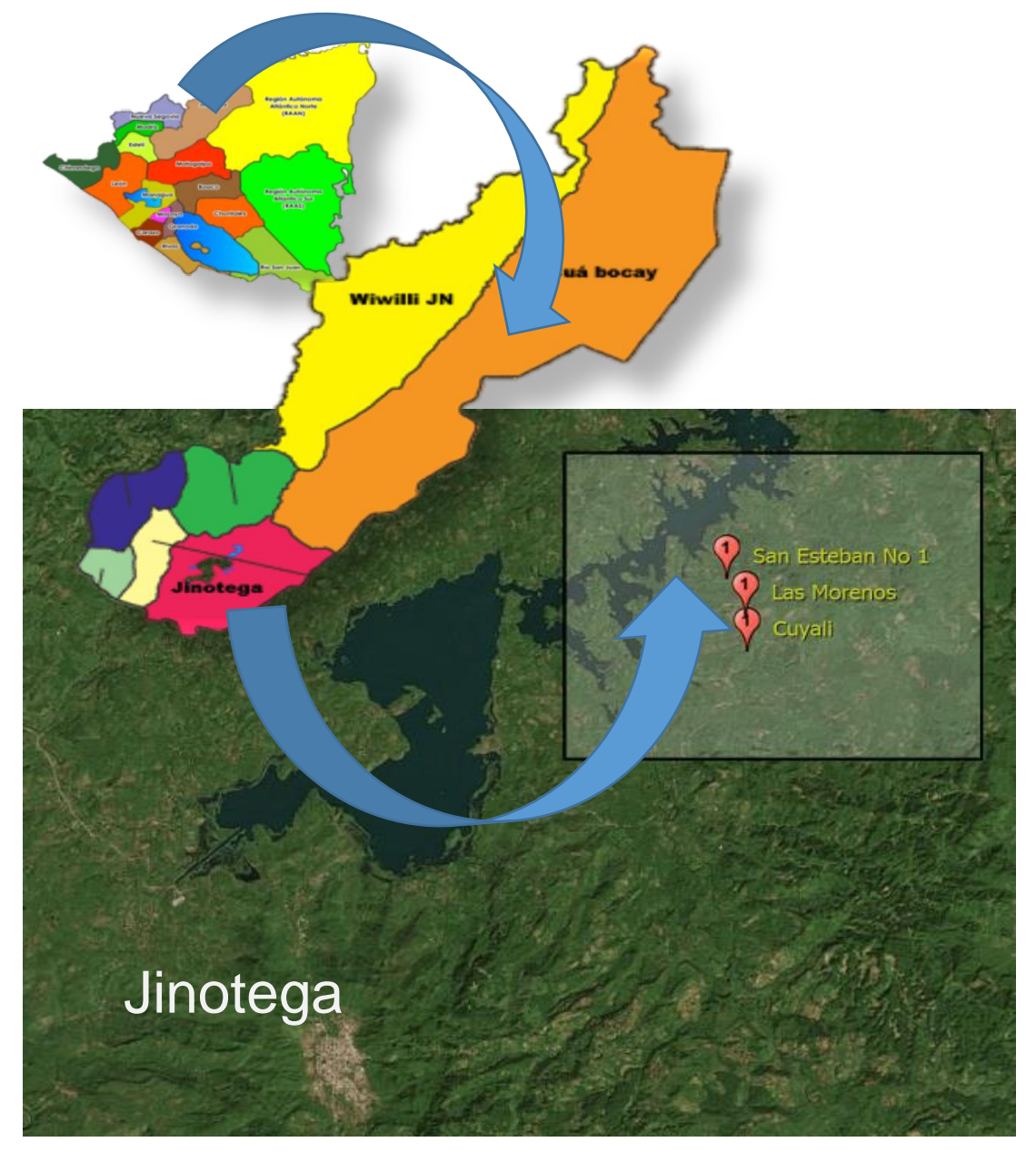

**Fuente: Elaboración propia** San Esteban No 1, Las Morenas y Cuyalí macro y micro localización

#### <span id="page-24-0"></span>**3.2. Tipo de estudio**

Este estudio por su alcance es de tipo descriptivo y de campo con enfoque metodológico mixto, ya que se analizarán variables cuantitativas y cualitativas concernientes a datos recopilados, a través de encuestas, entrevistas, revisión bibliográfica, datos topográficos, resultados de análisis de agua, datos ráster y vectores.

#### <span id="page-24-1"></span>**3.3. Estudio demográfico**

En esta etapa del estudio se realizarán las encuestas (anexo 1) a la población, para esto se definirá la muestra utilizando un modelo estadístico (García García, Reding Bernal, & López Alvarenga, 2013, págs. 221-223).

Como producto de esta actividad se obtendrá el conocimiento de la población actual, información utilizada en la etapa de diseño.

#### <span id="page-24-2"></span>**3.4. Estudio hidrológico**

Se hará un estudio hidrológico, el cual comenzará con la delimitación del perímetro de la microcuenca, posteriormente se calcularán los parámetros morfométricos. Previamente se descargará el DEM:

RT1\AP\_26302\_FBS\_F0250\_RT1\AP\_26302\_FBS\_F0250\_RT1.dem.tif (Anexo 2), el cual tienen una resolución espacial de PIXEL WIDTH=12.5m y PIXEL HEIGHT=12.5m y con elevación MIN ELEVATION=0 m y MAX ELEVATION=1754 m.

Posteriormente los cálculos se realizarán con RASTER de modelo de elevación digital (DEM), del sensor ALOS PALSAR, el cual debe ser descargado de portal de la NASA:

#### [https://search.earthdata.nasa.gov/search.](https://search.earthdata.nasa.gov/search)

Los DEM serán procesados mediante QGIS y Global Mapper, con ellos se obtendrán los datos geométricos de la microcuenca como: Perímetro, área, elevaciones y pendientes máximas, mínimas y promedios, así mismo se calcularán la longitud y pendiente del cauce principal, así como extraer las curvas de nivel.

A continuación, se describe la secuencia de actividades que se realizarán para lograr los resultados del estudio hidrológico.

# <span id="page-25-0"></span>**3.4.1. Parámetros morfométricos**

Con los datos geométricos previamente calculados con Global Mapper, se crearán "Shape Files" del área de la microcuenca, la red de drenaje y las curvas de nivel, los cuales serán exportados a Qgis, donde procederemos a crear las bases de datos y mapas; posteriormente los datos serán exportados mediante formato "CSV" a Excel para realizar los cálculos de los parámetros morfométricos.

## **Perímetro de la cuenca**

Este parámetro se calculará con el software Global Mapper, mediante los comandos "Análisis, Generar Cuenca" y posteriormente con la opción atributos de la cuenca con los comandos "Atributos, cálculo de elevación y pendiente".

# **Área de la cuenca**

Este parámetro "A" se obtendrá del cálculo anterior realizado con el software Global Mapper.

# **Longitud del cauce principal**

La longitud "L" del cauce viene definida por la longitud de su cauce principal, siendo la distancia equivalente que recorre el río entre el punto de desagüe aguas abajo y el punto situado a mayor distancia topográfica aguas arriba, esta información se obtendrá de los datos de drenaje generados por Global Mapper con el procedimiento anterior, y posteriormente con la opción atributos del drenaje con los comandos "Atributos, cálculo de elevación y pendiente".

# **Ancho de la cuenca**

Para el cálculo del ancho de la cuenca "W", se considerará el área de superficie y la longitud de la cuenca "Lc", ambos datos se obtienen del procesamiento antes indicado en generación de cuenca y con la aplicación de la ecuación 2.

## **Coeficiente de Gravelius**

El coeficiente de Gravelius "Cg", se calcula mediante la expresión ecuación 3, que se presenta en el inciso 4.4.1 del presente documento. Para este cálculo se utiliza el valor del perímetro y el área de la cuenca, ambos valores se obtendrán con la generación de la cuenca basada en el ráster procesado Global Mapper.

## **Jerarquización de la red fluvial**

Se determinará el orden de corriente contabilizando los vectores de drenaje, esto nos permitirá clasificar los tipos de arroyos basados en la cantidad de afluentes y caracterizarlos tomando en cuenta su orden según el método de Strahler.

## **Densidad de drenaje**

El cálculo de la densidad de drenaje "Dd" se realizará por medio de la expresión ecuación 4, que se presenta en el inciso 4.4.1 del presente documento.

Al finalizar esta actividad se obtendrá una caracterización de las microcuencas, lo cual nos permitirá conocer el grado de respuesta a las precipitaciones y la capacidad de infiltración de estas.

#### <span id="page-26-0"></span>**3.4.2. Cálculo de escorrentías**

Las escorrentías superficiales se calcularán mediante el método racional, para lo cual se descargará "Area-Averaged of Precipitation Rate daily con 0.25 deg, de resolución espacial, [TRMM TRMM\_3B42\_Daily v7]" del servidor NASA Giovanni y posteriormente se estimarán las curvas de intensidad duración frecuencia (IDF) para la zona de estudio, utilizado las precipitaciones máximas diarias modeladas con Gumbel. Todo será realizado en una hoja de cálculo Excel.

# **Uso actual de los suelos**

Para conocer el uso actual de los suelos se utilizará una ortofoto actualizada de la zona de estudio, lo que se hizo con los softwares QGIS y Global Mapper. Los datos obtenidos servirán para determinar el coeficiente de escurrimiento ponderado " $C_p$ ".

#### <span id="page-27-0"></span>**3.4.3. Generación de mapas temáticos**

Los mapas se generarán con datos creados con Global Mapper, los cuales serán exportados a QGIS en formato shapefile, que se editarán y posteriormente se imprimirán en papel y formato PDF. Los mapas son los siguientes:

- Mapa general de ubicación del proyecto.
- Mapa con áreas de microcuencas y red de drenaje.
- Mapa de uso del suelo y coeficiente de escurrimiento.
- Mapa de microcuencas y escorrentías.

#### <span id="page-27-1"></span>**3.4.4. Recomendaciones**

Después del análisis de toda la información hidrológica se generarán recomendaciones para el buen manejo de los recursos hídricos de las microcuencas, enfocados en mejorar los coeficientes de escorrentía y promover la infiltración.

#### <span id="page-27-2"></span>**3.5. Estudio topográfico**

#### <span id="page-27-3"></span>**3.5.1. Etapa de campo**

El estudio topográfico se efectuó por los topógrafos de la Alcaldía Municipal de Jinotega, quienes hicieron el levantamiento de campo. Para la toma de datos de campo coordenadas y elevaciones, se realizó el siguiente procedimiento:

- Configuración de receptor GPS con coordenadas UTM zona 16N, Datum WGS84, cumpliendo con la norma de INETER.
- Se procedió a la ubicación de dos BM geodésicos para iniciar el levantamiento.
- Con el uso de una estación total se realizó el levantamiento del trazado del eje de la línea de conducción, ubicación de la fuente, ubicación del tanque y el trazado de la red de distribución. Además, se hizo levantamiento de objetos espaciales de relevancia para la comprensión de los planos tales como: viviendas y escuelas.
- El trazado preliminar se realizó con el ráster AP\_26302\_FBS\_F0250\_ RT1.dem.tif. EPSG:32616, ancho del pixel 12.5 m, alto del pixel 12.5 m.

 Para el procesamiento del ráster en el proceso del trazado preliminar se utilizó el software Global Mapper.

#### <span id="page-28-0"></span>**3.5.2. Etapa de gabinete**

En la etapa de gabinete se realizarán las siguientes actividades:

- Descarga de datos de la estación total a AutoCAD.
- Elaboración de plano de conjunto.
- Elaboración del perfil longitudinal desde la fuente-tanque.
- Elaboración del plano de la línea de conducción.
- Elaboración del plano de la línea de distribución.

Todos los planos se realizarán con AutoCAD.

#### <span id="page-28-1"></span>**3.6. Diseño del sistema**

#### <span id="page-28-2"></span>**3.6.1. Aforo de la fuente**

Se realizará el aforo del manantial, utilizando el método volumétrico que consiste en medir el tiempo en que se llena un volumen conocido, con este modo se conocerá el caudal de la fuente.

#### <span id="page-28-3"></span>**3.6.2. Estudio de la calidad de agua**

En esta actividad se tomará una muestra y se enviará al laboratorio, para que su análisis físico, químico y biológico, cuyos resultados serán evaluados con los criterios de la norma (CAPRE, 1993, págs. 12-13).

#### <span id="page-28-4"></span>**3.6.3. Proyección de la demanda futura de la población.**

Para el cálculo de las poblaciones futuras se empleará el método geométrico (INAA, 1999b, pág. 9), la población de base inicial (Po) se tomará del censo municipal. Se usará la fórmula ecuación 8, que se presenta en el inciso 4.4.1 del presente documento.

#### <span id="page-28-5"></span>**3.6.4. Demanda de agua para consumo**

Una vez proyectada la población futura  $(P_n)$  y habiéndose asignado la dotación máxima de 60 lppd, según las normas rurales (INAA, 1999b, pág. 11), se obtendrá el consumo doméstico (CD). También se calculará el consumo institucional que es el 7% del consumo doméstico (CD) y finalmente con la suma del consumo doméstico e institucional se obtendrá el consumo promedio diario (CPD).

#### <span id="page-29-0"></span>**3.6.5. Pérdidas en el sistema**

Cuando se proyectan sistemas de abastecimiento de agua potable, es necesario considerar las pérdidas que se presentan en cada uno de sus componentes, la cantidad total de agua perdida se fija como un porcentaje del consumo promedio diario cuyo valor no deberá ser mayor del 20% (INAA, 1999b, pág. 15).

#### <span id="page-29-1"></span>**3.6.6. Diseño de la obra de captación**

La obra de captación se basará en un plano tipo con el objetivo que la obra se ajuste al caudal de la fuente (Plano 20).

#### <span id="page-29-2"></span>**3.6.7. Diseño de la línea de conducción por gravedad de la fuente al tanque**

#### **Criterios de diseño**

El caudal a conducir hasta el tanque de almacenamiento será el correspondiente al caudal de diseño que resultó del Consumo Máximo Día (CMD) más las pérdidas en el sistema (INAA, 1999a, pág. 32).

Para la velocidad de flujo en línea de conducción por gravedad con tubería PVC se recomienda un mínimo de 0.60 m/s y un máxima de 5.0 m/s (INAA, 1999a, pág. 53).

En el diseño, tomando en cuenta la norma, se usarán las velocidades del rango más alto, cuanta más carga hidrostática hubo en el trayecto; y velocidades del rango más bajo cuanta menos carga hidrostática hubo en el trayecto, desde la obra de captación a la entrada del tanque de almacenamiento.

Para las pérdidas de carga por fricción producidas por el flujo, se usará la ecuación de Hazen-William (INAA, 1999a, pág. 44).

Así mismo, en el perfil de la línea de conducción se hará el trazo de la línea piezométrica tomado en cuenta la gradiente hidráulica generada por las pérdidas de carga por fricción.

Con el perfil se comprobará que la línea de conducción sobre la rasante esté siempre por debajo de la línea piezométrica con un mínimo de 5 m, y a la vez que las presiones mayores no superen los 50 m, con excepciones hasta un máximo de 70 m (INAA, 1999b, pág. 36).

Cuando la altura piezométrica supere los 70m se diseñará cajas rompe presión, con el fin de mantener la presión en los límites óptimos que indica la norma. (INAA, 1999b, pág. 33)

El material propuesto para el conducto es P.V.C cuyo coeficiente de rugosidad hidráulica (C) es de 150. Para PVC la Norma ANSI/AWW C900.

#### <span id="page-30-0"></span>**3.6.8. Diseño del tanque de almacenamiento.**

En el diseño del tanque la capacidad de almacenamiento deberá satisfacer las condiciones con respecto al volumen compensador que es del 15% del consumo promedio diario (CPD) y el volumen de reserva que es igual al 20% del consumo promedio diario (CPD), según las normas rurales (INAA, 1999b, pág. 38).

Como clase de tanque se propone el Plastitank debido a la falta de materiales en la localidad. Como tipo de tanque se elegirá el tanque sobre el suelo con una base de 2 metros de altura para asegurar las presiones de la red, ubicado en un terreno elevado como una colina. Se harán los planos del emplazamiento del tanque y los planos del tanque y cerco perimetral.

#### <span id="page-30-1"></span>**3.6.9. Diseño de la red de distribución**

Basado en el plano topográfico de las comunidades, se realizará el trazado de la red de distribución, para lo cual se utilizará el software AutoCAD, obteniéndose de este modo el trazado por todo el caserío con la red principal.

Debido a la distribución espacial en las comunidades rurales se seleccionará una red de distribución abierta (ramificada). Posteriormente, por medio del software EpaCAD, se exportará la red desde AutoCAD a EPANET, donde se realizará el análisis.

Como criterios de diseño se utilizará una velocidad de flujo entre 0.4 m/s y 2 m/s. La presión mínima residual en la red principal se considerará en 5 m, la carga estática máxima será de 70 m (INAA, 1999b, pág. 16).

La red será diseñada con el consumo máximo horario (CMH), la distribución de gastos o consumo concentrados debido a que son comunidades pequeñas y su desarrollo futuro es en base a densidades uniformes, se procederá a obtener los consumos concentrados en base al consumo por unidad de longitud de las tuberías (INAA, 1999a, pág. 48).

Una vez revisada la calidad de los datos exportados (longitud de tuberías y elevaciones) en "formado dxf"; de AutoCad a EpaCAD y de ésta a Epanet, después de verificar el estado de las conexiones (nodos), se asignará la demanda base a cada nodo, teniendo en cuenta que los nodos con demanda se distancien entre 200m y 300m. Además, se comprobará que la suma de la demanda base de los nodos sea igual al caudal que corresponde al consumo máximo horario (DMH).

Se procederá a realizar simulaciones con dos escenarios de demanda:

Demanda máxima horaria (DMH): para comprobar las velocidades (0.4-2.0 m/s) y presiones recomendadas por la norma (4.0-50.0 m)

Demanda cero: para comprobar las máximas presiones hidrostáticas y que éstas cumplan con la norma (no mayor a 70 m).

Se realizarán también los perfiles de presiones por tramos, además las tablas con las velocidades mínimas y máximas, con presiones máximas y mínimas, así como las tablas de longitudes y diámetros de tuberías.

Así mismo se elaborarán esquemas en planta de red y línea de conducción con la representación de las tuberías dirección del flujo, velocidades y presiones. A partir de los datos generados con Epanet (diámetros y longitudes de tuberías), se harán planos y perfiles de la red y línea de conducción, los cuales también indican los accesorios como las válvulas de diferentes tipos, reductores entre otros.

#### <span id="page-32-0"></span>**3.6.10. Acometidas domiciliares**

Las acometidas domiciliares se diseñarán tomando en cuenta la norma del INAA que establece que el diámetro mínimo de cada conexión es de ½", toda conexión domiciliar deberá estar siempre controlada por su medidor correspondiente o por un regulador de flujos. El material por utilizar será P.V.C.

#### <span id="page-32-1"></span>**3.7. Presupuesto de todas las obras**

Para realizar el presupuesto se emplearán los costos unitarios del nuevo FISE los cuales se procesarán en una hoja de cálculo de Excel utilizando las cantidades de obras obtenidas en los planos constructivos, así como el costo de las operaciones y administración de proyecto de agua potable.

#### <span id="page-33-0"></span>**IV. Resultados**

A continuación, se describen los resultados encontrados en el estudio que corresponden a cada uno de los objetivos planteados en el mismo.

#### <span id="page-33-1"></span>**4.1. Estudio demográfico**

El estudio demográfico se realizó mediante el levantamiento de 218 encuestas, cuya muestra se determinó mediante la ecuación 1, teniendo en consideración los parámetros descritos en la tabla 1, que se muestran a continuación.

$$
n = \frac{Z^2 pqN}{NE^2 + Z^2 pq}
$$
 *Ecuación 1*

<span id="page-33-2"></span>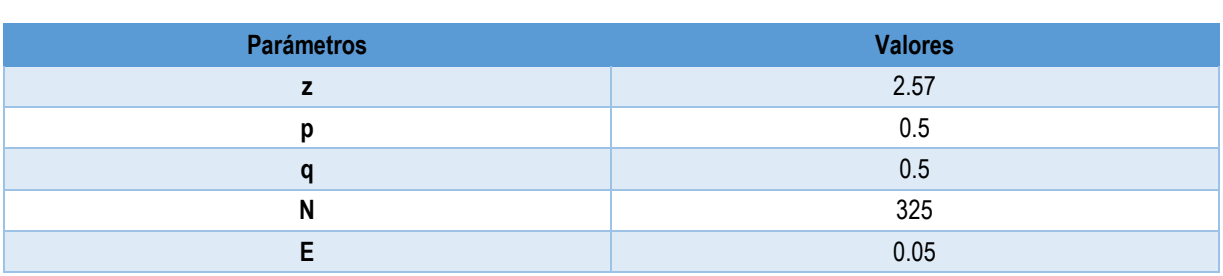

Tabla 1: Variables para determinar la muestra de la población

#### **Fuente: Elaboración propia**

Dónde:

- n: Es el tamaño de la muestra.
- Z: Es el nivel de confianza.
- p: Es la variabilidad positiva.
- q: Es la variabilidad negativa.
- N: Es el tamaño de la población.
- E: Es la precisión o error

$$
n = \frac{2.57^2 \times 0.5 \times 0.5 \times 325}{(325 \times 0.05^2) + (2.57^2 \times 0.5 \times 0.5)} = 218
$$

#### <span id="page-34-0"></span>**4.1.1. Población por rango de edades**

El estudio de la población reveló que el 11.69% son niños menores de 5 años, lo que se considera una población vulnerable con relación a las enfermedades de origen hídricos, así mismo se encontró 21.23% de población con un rango de edad de 6 a 15 años que también son vulnerables, el resto de la población caracterizada como adulta, representó el 67.17%, cuyos detalles por edad se presentan en la tabla 2 y gráfico 1.

<span id="page-34-2"></span>

| 0-5    | 6-15   | 16-25  | 26-35  | -36    | <b>TOTAL</b> |
|--------|--------|--------|--------|--------|--------------|
| 131    | 238    | 262    | 168    | 323    | 1121         |
| 11.69% | 21.23% | 23.37% | 14.99% | 28.81% | 100.00%      |

Tabla 2: Población por rango de edades

**Fuente: Elaboración propia**

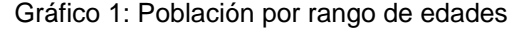

<span id="page-34-3"></span>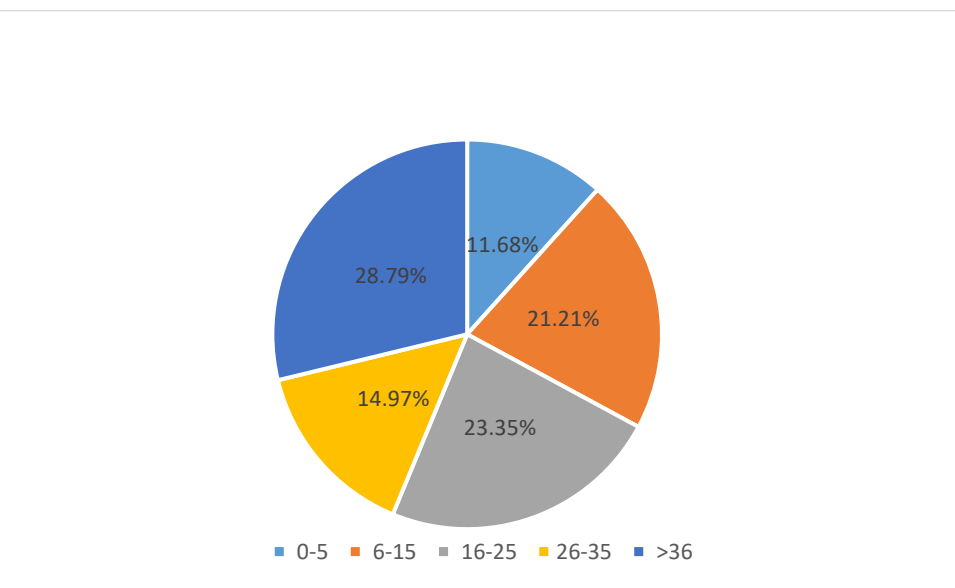

**Fuente: Elaboración propia**

#### <span id="page-34-1"></span>**4.1.2. Población con trabajo remunerado**

De la población total que corresponde a 1121 habitantes, 432 realizan trabajos remunerados que corresponde a un 38.54% de la población. La población ha encontrado trabajos remunerados en la comunidad y fuera de la comunidad, lo que corresponde a 87.5% y 12.5% respectivamente.

En el grupo de personas que tienen trabajo remunerado en la comunidad el 66.20% son hombres y el 21.30% mujeres, así mismo en trabajos remunerados fuera de la comunidad el 7.87% son hombres y el 4.63% son mujeres, por tanto, los hombres son los que en su mayoría reciben el salario remunerado como se indica en la tabla 3 y el gráfico 2.

<span id="page-35-0"></span>

| Dentro de la comunidad |        | Fuera de la comunidad |       |              |  |
|------------------------|--------|-----------------------|-------|--------------|--|
| Hombre                 | Mujer  | Hombre                | Mujer | <b>Total</b> |  |
| 286                    | 92     | 34                    | 20    | 432          |  |
| 66.20%                 | 21.30% | 7.87%                 | 4.63% | 100%         |  |
| 378                    |        | 54                    | 432   |              |  |
| 87.5%                  |        | 12.5%                 | 100%  |              |  |

Tabla 3: Personas que trabajan

**Fuente: Elaboración propia**

Gráfico 2: Personas que trabajan

<span id="page-35-1"></span>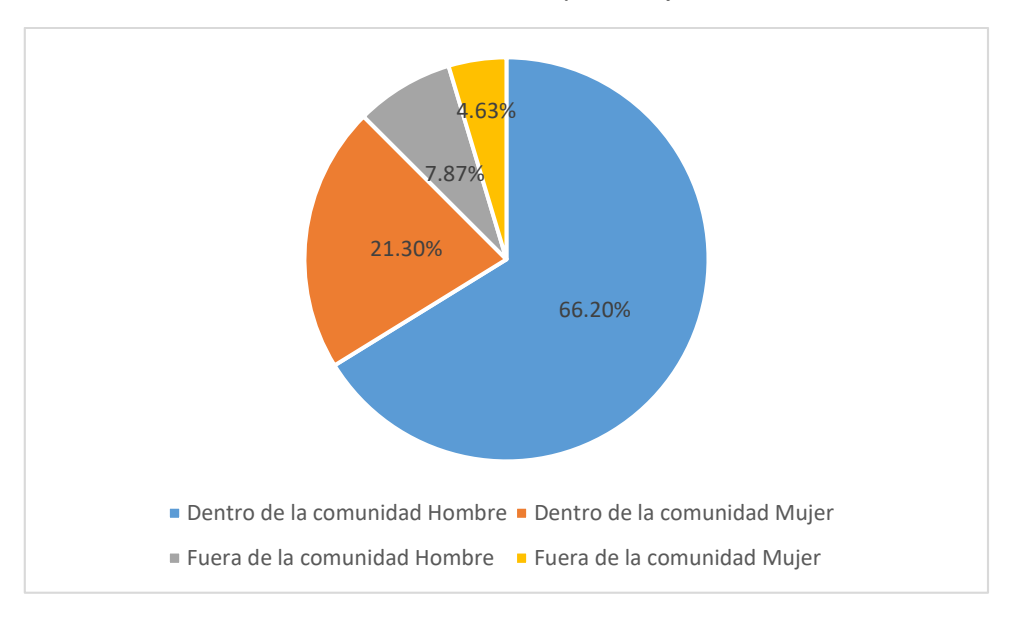

**Fuente: Elaboración propia**

En lo relacionado al tipo de ocupación se encontraron 5 categorías principales, que corresponden al trabajo en actividades agrícolas y ganaderas, otros que venden su fuerza de trabajo como jornalero y comerciantes, correspondientes para los dos primeros grupos 23.92% y 0.39% respectivamente, 60.39% para los jornaleros y 3.92%
para los comerciantes. Así mismo, se definió una categoría denominada otros, para diversos trabajos remunerados, lo que correspondió a un 11.37%. Los resultados se presentan en la tabla 4 y gráfico 3. De acuerdo a los resultados el mayor tipo de ocupación corresponde a los jornaleros que a su vez reciben los menores ingresos en el área rural.

| <b>Agricultura</b> | <b>Ganaderos</b> | <b>Jornaleros</b> | <b>Comercio</b> | <b>Otros</b> | <b>Total</b> |
|--------------------|------------------|-------------------|-----------------|--------------|--------------|
| 61                 |                  | 154               | 10              | 29           |              |
| 23.92%             | 0.39%            | 60.39%            | 3.92%           | 11.37%       |              |

Tabla 4: Ocupación de las personas del hogar

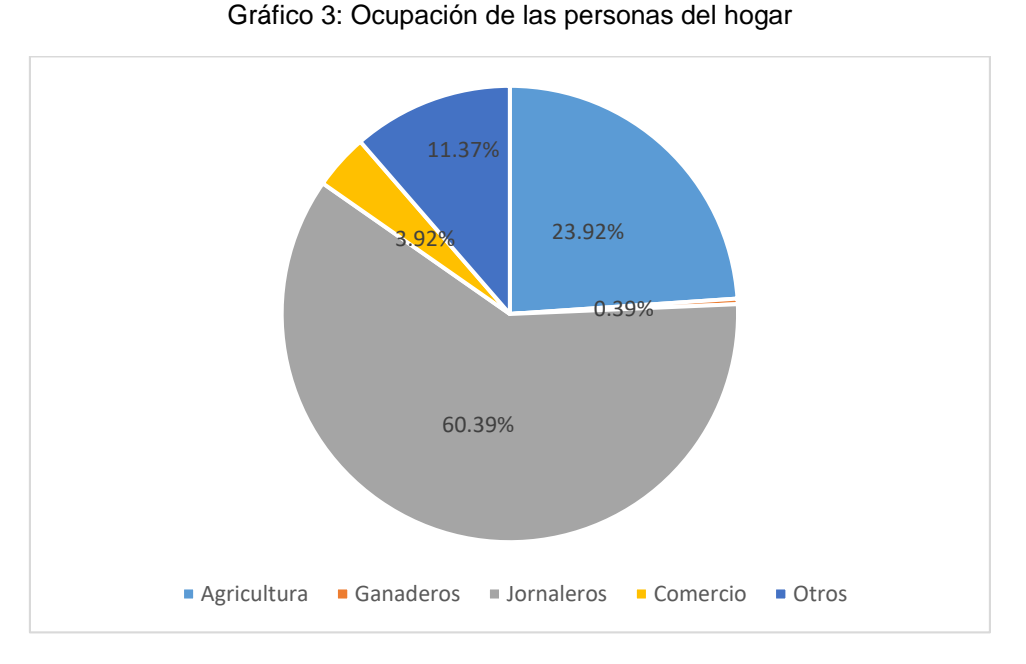

**Fuente: Elaboración propia**

**Fuente: Elaboración propia**

### **4.2. Acceso al agua**

Con relación al acceso al agua potable en las tres comunidades únicamente el 12.84% de las viviendas cuentan con el mencionado servicio, mientras que un 87.16% carece del mismo por lo que puede afirmarse que, el acceso de agua potable es muy limitado como se indica en la tabla 5 y grafico 4. Por tanto, se requiere una intervención inmediata para mejorar el acceso de agua potable.

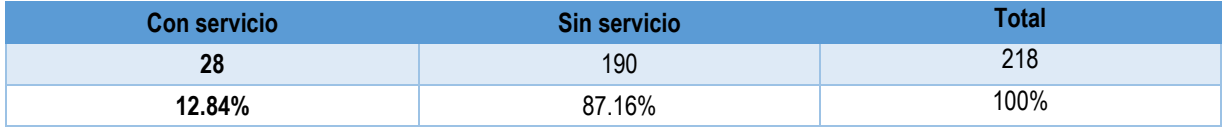

Tabla 5: Viviendas que cuentan con servicio de agua

**Fuente: Elaboración propia**

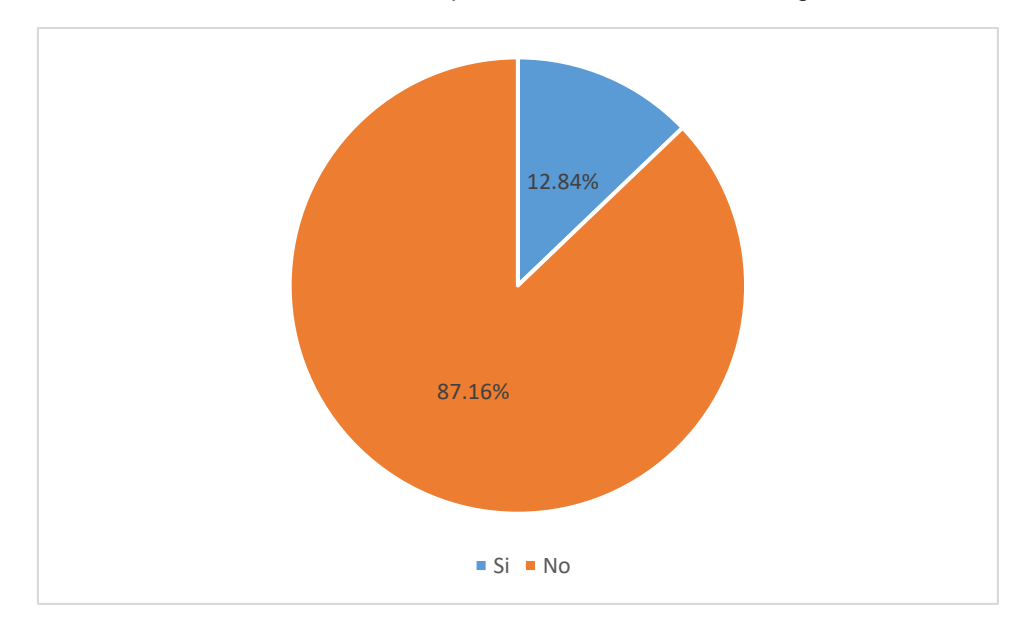

Gráfico 4: Viviendas que cuentan con servicio de agua

**Fuente: Elaboración propia**

Con relación al tipo de servicio de agua para consumo de las 28 familias que tienen acceso al agua para consumo humano el 78.57% corresponde a mini acueducto por gravedad (MAG), un 3.57% y un 17.86% para servicio con pozos excavados bomba manual y pozos perforados bomba manual respectivamente como se muestran en la tabla 6 y grafico 5.

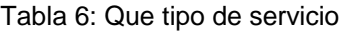

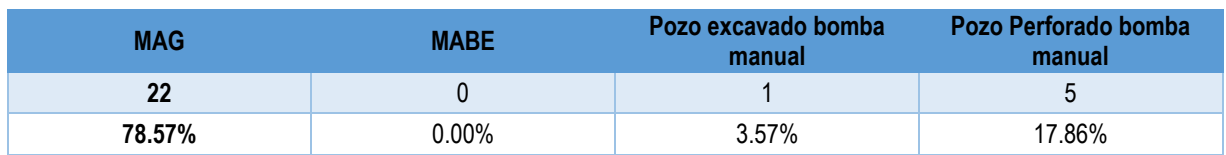

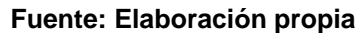

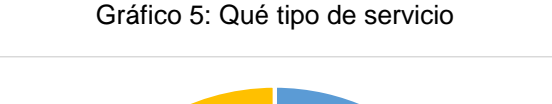

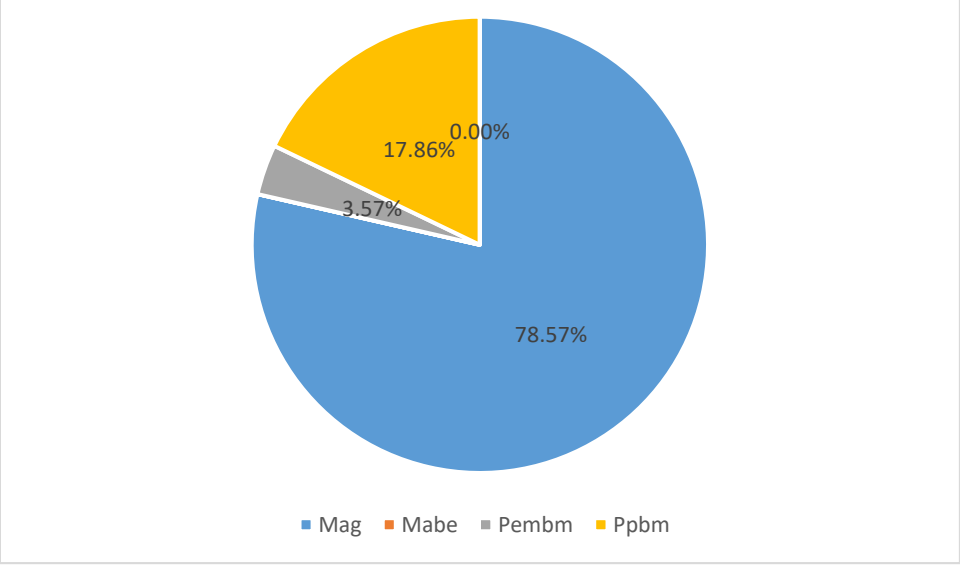

**Fuente: Elaboración propia**

Las 190 familias que no tienen acceso al agua potable se abastecen de diversas fuentes o hacen uso de la fuente de algún vecino. La fuente que presenta mayor número de usuarios es un ojo de agua y corresponde al 48.95% de los usuarios y le siguen quebradas, lago y pozos con 14.74%, 13.16% y 12.11% respectivamente. Así mismo un 10.53% obtiene el servicio del vecino, solamente el 0.53% aprovecha las aguas de lluvia. En la tabla 7 y grafico 6 se muestran los resultados detallados

Tabla 7: Cómo se abastecen

.

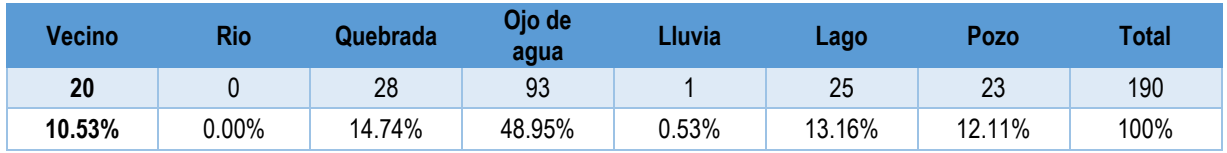

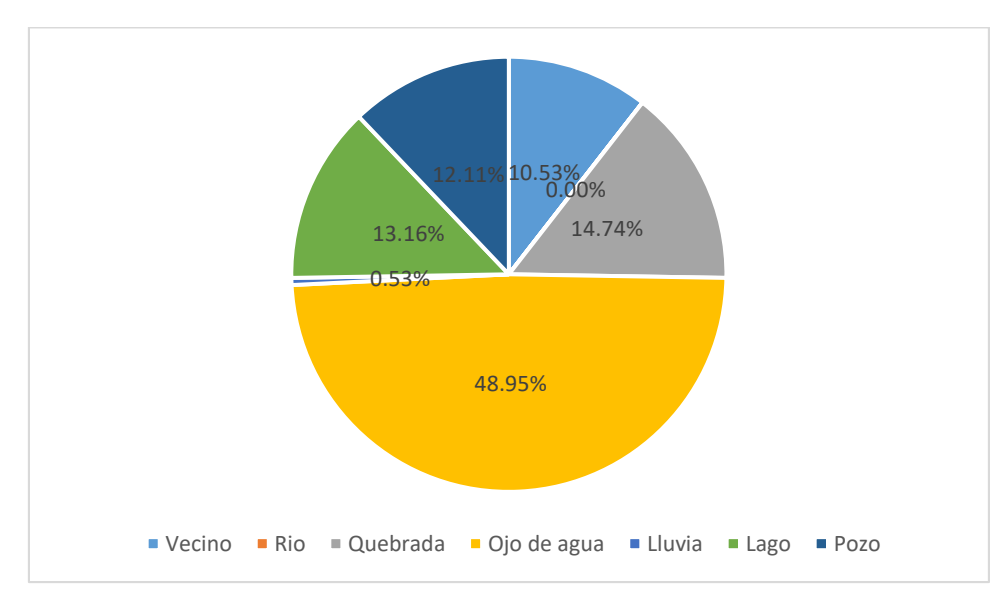

Gráfico 6: Como se abastecen

**Fuente: Elaboración propia**

Con relación al pago del servicio todos los que cuentan con el mismo realizan algún tipo de pago y los que obtienen agua de otras fuentes o de vecinos no hacen pago alguno como se indica en la tabla 8 y grafico 7.

## Tabla 8: Usuarios que pagan el servicio

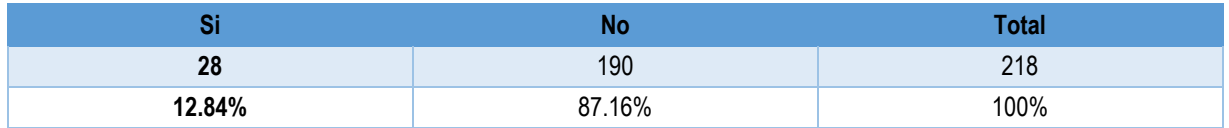

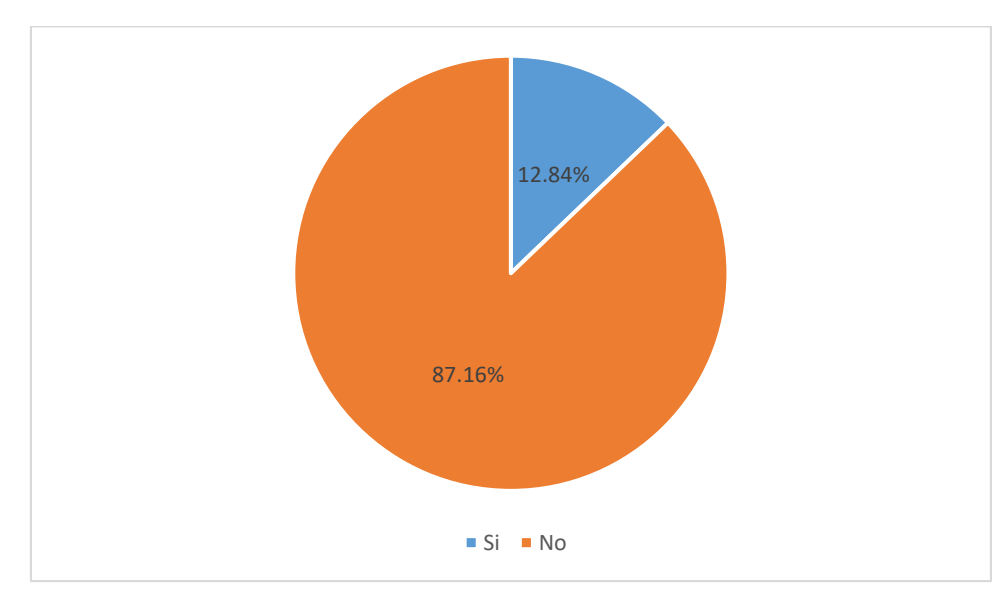

Gráfico 7: Usuarios que pagan el servicio

**Fuente: Elaboración propia**

En lo relacionado a quien acarrea el agua, en la mayoría de las viviendas encuestadas son las mujeres quienes realizan esta acción correspondiente al 67.72%, seguida de los hombres y niños con un 14.39% y 16.49% respectivamente. Así mismo, se definió una categoría otros, que hace referencia a ancianos y cualquier otro tipo de personas, lo que correspondió a un 1.05%. Los resultados se presentan más detallados en la tabla 9 y gráfico 8.

#### Tabla 9: Quien acarrea el agua

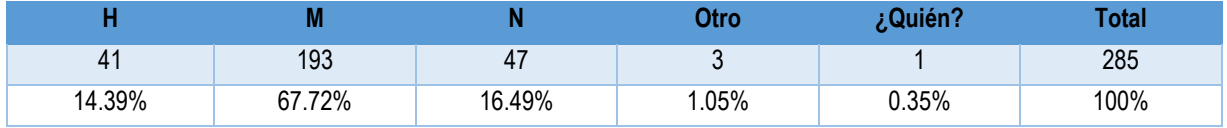

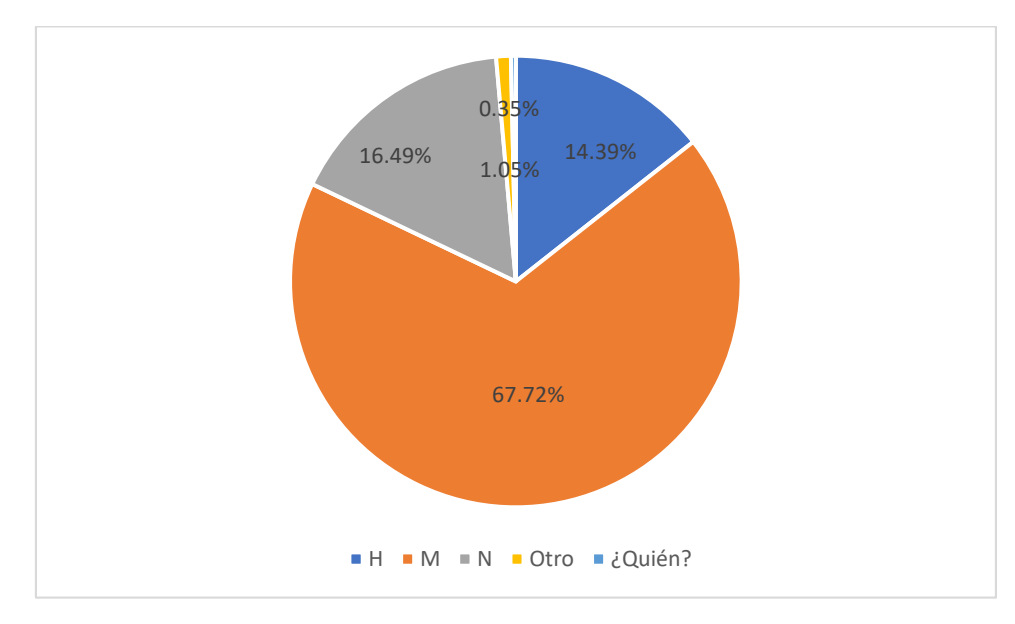

Gráfico 8: Quién acarrea el agua

**Fuente: Elaboración propia**

Con respecto al tipo de almacenamiento del agua, se encontró 3 tipos de recipientes utilizados, como son barriles, bidones y pilas, siendo bidones el más utilizado por las familias con un 78.83%, seguido por los barriles con un 20.80% y solo una vivienda almacena el agua en pila, que corresponde al 0.37%, tal y como se muestra en la tabla 10 y el gráfico 9.

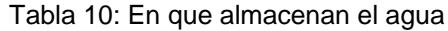

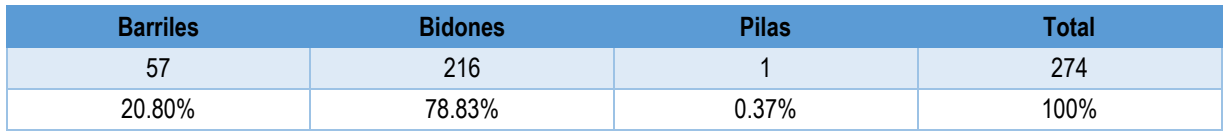

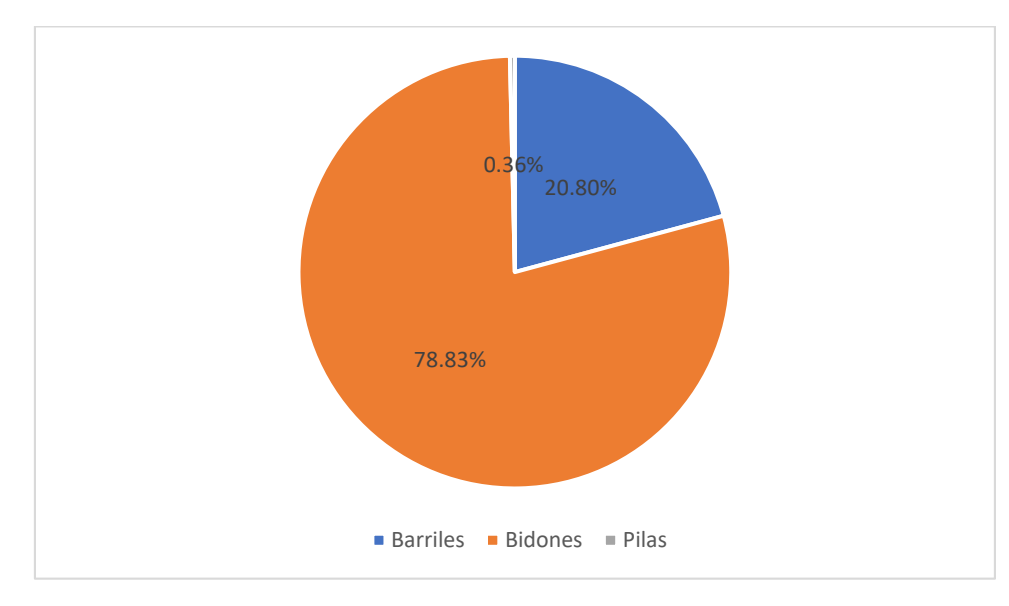

Gráfico 9: En qué almacenan el agua

**Fuente: Elaboración propia**

Así mismo, se encontró que el 93.12% de los recipientes los mantienen tapados y un 6.88% destapados tal y como lo muestra la tabla 11 y el gráfico 10.

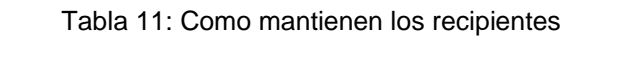

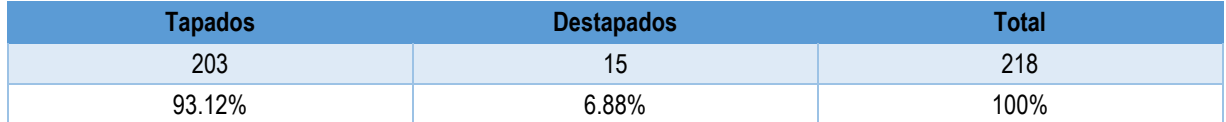

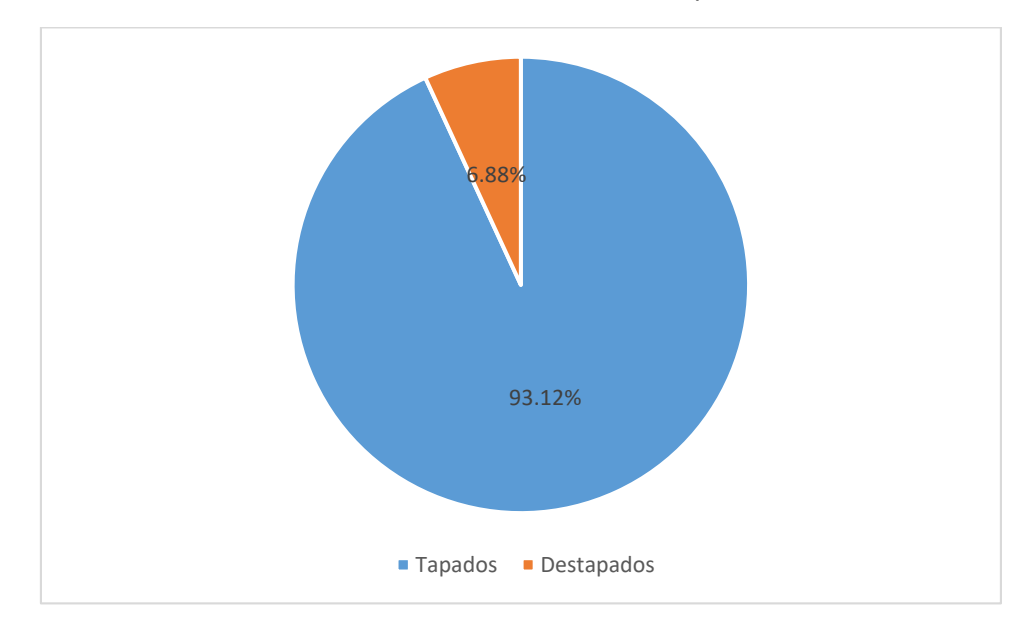

Gráfico 10: Cómo mantienen los recipientes

**Fuente: Elaboración propia**

Con relación a la calidad del agua que consumen los habitantes de estas comunidades, se encontró que el 55.05% del agua es buena, en cambio el 44.95% es agua mala. Los resultados se presentan en la tabla 12 y el gráfico 11.

#### Tabla 12: Calidad del agua consumida

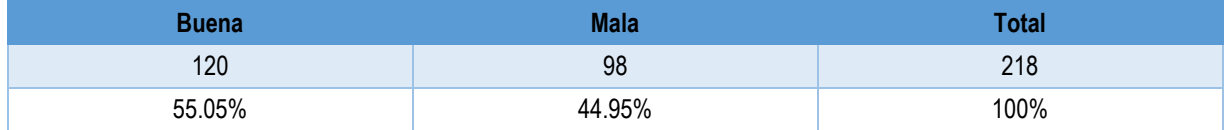

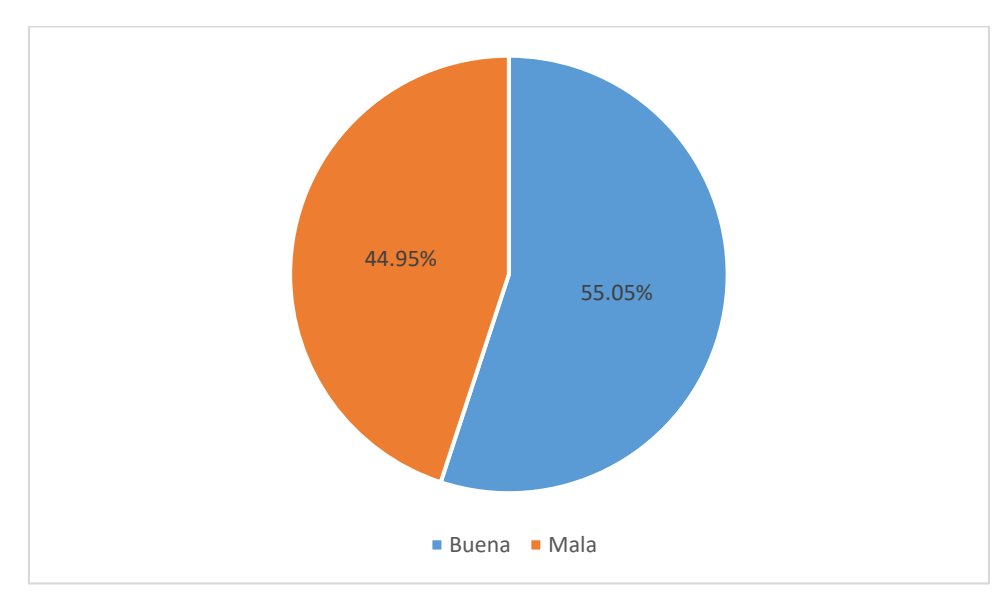

Gráfico 11: Calidad del agua consumida

**Fuente: Elaboración propia**

De los 98 pobladores que consumen agua de mala calidad, un 36.73% afirman que el agua tiene color, un 32.65% que tiene mal sabor y un 30.61% que el agua tiene mal olor. Los datos se presentan detallados en la tabla 13 y gráfico 12.

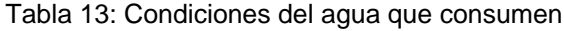

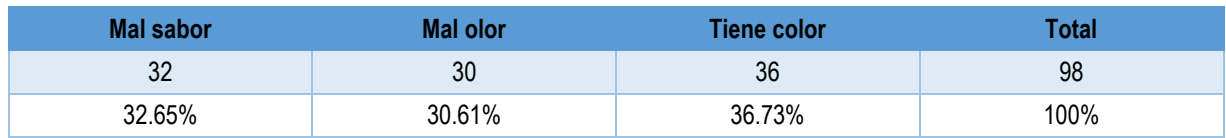

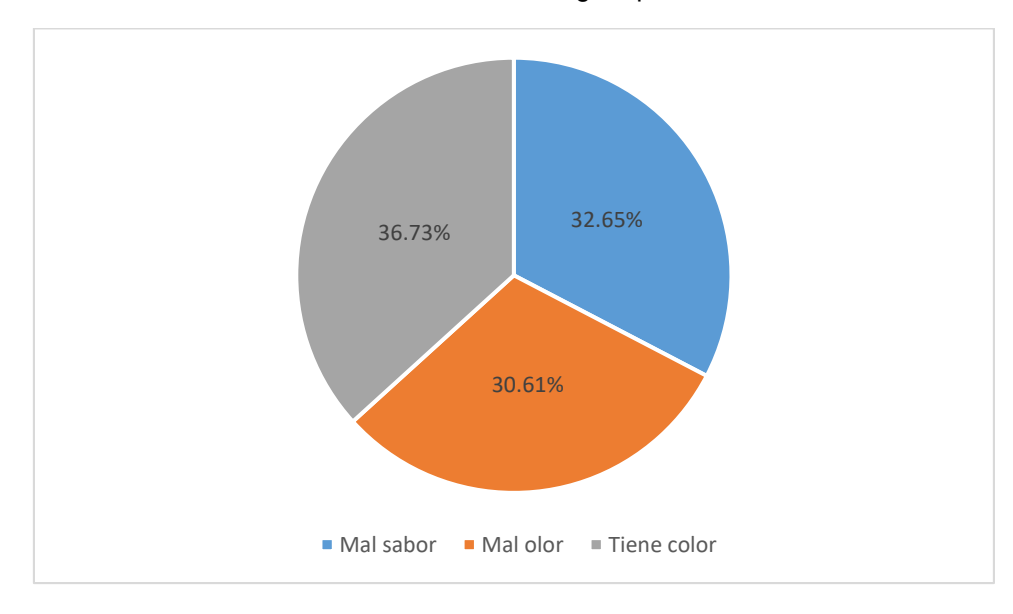

Gráfico 12: Condiciones del agua que consumen

**Fuente: Elaboración propia**

Con relación a los problemas de acceso al agua, un 98.17% de los encuestados tienen problemas y un 1.83% no tiene problemas, tal y como se muestra en la tabla 14 y gráfico 13.

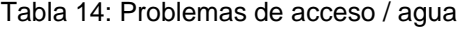

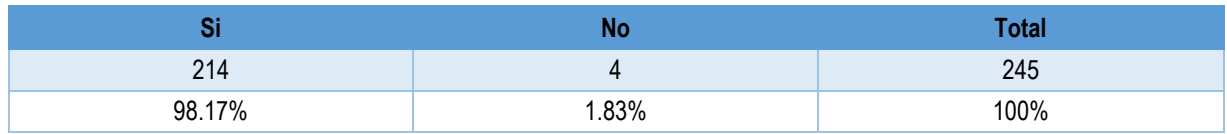

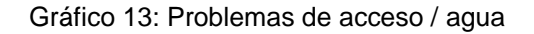

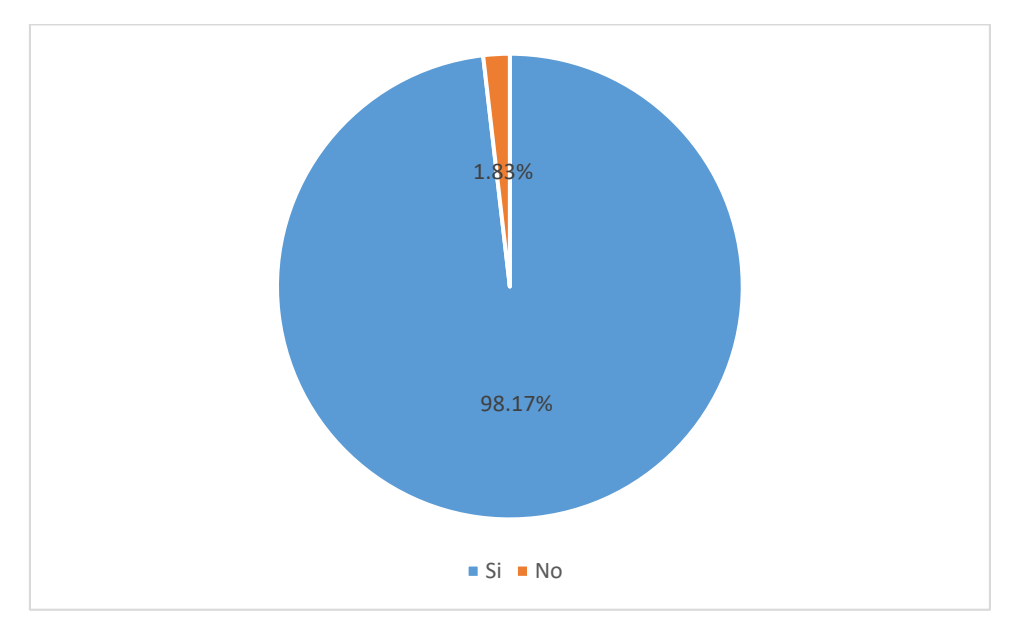

**Fuente: Elaboración propia**

Ante tal problema de acceso y calidad del agua, el 99.08% de los encuestados tienen disponibilidad de aportar a solucionar y un 0.46% no tienen la disponibilidad, los resultados se muestran en la tabla 15 y gráfico 14.

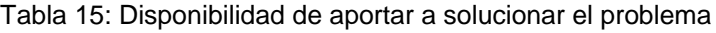

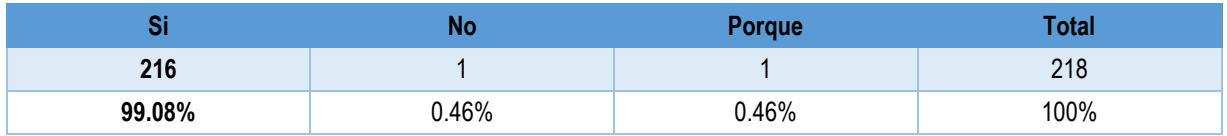

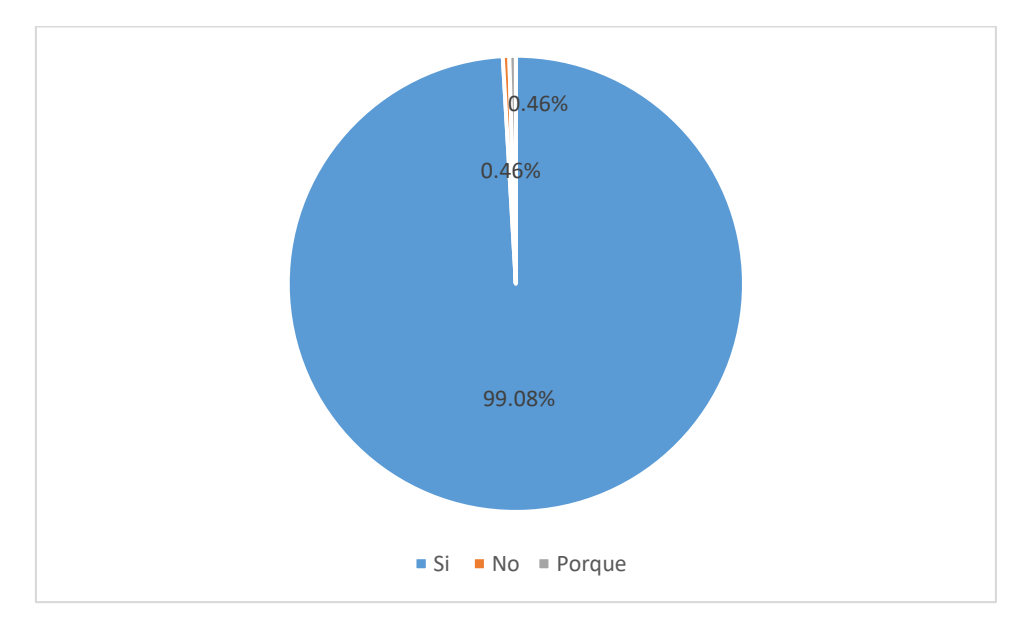

Gráfico 14: Disponibilidad de aportar a solucionar el problema

**Fuente: Elaboración propia**

# **4.3. Saneamiento e higiene**

En el estudio de higiene y saneamiento, se encontró que un 65.14% de la población no tienen letrina y un 34.86% si tienen, los resultados se muestran en la tabla 16 y el gráfico 15.

## Tabla 16: Disponibilidad de letrina

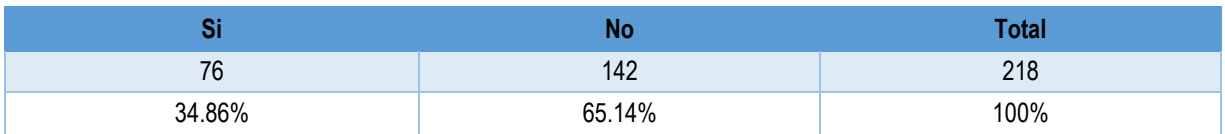

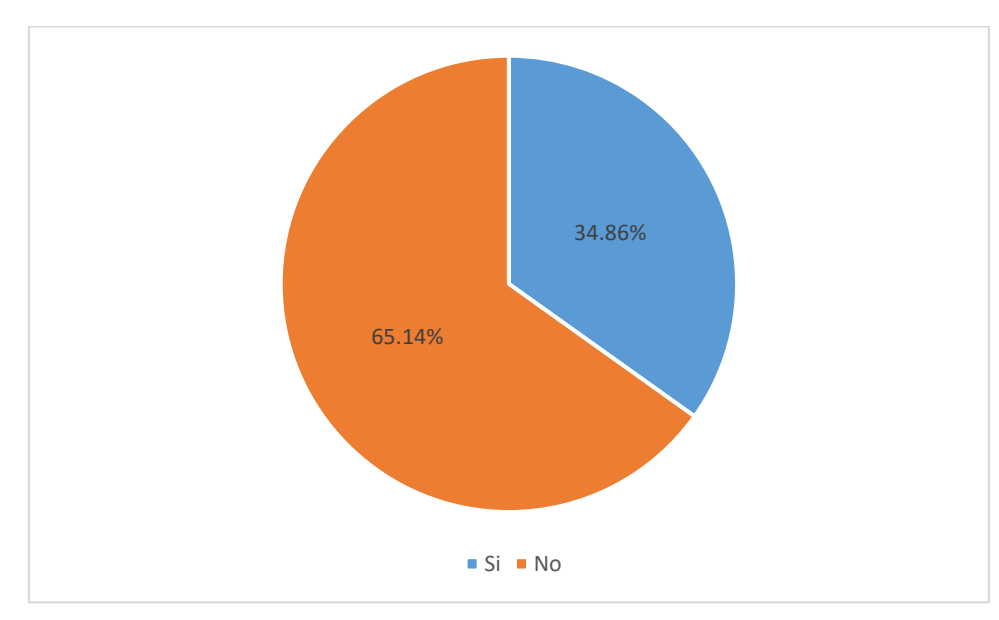

Gráfico 15: Disponibilidad de letrina

**Fuente: Elaboración propia**

De las personas que poseen letrinas, un 44.74% están en buen estado, mientras un 55.26% están en mal estado, tal y como se muestra en la tabla 17 y el gráfico 16.

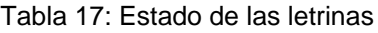

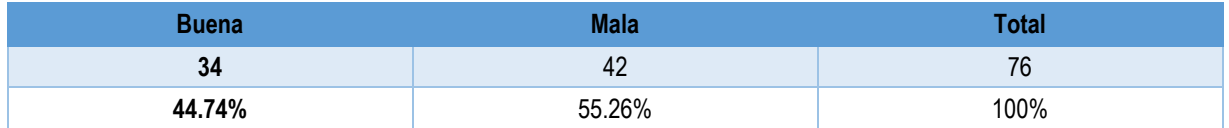

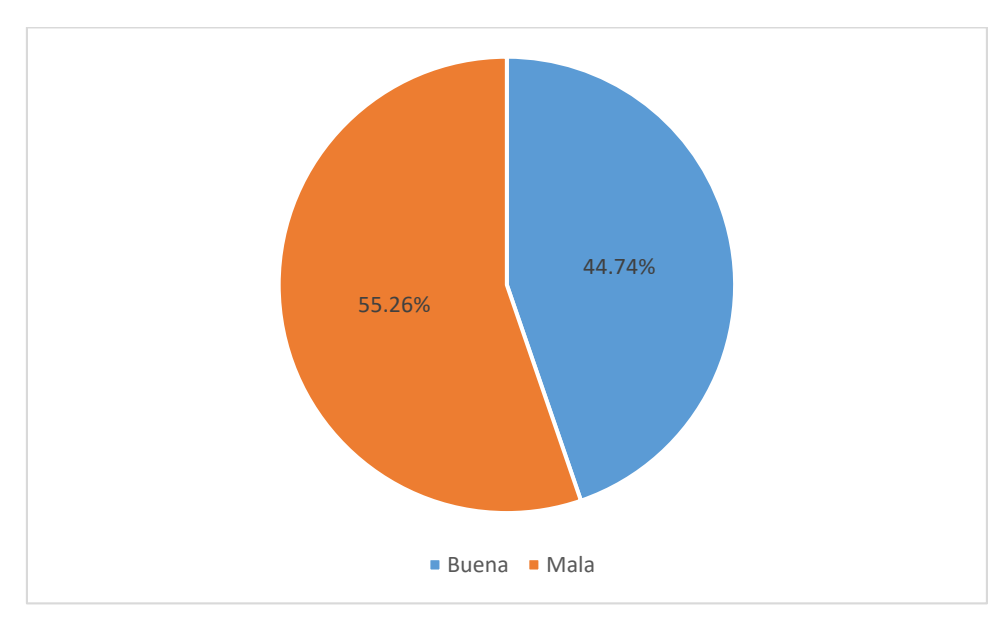

Gráfico 16: Estado de las letrinas

**Fuente: Elaboración propia**

En lo relacionado al uso de la letrina, solo el 29.36% de la población hace un buen uso de ellas y un 70.64% no lo hace, en gran parte porque no tienen letrinas y otros porque tienen inodoros en sus casas. Los resultados se muestran en la tabla 18 y gráfico 17.

#### Tabla 18: Buen uso de la letrina

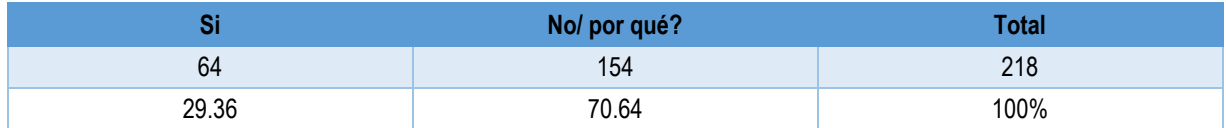

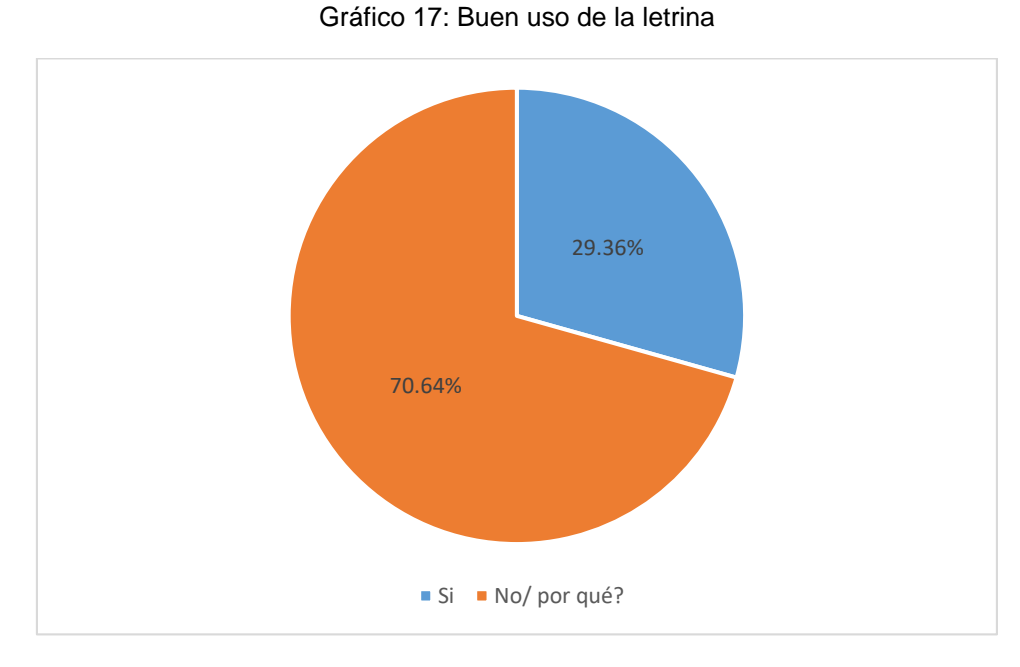

**Fuente: Elaboración propia**

Dentro del estudio de higiene personal, encontramos que la mayoría de la población se lavan sus manos, correspondiente al 96.79%, y solo un 3.21% no lo hacen, tal y como se muestra en la tabla 19 y gráfico 18.

#### Tabla 19: Lavado de manos

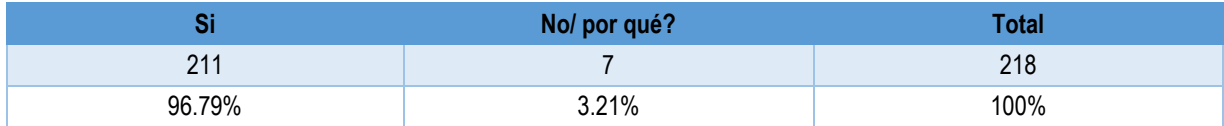

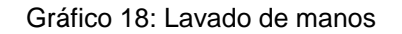

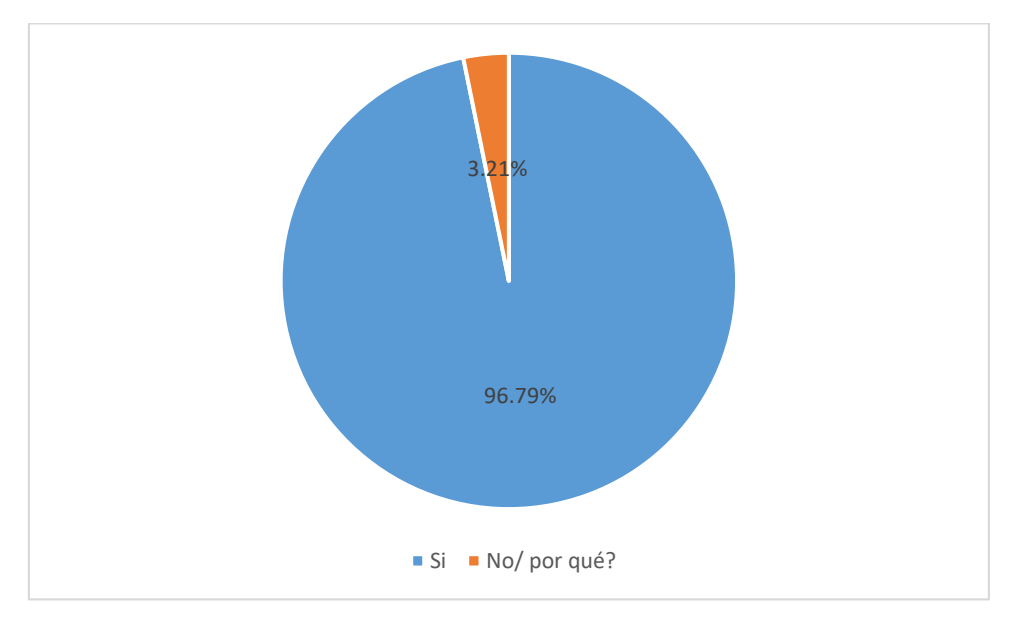

**Fuente: Elaboración propia**

De igual manera, se encontró que un 96.33% de los pobladores realizan su aseo personal y un 3.67% no lo hacen, tal y como lo muestra la tabla 20 y el gráfico 19.

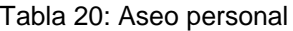

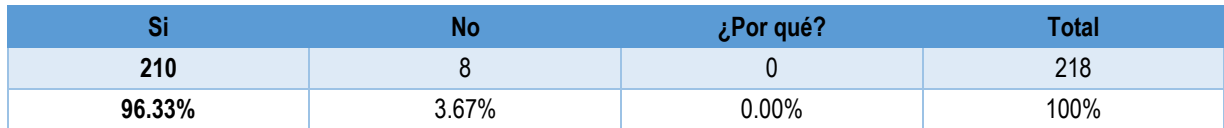

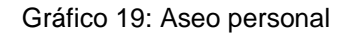

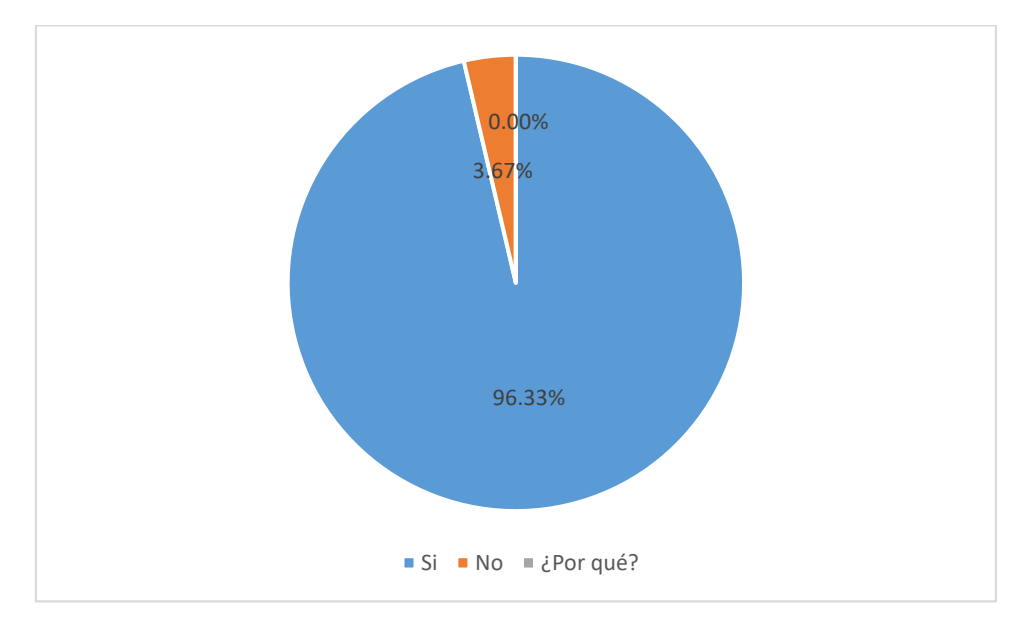

**Fuente: Elaboración propia**

Con relación a la limpieza de la vivienda, un 95.87% limpian su casa, mientras un 4.13% no la limpian. Los resultados se muestran en la tabla 21 y gráfico 20.

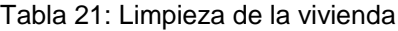

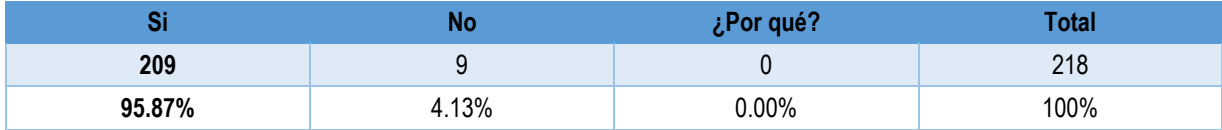

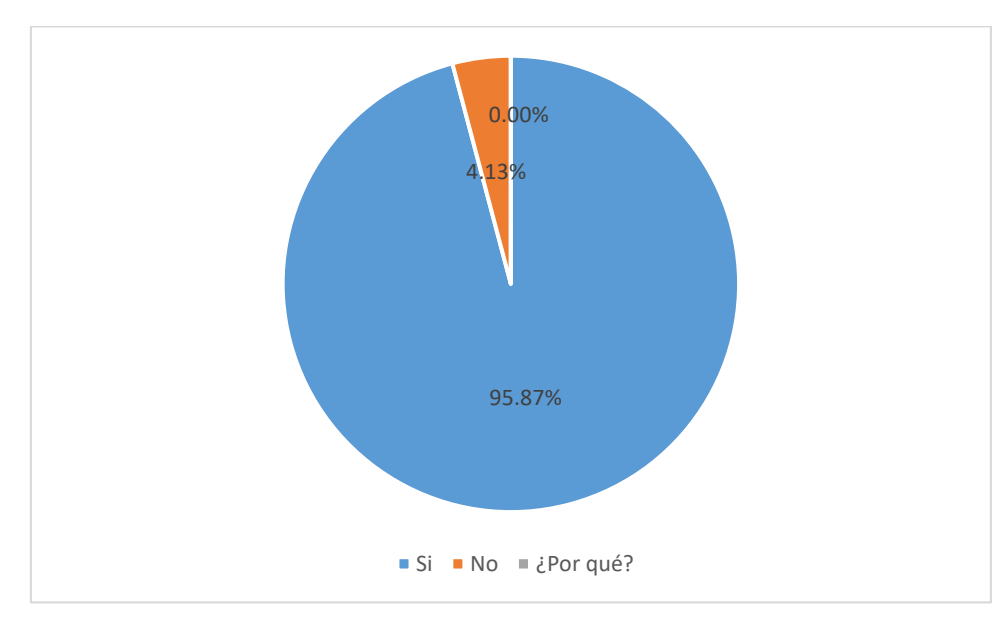

Gráfico 20: Limpieza de la vivienda

**Fuente: Elaboración propia**

La enfermedad que más predomina en las comunidades, por motivo de aguas mal tratadas es la diarrea. La mayoría de los casos actuales de diarrea entre los encuestados se sitúa en los niños de 6 a 15 años con un 42.86%, seguido por los niños menores de 5 años con un 39.29%. Un 14.29% de casos, corresponde a los adultos de más de 26 años y por último un 3.57% de adolescentes padecen de esta enfermedad. Los resultados se muestran en la tabla 22 y el gráfico 21.

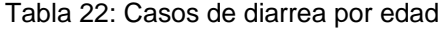

|        | 6-15   | 16-25 |        | <b>Total</b> |
|--------|--------|-------|--------|--------------|
|        | . .    |       |        | 28           |
| 39.29% | 42.86% | 3.57% | 14.29% | 100%         |

**Fuente: Elaboración propia**

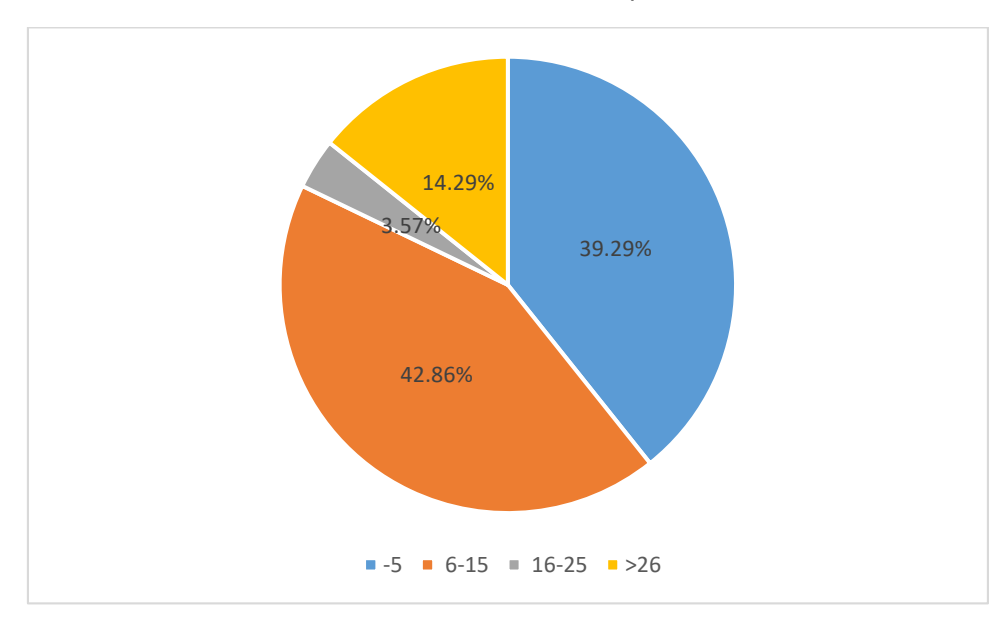

Gráfico 21: Casos de diarrea por edad

**Fuente: Elaboración propia**

Con lo referente al estado legal de la vivienda, un 95.87% de los encuestados manifestaron que habitan en viviendas propias y un 4.13% habitan en vivienda prestada. También se creó una categoría alquilada, sin embargo, entre los pobladores nadie alquila vivienda dentro de las comunidades. Los resultados se presentan en la tabla 23 y el gráfico 22.

### Tabla 23: Estado legal de la vivienda

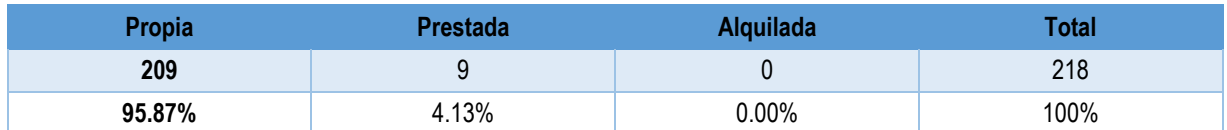

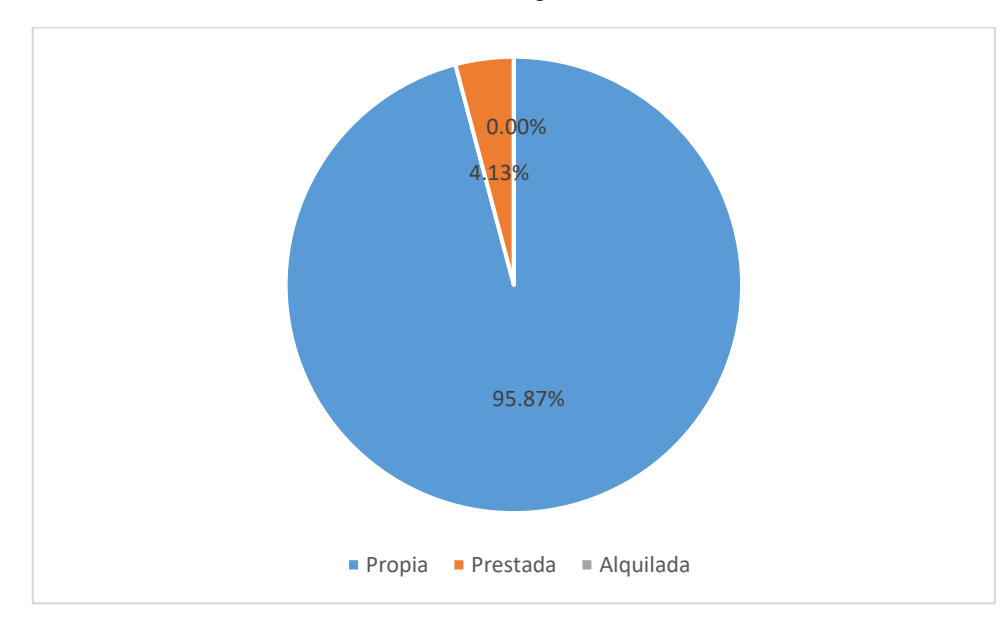

Gráfico 22: Estado legal de la vivienda

**Fuente: Elaboración propia**

# **4.4. Estudio hidrológico**

La cuenca donde se localiza el manantial que se utilizará como fuente para el sistema de agua potable de las comunidades San Esteban No 1, Las Morenas y Cuyalí se presenta en el mapa 1 (anexo 3). En el mapa 2 del anexo 3 se presenta el perímetro y sistema de drenaje de la micro cuenca, las características geométricas de la misma se muestran en la tabla 24 y en el anexo 4.

Tabla 24: Geometría de la cuenca

| Área de la cuenca             | 1.47    | Km <sup>2</sup> |
|-------------------------------|---------|-----------------|
| Perímetro de la cuenca        | 8.25    | Km              |
| Longitud de la cuenca         | 2.53    | Km              |
| Elevación máxima              | 1322    | m               |
| Elevación mínima              | 1010    | m               |
| Elevación promedio            | 1112.79 | m               |
| Pendiente máxima              | 39.69   | Grados          |
| Pendiente media               | 9.76    | Grados          |
| Pendiente promedio            | 10.76   | Grados          |
| Desnivel altitudinal          | 312.00  | m               |
| Longitud de la red de drenaje | 1.36    | km              |

## **4.4.1. Parámetros morfométricos y caracterización del drenaje de la microcuenca**

A continuación, se presentan los parámetros morfométricos de la cuenca en estudio:

### **Ancho de la cuenca**

Aplicando la expresión, ecuación 2, obtenemos que el ancho de la cuenca en estudio es de 0.58 km, a continuación, se presenta el cálculo.

$$
W = \frac{A}{La}
$$
 *Ecuación 2*

Donde:

W: Ancho de la cuenca

A: Superficie de la cuenca en Km<sup>2</sup>

La: Longitud de la cuenca en km

$$
W = \frac{1.47}{2.53} = 0.58
$$
 Km

### **Coeficiente de Gravelius**

De acuerdo al resultado del coeficiente de Gravelius cuyo valor es 1.92 esta cuenca tiene una forma rectangular oblonga, cuya característica hidrológica corresponde a un drenaje rápido y crecidas que no favorecen las inundaciones. A continuación, se presentan los cálculos.

$$
Cg = \frac{P}{2\sqrt{\pi A}}
$$
 *E*cuación 3

Dónde:

Cg: Coeficiente de Gravelius.

- P: Perímetro de la cuenca en Km.
- A: Superficie de la cuenca en Km<sup>2</sup>.

$$
Cg = \frac{8.25}{2\sqrt{\pi 1.47}} = 1.92
$$

### **Orden de corrientes**

La red drenaje se caracterizó según el método de Strahler y se presenta en el mapa 4, donde se observa la clasificación de la red de drenaje según el número de orden, siendo mayor el orden 3; el orden de corriente se clasifica como un valor medio, ósea un sistema de drenaje medianamente estructurado lo que puede deberse a las características geológicas de las rocas volcánicas del grupo Matagalpa.

### **Densidad de drenaje**

Con relación a la densidad de drenaje se obtuvo un resultado de 3.68 km/km<sup>2</sup> por lo que se clasifica como una densidad de drenaje baja, lo que significa que es una red de drenaje poco desarrollada, lo que puede deberse al tipo de material geológico resistente como son las rocas del grupo Matagalpa donde predominan rocas volcánicas. La escasa red drenaje combinada con el relieve de la zona crea flujos torrenciales lo que pueden acentuarse cuando existen procesos de deforestación y promoverse una mayor erosión de los suelos superficiales que a su vez reducirían los procesos de infiltración aumentando la escorrentía superficial. A continuación, se describen los cálculos de la densidad de drenaje.

$$
Dd = \frac{L}{A}
$$
 *Ecuación 4*

Dónde:

Dd: Densidad de drenaje

L: Σ de los vectores longitudinales de drenaje

A: Superficie de la cuenca en Km<sup>2</sup>

$$
Dd = \frac{5.41}{1.47} = 3.68 \, km/_{km^2}
$$

## **Tiempo de concentración**

El tiempo de concentración resulto de 19.5 minutos, este valor corresponde al tiempo que transcurre en que el agua llegue desde la zona más lejana de la microcuenca hasta el punto de cierre. De acuerdo a la ecuación 5 de Kirpich el tiempo de concentración es función de la longitud y la diferencia de nivel, por lo que el poco tiempo caracteriza una longitud del drenaje principal relativamente corta y una pendiente con valores altos como se muestra en la tabla 25 y en el anexo 5 en STEAM ID 22 indicada en la segunda columna.

Desde el punto de vista hidrológico un volumen alto de precipitación neta (escorrentía) que se desplaza por un cauce en poco tiempo corresponderá a caudales máximos altos. De acuerdo a la clasificación por el tiempo de concentración el valor encontrado se considera como rápido cuyos cálculos se presenta a continuación. La geometría del cauce principal se muestra en el anexo 6.

#### Tabla 25: Características del caucel principal

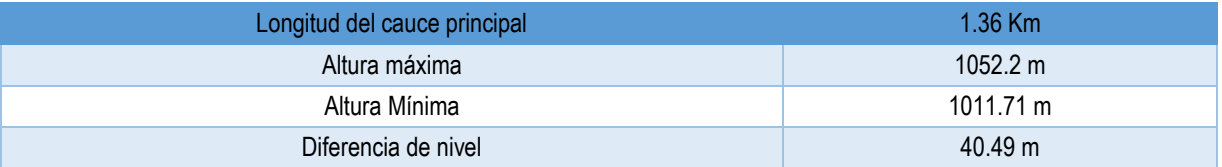

#### **Fuente: Elaboración propia**

$$
t = 60 * \left(\frac{0.87075L^3}{H}\right)^{0.385}
$$
 *Equation 5*

Dónde:

- t: Tiempo de concentración o duración de la lluvia en min
- L: Longitud del cauce en Km
- H: Desnivel altitudinal en m

$$
t = 60 * \left[ \frac{0.87075(1.36)^3}{40.49} \right]^{0.385} = 19.50 \text{ min}
$$

# **4.4.2. Caudales máximos que se generan en la microcuenca**

Para estudiar los caudales máximos que drenan en la microcuenca se utilizó el método racional el cual se recomienda para microcuencas menores de 300 hectáreas. Para la aplicación del método fue necesario determinar las intensidades de la precipitación y crear las curvas de intensidad duración (IDF), así mismo fue necesario crear el mapa del uso del suelo con el fin de determinar el coeficiente de escurrimiento asociado a cada uso de suelo. A continuación, se describen los parámetros antes mencionados.

# **Intensidad**

Para el cálculo de la intensidad se utilizó la precipitación máxima diaria de la zona de estudio que fue determinada de acuerdo a una poligonal con coordenadas - 85.875,13.125,-85.875,13.125; la cual fue creada para la zona de estudio y que sirvió para descargar los datos del ráster "Area-Averaged of Precipitation Rate daily 0.25 deg. [TRMM TRMM\_3B42\_Daily v7]" del servidor NASA Giovanni (Anexo 7 y 8).

Se calcularon con el método de Gumbel las Precipitaciones Diarias Máximas Probables para distintas frecuencias como se indican en la tabla 26.

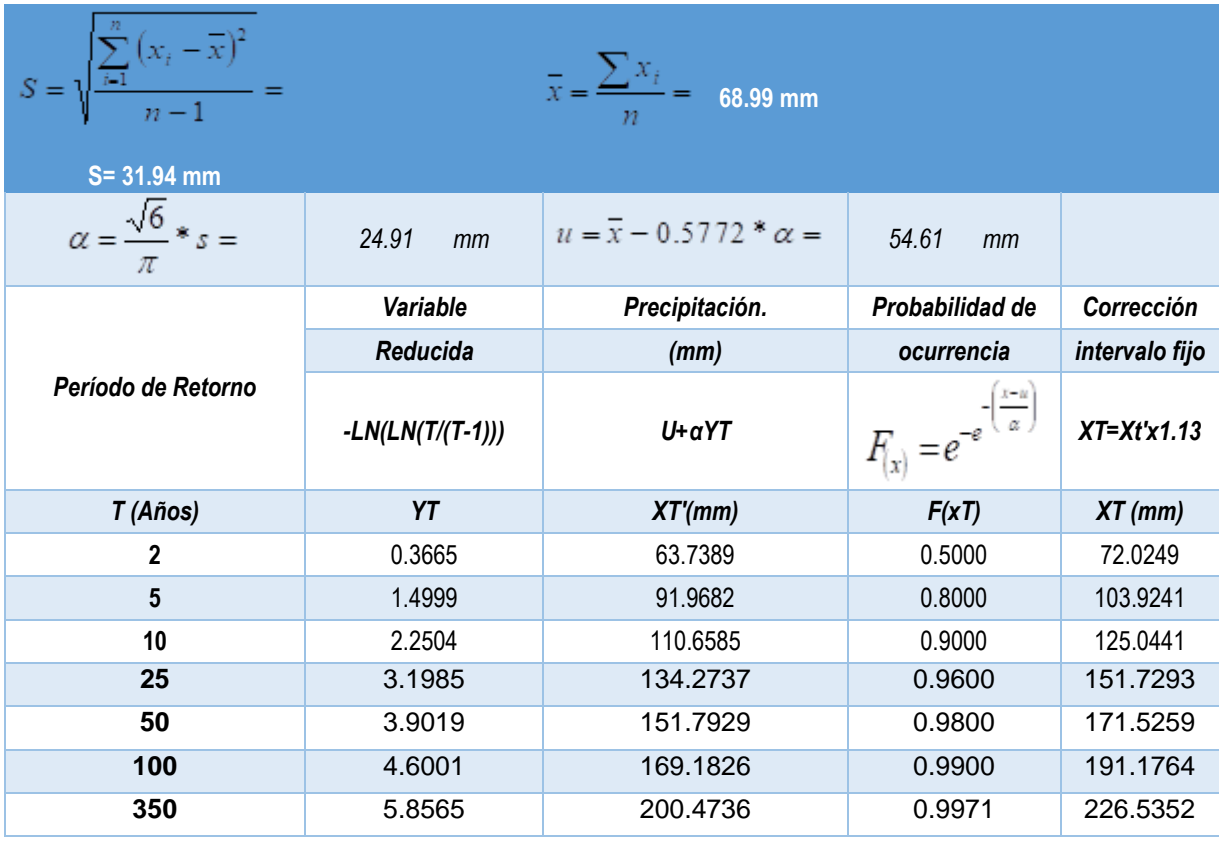

Tabla 26*:* Precipitaciones diarias máximas probables para distintas frecuencias

Fuente: Elaboración propia

Las precipitaciones máximas diarias probables fueron transformadas mediante coeficientes propuestos por Campos A., (1978) a precipitaciones distribuidas en 24 horas como se indica en la tabla 27.

Tabla 27: Precipitaciones distribuidas en 24 horas, máximas para diferentes tiempos de duración de lluvias

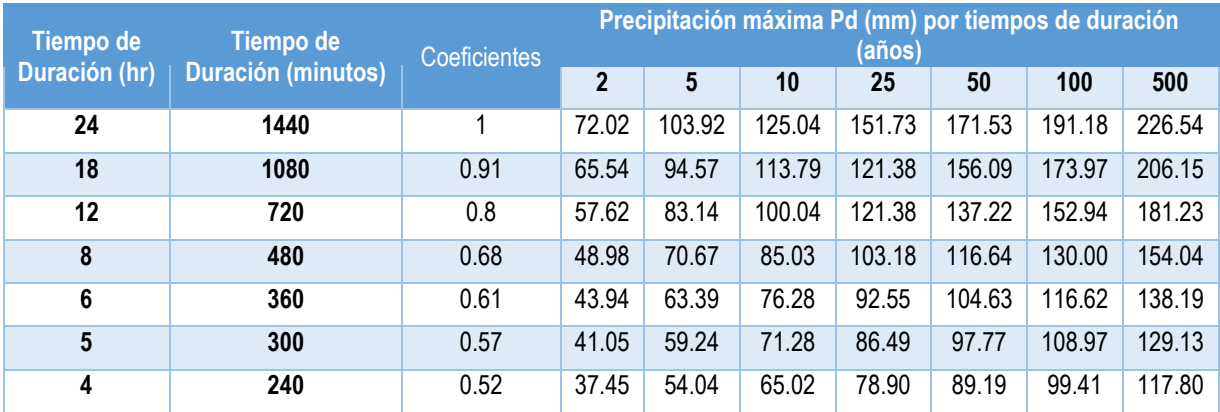

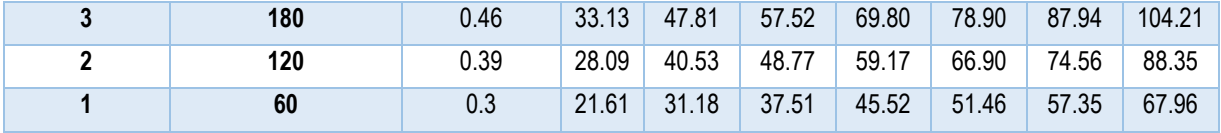

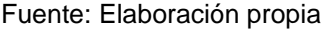

Finalmente, mediante métodos de análisis de regresión con los diferentes períodos de retorno se determinaron términos constantes de regresión y coeficiente de regresión (tabla 28), finalmente se hizo una regresión con las constantes de regresión en función del período de retorno para determinar el coeficiente K y el exponente m. El exponente n es el promedio de los coeficientes (tabla 29).

Con todo lo anterior se obtuvieron los valores (K, m, n) de la ecuación 6, que se muestra a continuación.

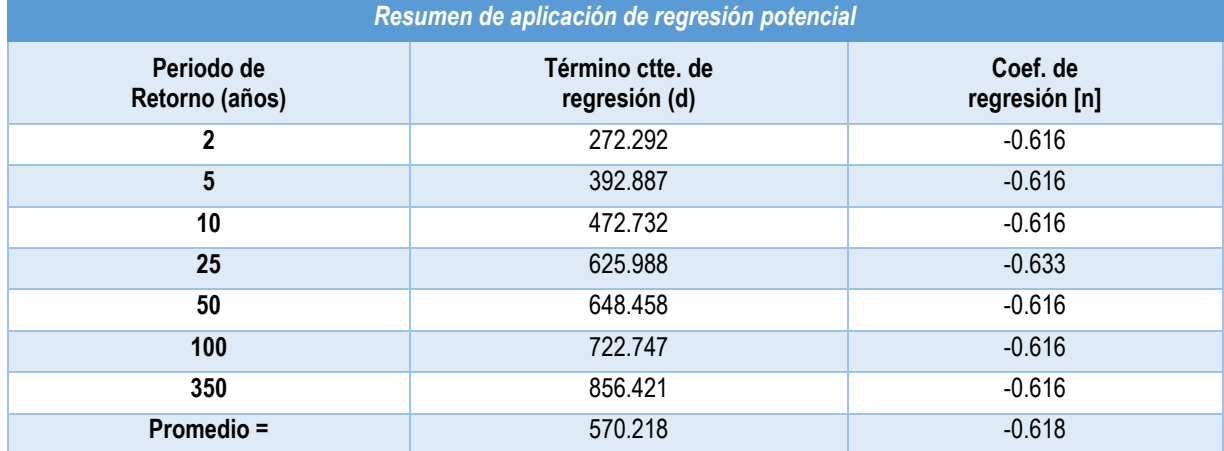

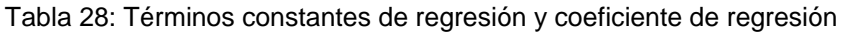

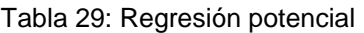

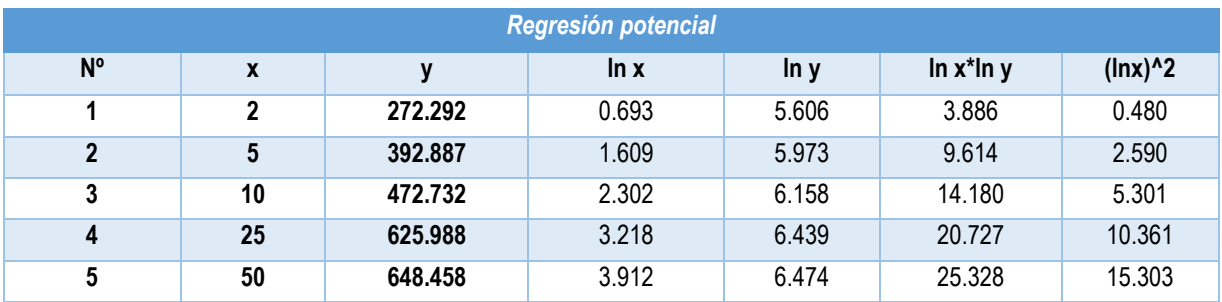

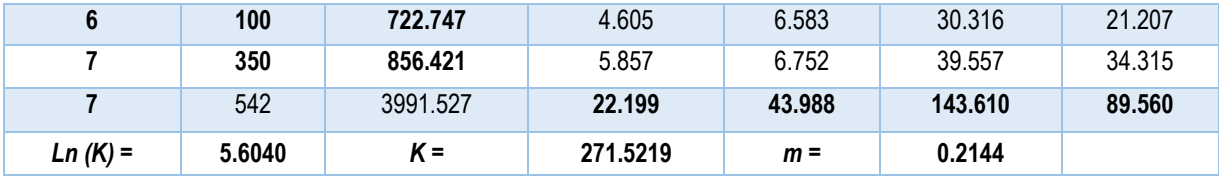

Fuente: Elaboración propia

$$
I = \frac{K * T^m}{t^n}
$$
 *Ecuación 6*

Dónde:

t: Duración de la lluvia en min

T: Período de retorno en años

K: 271.5219

m: 0.2144

n: 0.6188

Los cálculos utilizando la ecuación 6, para tiempo de concentración de 19.5 min y período de retorno de 5 y 10 años se presentan a continuación, también se presenta el gráfico 23 de las curvas IDF.

$$
I = \frac{271.5219 * 5^{0.2144}}{19.5^{0.6188}} = 61.00 \text{ mm/h}
$$

$$
I = \frac{271.5219 * 10^{0.2144}}{19.5^{0.6188}} = 70.78 \text{ mm/h}
$$

Gráfico 23: Curvas IDF

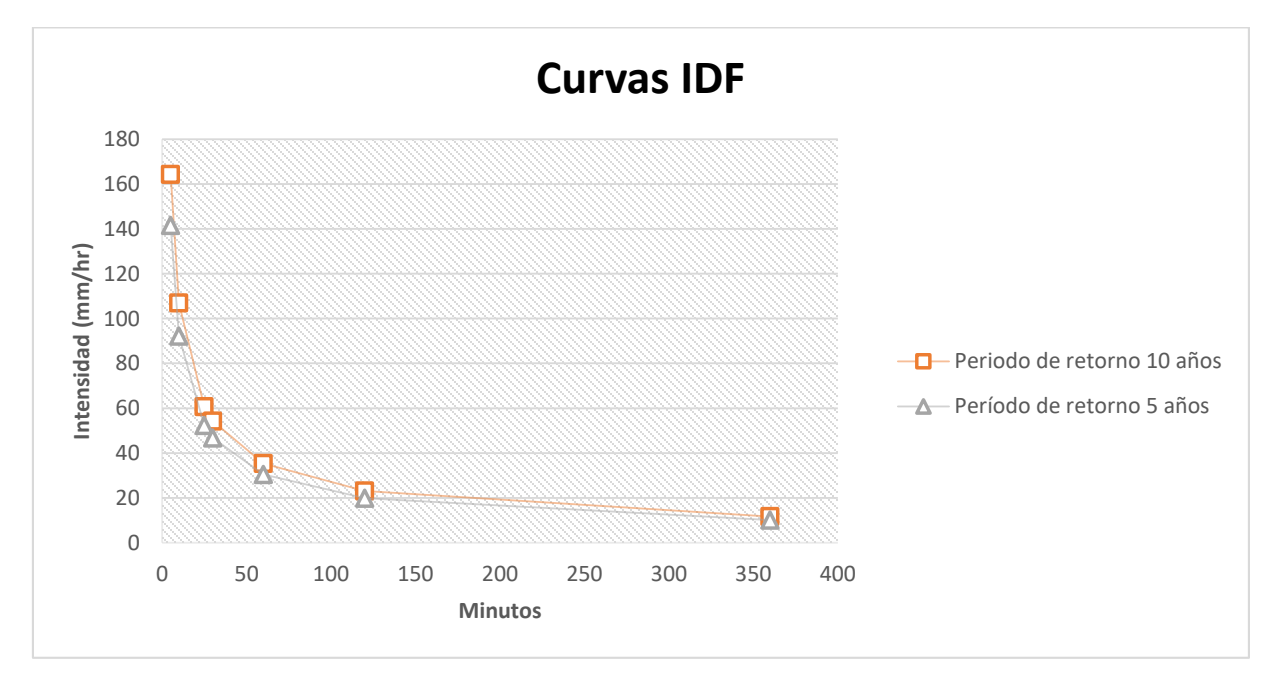

**Fuente: Elaboración propia**

## **Coeficiente de escurrimiento**

Para determinar el coeficiente de escurrimiento (C), se requiere conocer el uso del suelo que se muestra en el mapa 3. Basado en el mapa de uso de suelo y la tabla de coeficiente de escurrimiento que se presenta en el anexo 9, se determinó el coeficiente de escurrimiento que corresponde a cada tipo de uso de suelo a partir de cual se calculó el coeficiente ponderado como se indica en la tabla 30.

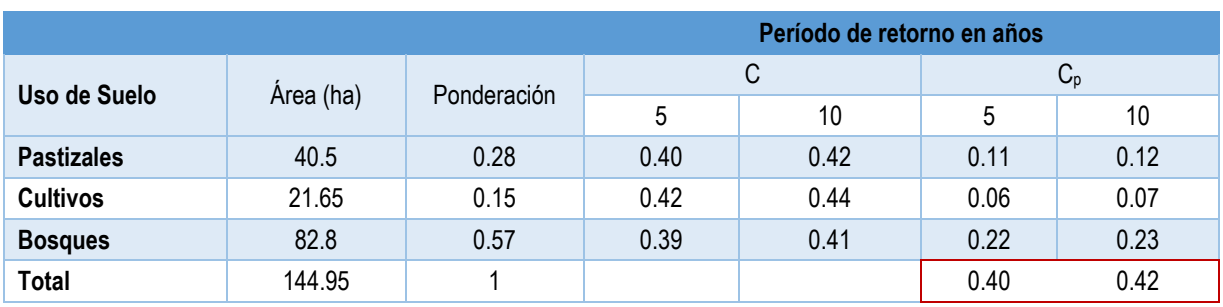

Tabla 30: Coeficiente de escurrimientos por tipo de uso de suelo

### **Cálculo de los caudales máximos**

Conociendo el coeficiente de escurrimiento ponderado que se presenta en la tabla 30, así como el área de escurrimiento de la microcuenca (anexo 3) y la intensidad de la precipitación ecuación 6, la cual corresponde al tiempo de concentración calculado con la ecuación 5, se calculó el caudal máximo o escorrentía máxima.

A continuación se presentan los cálculos de los escurrimientos máximos con la ecuación 7, para periodos de retorno de 5 y 10 años.

$$
Q_{max} = \frac{C \cdot A \cdot I}{360}
$$
 *Ecuación 7*

Dónde:

Qmax: Caudal máximo

C: Coeficiente de escorrentía

A: Superficie de la cuenca en Ha

I: Intensidad en mm/h

$$
Q_{\text{max 5años}} = \frac{0.40 * 146.5 * 61}{360} = 9.93 m^3/s
$$

$$
Q_{\text{max 10años}} = \frac{0.42 * 146.5 * 70.78}{360} = 12.10 m^3/s
$$

El escurrimiento de la microcuenca fue de  $9.93 \text{ m}^3/\text{s}$  y 12.10 m $^3/\text{s}$  para periodos de retorno de 5 y 10 años respectivamente. Por tanto, para mantener la escorrentía en los niveles antes mencionados se requiere mantener un uso de suelo similar al actual, lo que significa que se debe conservar el bosque y disminuir las áreas de pastizales y cultivos.

Se debe proponer una estrategia para que las mencionadas áreas sean transformadas en áreas de bosques. Estas acciones favorecerían la infiltración y por consiguiente habrá una mayor producción de agua en los manantiales que se utilizaran para el sistema de agua potable.

De no procurarse un plan de conservación de los bosques, aumentará la escorrentía superficial, erosionando los taludes de los cauces y aumentado la erosión con una consecuente reducción de la infiltración y reducción del caudal de los manantiales.

# **4.5. Estudio topográfico**

Los resultados del estudio topográfico se presentan en dos etapas, una etapa de campo y una de gabinete.

# **4.5.1. Etapa de campo**

El levantamiento se inició a partir de dos BM Geodésicos cuyas coordenadas UTM fueron: 618145.723, 1458475.047 y 618146.298, 1458480.792. todo el levantamiento se hizo con coordenadas UTM Zona 16P, Datum WGS84.

Las estaciones se realizaron cada 20 m y en total se realizaron 903 estaciones, se levantaron todos los objetos cercanos al eje del levantamiento con el fin de tener una mejor descripción topográfica del terreno natural.

# **4.5.2. Etapa de gabinete**

En la etapa de gabinete se exportaron los datos de la estación total a AutoCAD con el cual se elaboraron planos y perfiles de acuerdo a la siguiente tabla y que se presentan en el anexo 16.

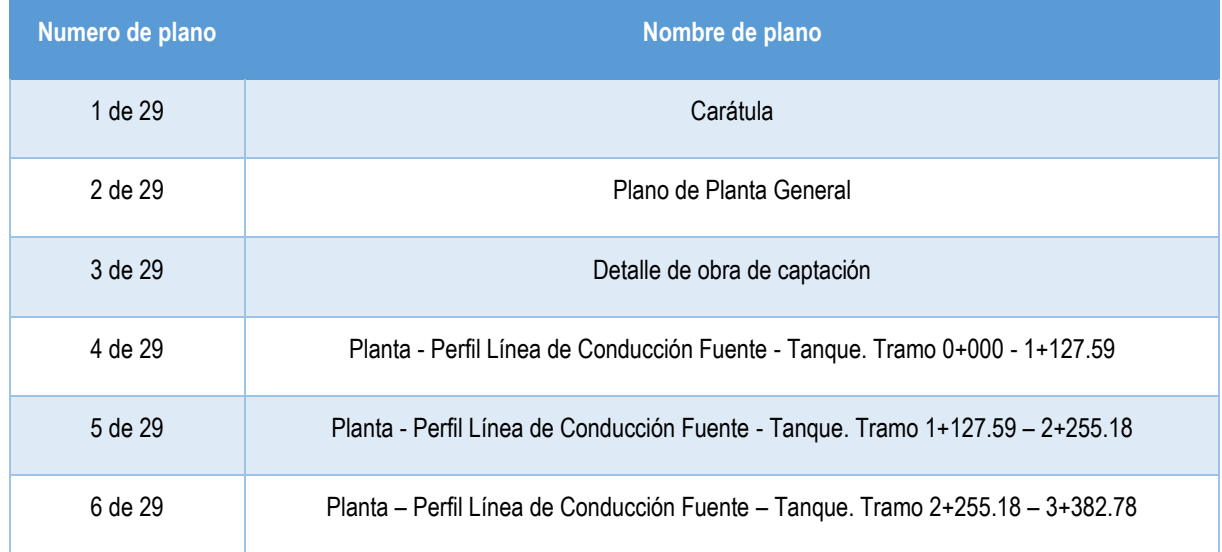

*Tabla 31: Planos y perfiles*

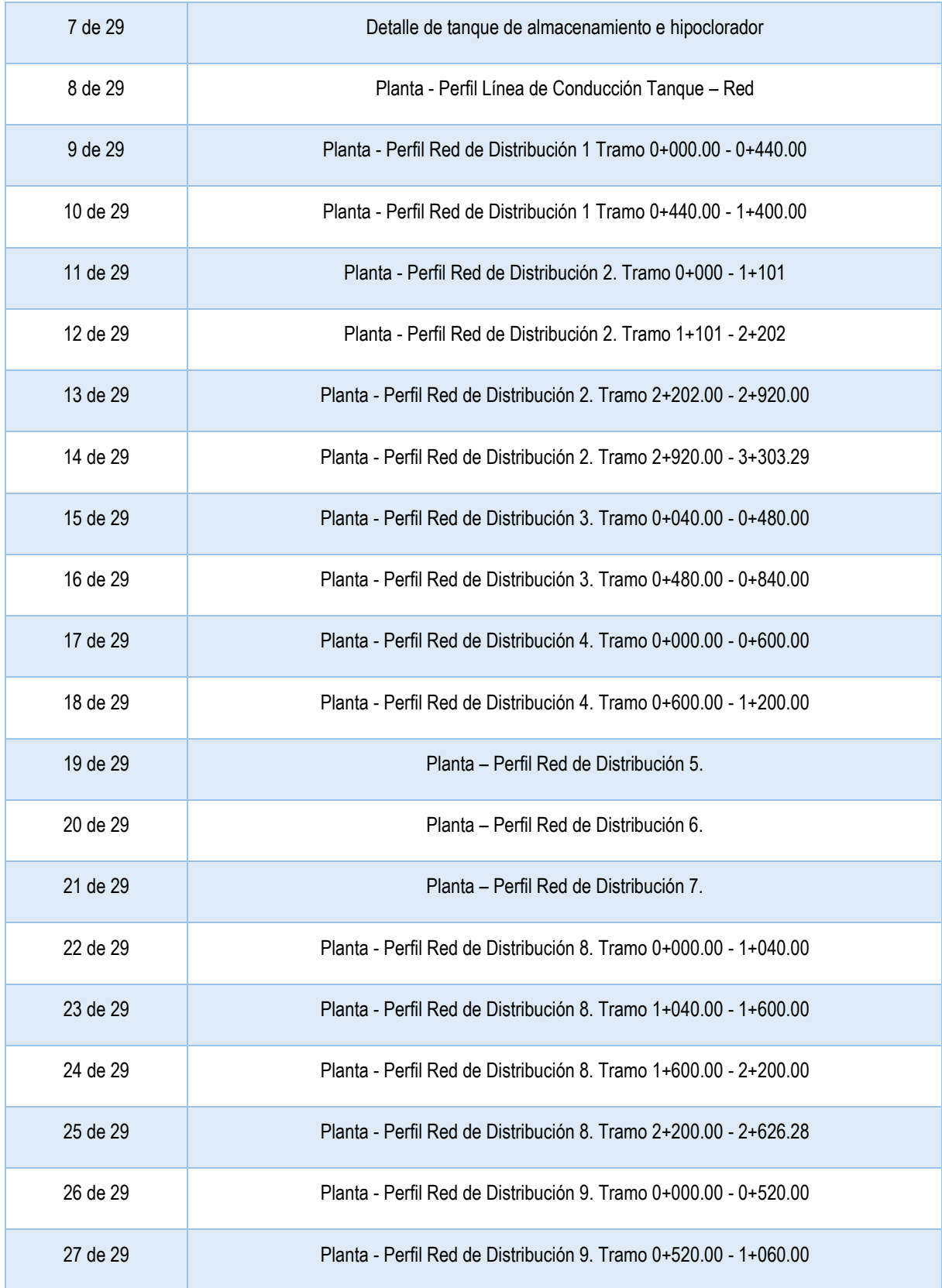

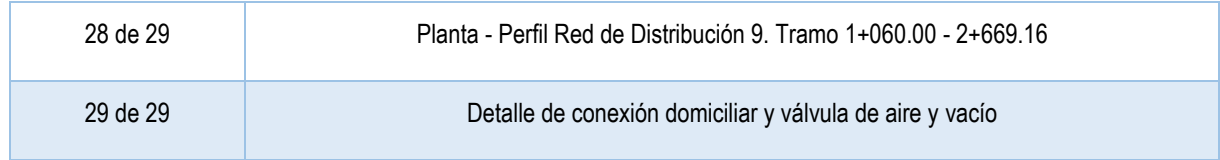

## **4.6. Diseño del sistema**

A continuación, se presenta los cálculos para el diseño del sistema del Mini Acueducto por Gravedad para las comunidades San Esteban No 1, Las Morenas y Cuyalí.

## **4.6.1. Población de diseño**

La población de diseño se calculó mediante la ecuación 8, la tasa de crecimiento utilizada fue de 2.5% y se obtuvo del censo realizado por el Ministerio de Salud (MINSA) en 2019, así mismo el periodo de diseño se proyectó a 20 años debido a que el acueducto es una captación de manantial por lo que se asumió el periodo de diseño que recomienda la norma (INAA, 1999b, pág. 15). A continuación, se presentan los cálculos para la población de diseño.

$$
P_n = P_0 (1+r)^n
$$
 *Ecuación 8*

Dónde:

 $P_n$  = Población del año "n"

 $P_0$  = Población al inicio del período de diseño

r = Taza de crecimiento en el período de diseño expresado en notación decimal

n = Número de años que comprende el período de diseño

$$
P_{20} = 1492(1 + 0.025)^{20} = 2445 \text{ hab}
$$

#### **4.6.2. Demanda**

La demanda se calculó a partir de la población de diseño calculada anteriormente y tomando en consideración una dotación de 60 lppd que es el máximo que contempla la norma para el sector rural (INAA, 1999b, pág. 11).

A continuación, se presentan los cálculos para la estimación de la demanda.

**Consumo domestico**

 $CD = Pn(dotacion)$  Ecuación 9

CD= Consumo Domiciliar

 $P_n$  = Población del año "n"

Dotación: 60 lppd

$$
CD = 2445(60) = \frac{146,700 \text{ lpd}}{86,400 \text{ s}} = 1.70 \text{ lps}
$$

## **Consumo institucional**

Consumo Institucional =  $CD$  \* 7 Ecuación 10

$$
Consumo Instituteional = 1.70 lps * \frac{7}{100} = 0.12 lps
$$

**Consumo Promedio Diario**

 $CPD = CD + \text{ConvM}$  Institucional Ecuación 11

$$
CPD = 1.70 \, lps + 0.12 \, lps = 1.82 \, lps
$$

**Pérdidas o Fugas** 

 $Fugas = CPD$ 20  $\overline{100}$  Ecuación 12

Fugas = 1.82 
$$
lps\left(\frac{20}{100}\right)
$$
 = 0.36  $lps$ 

### **4.6.3. Caudales de diseño**

Para determinar el caudal de diseño de la línea de conducción se tomó en consideración el consumo máximo diario cuyo factor es 1.5 y para la red de distribución se consideró el máximo horario cuyo factor es 2.5, ambos factores se aplican al

consumo promedio diario, y se les suma las perdidas por fugas como se aprecia en las siguientes expresiones (INAA, 1999b, pág. 15):

## **Consumo máximo día (CMD)**

 $\textit{CMD} = 1.5 \textit{CPD} + \textit{Fugas}$  Ecuación 13

 $\textit{CMD} = 1.5 \left( 1.82 \text{ lps} \right) + 0.36 \text{ lps} = 3.1 \text{ lps}$ 

**Consumo máximo hora (CMH)= 2.5 CPD** 

 $CMH = 2.5$   $CPD + Fugas$  Ecuación 14

 $CMH = 2.5 (1.82 lps) + 0.36 lps = 4.91 lps$ 

### **4.6.4. Obra de captación**

Se realizó el aforo del manantial que servirá como fuente de abastecimiento, utilizando el método volumétrico, del cual se obtuvo un caudal promedio de 3.785 lps. Con este resultado se concluyó que el caudal de la fuente satisface la demanda de consumo máximo día que es de 3.09 lps. Los resultados del aforo se presentan en el anexo 10 y la ecuación 15, así como la vista de planta en el plano 20 del anexo 16 (INAA, 1999b, pág. 18).

$$
Q = \frac{V}{t}
$$
  
Ecuación 15  

$$
Q = \frac{20 l}{5.28 s} = 3.787 lps
$$

$$
Q = \frac{20 l}{5.26 s} = 3.80 lps
$$

$$
Q = \frac{20 l}{5.30 s} = 3.773 lps
$$

 $Qpromedio = 3.787 lps + 3.80 lps + 3.773 lps = 3.785 lps$ 

### **4.6.5. Línea de conducción**

El diseño de la línea de conducción se basó en el consumo máximo diario del último día del periodo de diseño cuyo valor fue de 3.09 lps, las pérdidas de cargas se realizaron mediante la ecuación 15 de Hazen-Willians y el material de la tubería fue de P.V.C SDR 26 ASTM-2241, con una longitud de 3,361 m, cuyos valores de diámetro para el cálculo se tomaron de la tabla de diámetros para tubería de P.V.C (anexo 12).

El tramo se inició con un diámetro de 3" P.V.C SDR 26 ASTM-2241 en una longitud de 2244.58 m, buscando que hayan las menores perdidas de cargas posibles para mantener la presión en un rango mayor a 5 m en una zona con pendiente moderada, con el aumento de la pendiente en el relieve se disminuyó el diámetro a 2" P.V.C SDR 26 ASTM-2241 con una longitud de 624.26 m, posteriormente en la medida en la que la pendiente incremento se asignó un diámetro de 1.5" P.V.C SDR 26 ASTM-2241 con una longitud de 328.06 m y se finalizó en una zona con menor pendiente en la proximidad del tanque de almacenamiento con una tubería de 2" P.V.C SDR 26 ASTM-2241 de 164.1 m hasta llegar al tanque.

Los resultados del diseño de la línea de conducción se presentan en la tabla 32 y en la ilustración 1 así como la vista de planta y perfil de terreno en los planos 3,4 y 5 del anexo 16 donde se muestra el perfil longitudinal, las alturas piezométricas y los diámetros de la tubería.

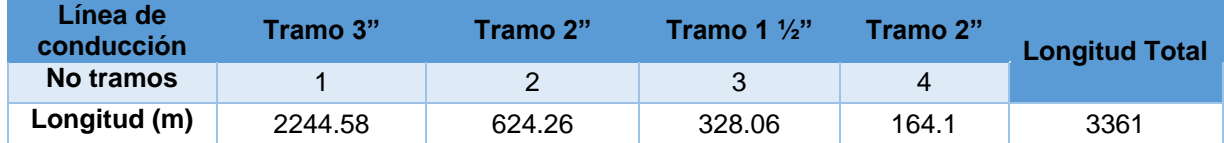

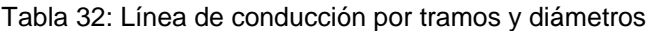

# *Ilustración 1a: perfil y línea piezométrica tramo 1*

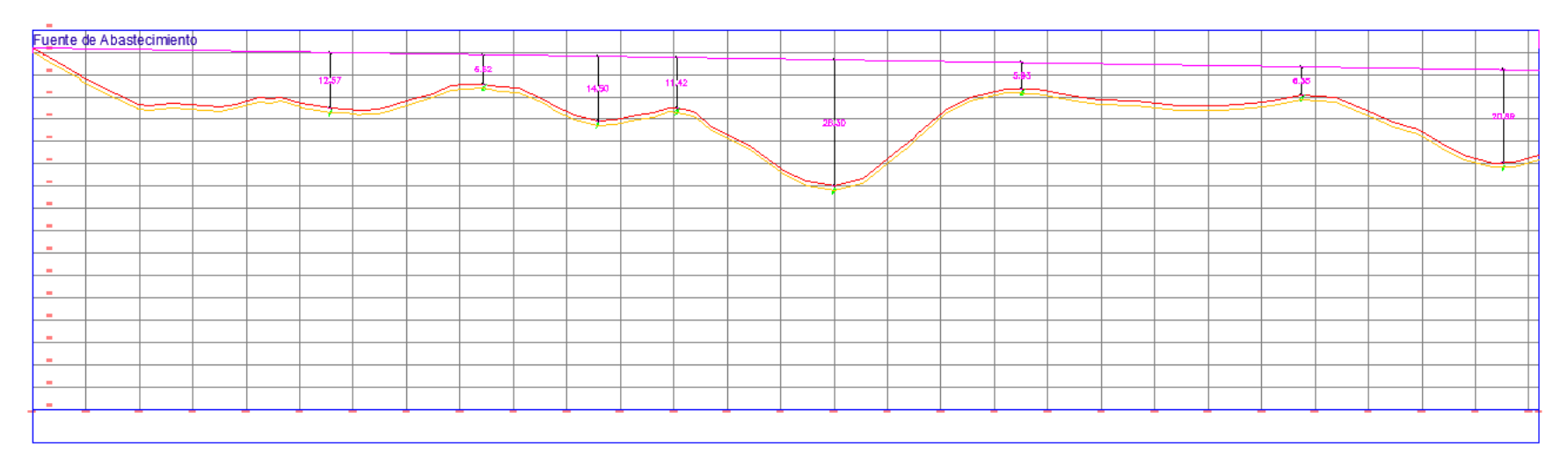

### *Ilustración 1b: perfil y línea piezométrica tramo 2*

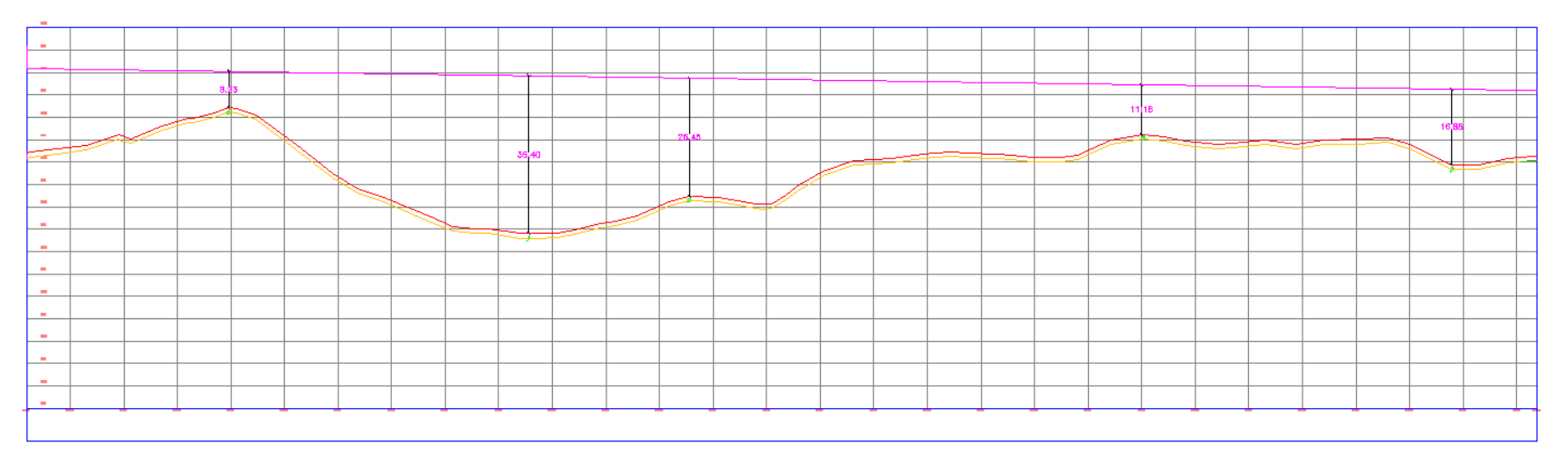
# *Ilustración 1c: perfil y línea piezométrica tramo 3*

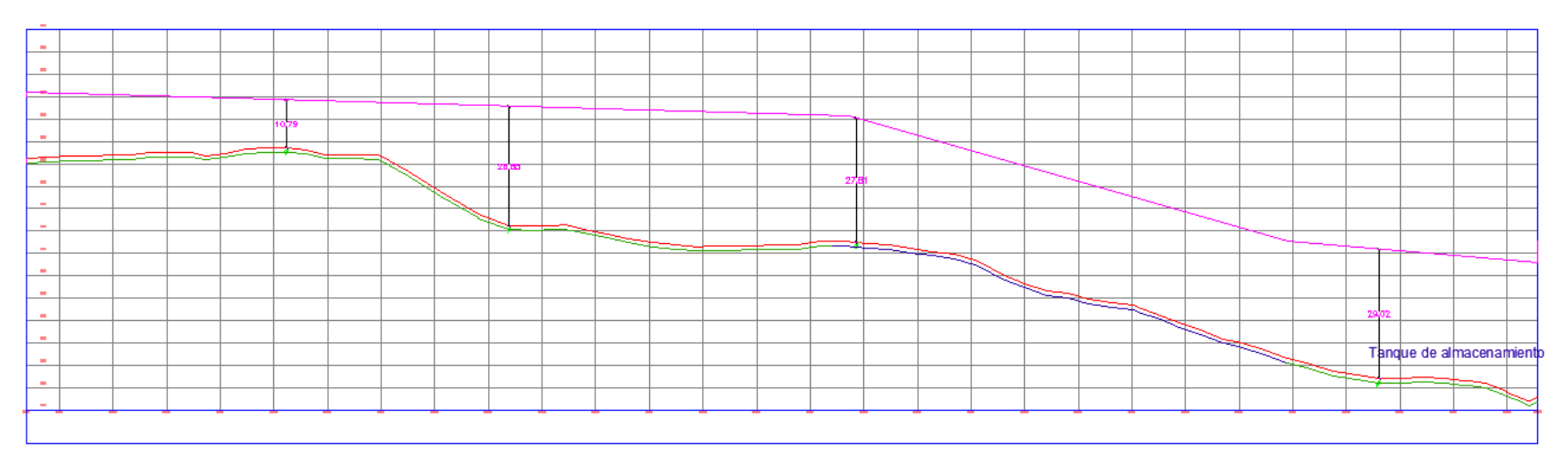

A continuación, se presentan los cálculos del diseño de la línea de conducción por gravedad desde la obra de toma hasta el tanque de almacenamiento.

# **Pérdidas de carga y velocidad de flujo.**

Las pérdidas de carga se calcularon por cada uno de los tramos utilizando la ecuación 16 de Hazen-Willians, así mismo se calcularon las velocidades utilizando la ley de continuidad ecuación 17, las cuales junto con la línea de energía permitieron determinar la altura piezométrica ilustración 1.

A continuación, se presentan las ecuaciones utilizadas y los cálculos de perdida de carga y velocidades por cada uno de los tramos.

# **Pérdida de Carga**

$$
\frac{H}{L} = S = 10.549 \frac{Q^{1.85}}{C^{1.85} D^{4.87}}
$$
 *Ecuación 16*

Dónde:

H = Perdida de carga en metros

S= Gradiente hidráulica

 $L =$  Longitud en metros

 $Q =$  Gasto en m $\frac{3}{s}$ 

D = Diámetro en metros

C = Coeficiente de Hazen-William cuyo calor depende del tipo de tubería utilizada (Anexo 11).

**Velocidad de flujo**

$$
V = \frac{Q}{\frac{\pi D^2}{4}}
$$

Ecuación 17

Donde:

V: Velocidad en m/s

- Q: Caudal de diseño en m<sup>3</sup>/s
- D: Diámetro de la tubería
	- **Cálculos en el Tramo 1 (0+000 – 2+244)** 
		- $I = 2244.58$  m
		- $Q = 0.00309$  m<sup>3</sup>/s
		- D= 0.0820 m

 $C = 150$ 

Aplicando la ecuación 16 de H-W se obtuvo una pérdida de carga de 9.87 m.

$$
H = 10.549 \frac{0.00309^{1.85}}{150^{1.85} 0.082^{4.87}} 2244.58 = 9.87 m
$$

Aplicando la ecuación 17 se obtuvo una velocidad de flujo de 0.58 m/s aproximadamente 0.60 m/s, cómo lo recomienda la norma.

$$
V = \frac{0.00309}{\frac{\pi 0.082^2}{4}} = 0.58 \, m/s
$$

**Cálculos en el Tramo 2 (2+244 – 2+868)**

 $L = 624.26$  m  $Q = 0.00309$  m<sup>3</sup>/s  $D = 0.0557$  m  $C = 150$ 

Aplicando la ecuación 16 de H-W se obtuvo una pérdida de carga de 18.05 m.

$$
H = 10.549 \frac{0.00309^{1.85}}{150^{1.85} 0.0557^{4.87}} 624.26 = 18.05 m
$$

Aplicando la ecuación 17 se obtuvo una velocidad de flujo de 1.27 m/s aproximadamente 1.3 m/s, cómo lo recomienda la norma.

$$
V = \frac{0.00309}{\frac{\pi 0.0557^2}{4}} = 1.27 \, m/s
$$

**Cálculos en el Tramo 3 (2+868 – 3+196.9)**

L= 328.06 m  $Q = 0.00309$  m<sup>3</sup>/s  $D = 0.0446$  m  $C = 150$ 

Aplicando la ecuación 16 de H-W se obtuvo una pérdida de carga de 28.19 m.

$$
H = 10.549 \frac{0.00309^{1.85}}{150^{1.85} 0.0446^{4.87}} 328.06 = 28.19 m
$$

Aplicando la ecuación 17 se obtuvo una velocidad de flujo de 1.98 m/s aproximadamente 2 m/s, cómo lo recomienda la norma.

$$
V = \frac{0.00309}{\frac{\pi 0.0446^2}{4}} = 1.98 \, m/s
$$

**Cálculos en el Tramo 4 (3+196.9 – 3+361)**

 $L = 164.1 m$  $Q = 0.00309$  m<sup>3</sup>/s  $D = 0.0557$  m  $C = 150$ 

Aplicando la ecuación 16 de H-W se obtuvo una pérdida de carga de 4.78 m.

$$
H = 10.549 \frac{0.00309^{1.85}}{150^{1.85} 0.0557^{4.87}} 164.1 = 4.78 m
$$

Aplicando la ecuación 17 se obtuvo una velocidad de flujo de 1.27 m/s aproximadamente 1.3 m/s, cómo lo recomienda la norma.

$$
V = \frac{0.00309}{\frac{\pi 0.0557^2}{4}} = 1.27 \, m/s
$$

La línea de conducción también se simulo mediante el software Epanet y los resultados de velocidades y presiones fueron similares a los calculados, los resultados Epanet se presentan en la tabla 33, además se incluye un esquema de la línea de conducción ilustración 2 a 5 y un perfil de presiones ilustración 6 a 9.

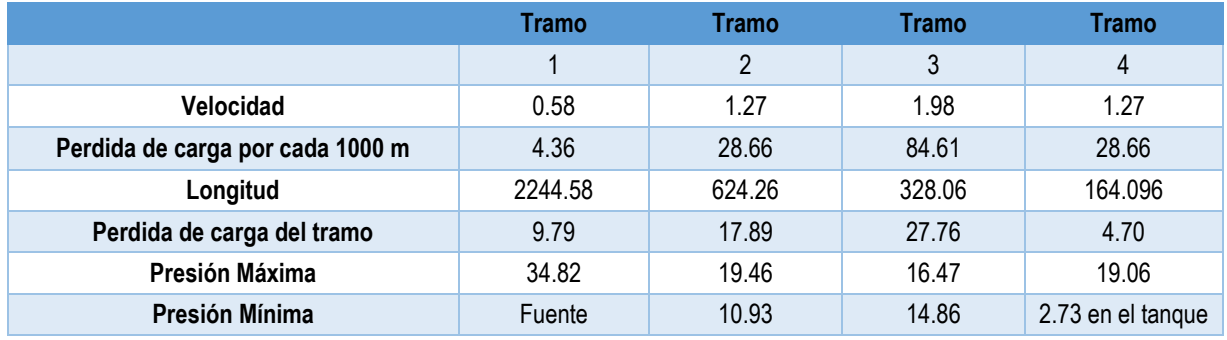

Tabla 33: Línea de conducción

**Fuente: Elaboración propia**

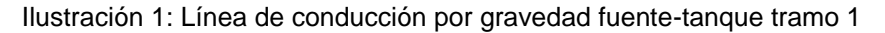

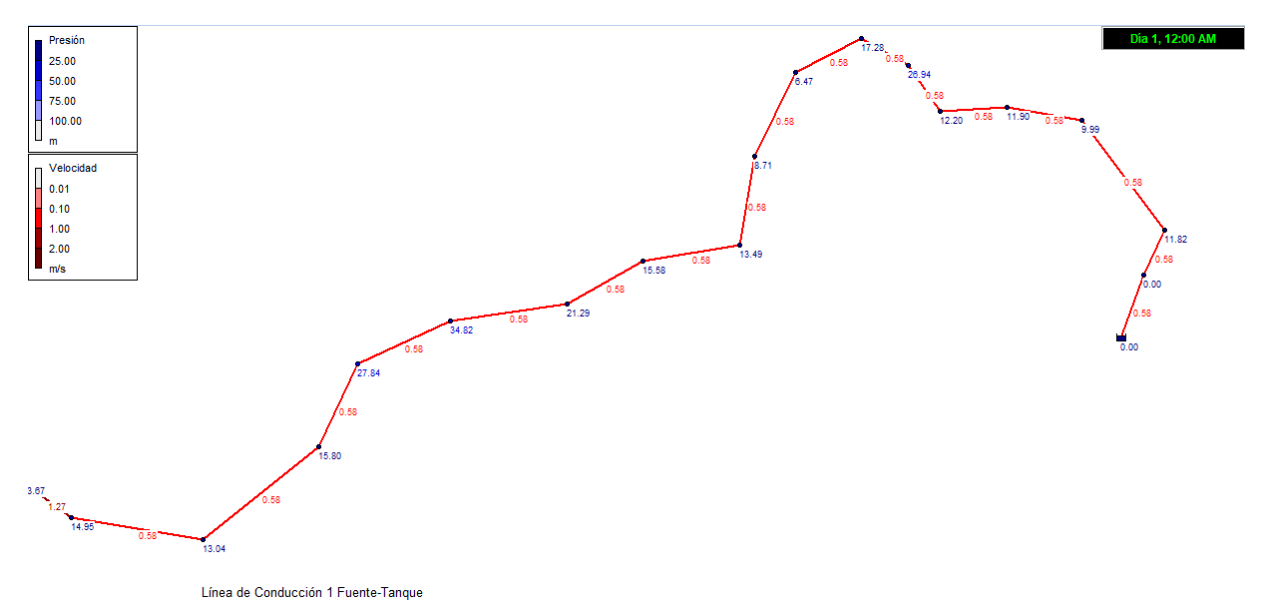

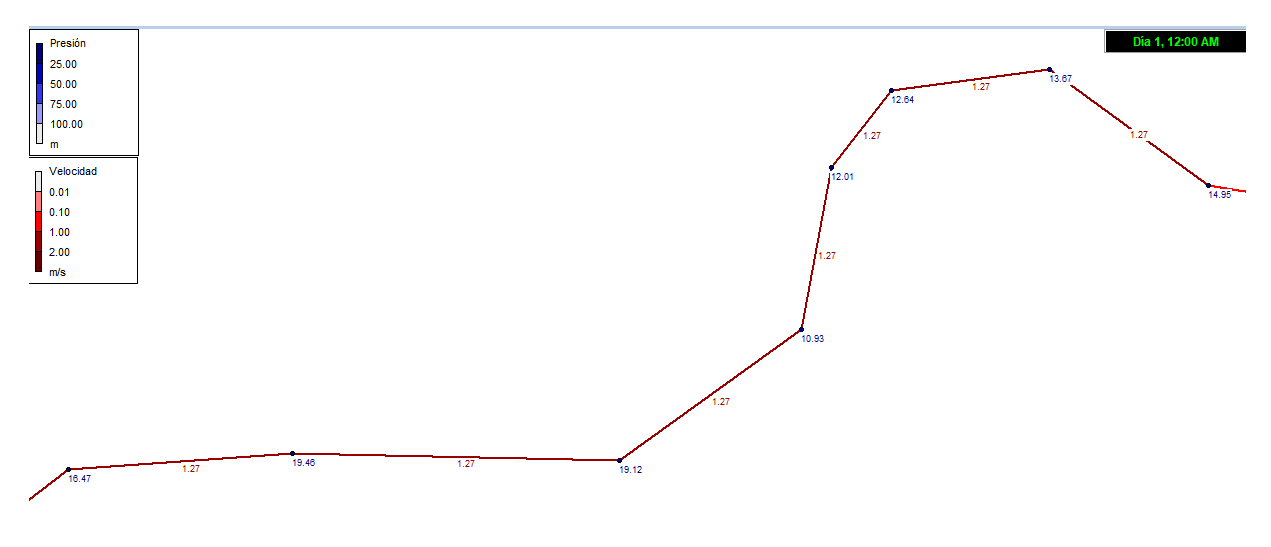

Ilustración 2: Línea de conducción por gravedad fuente-tanque tramo 2

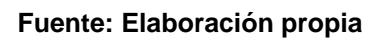

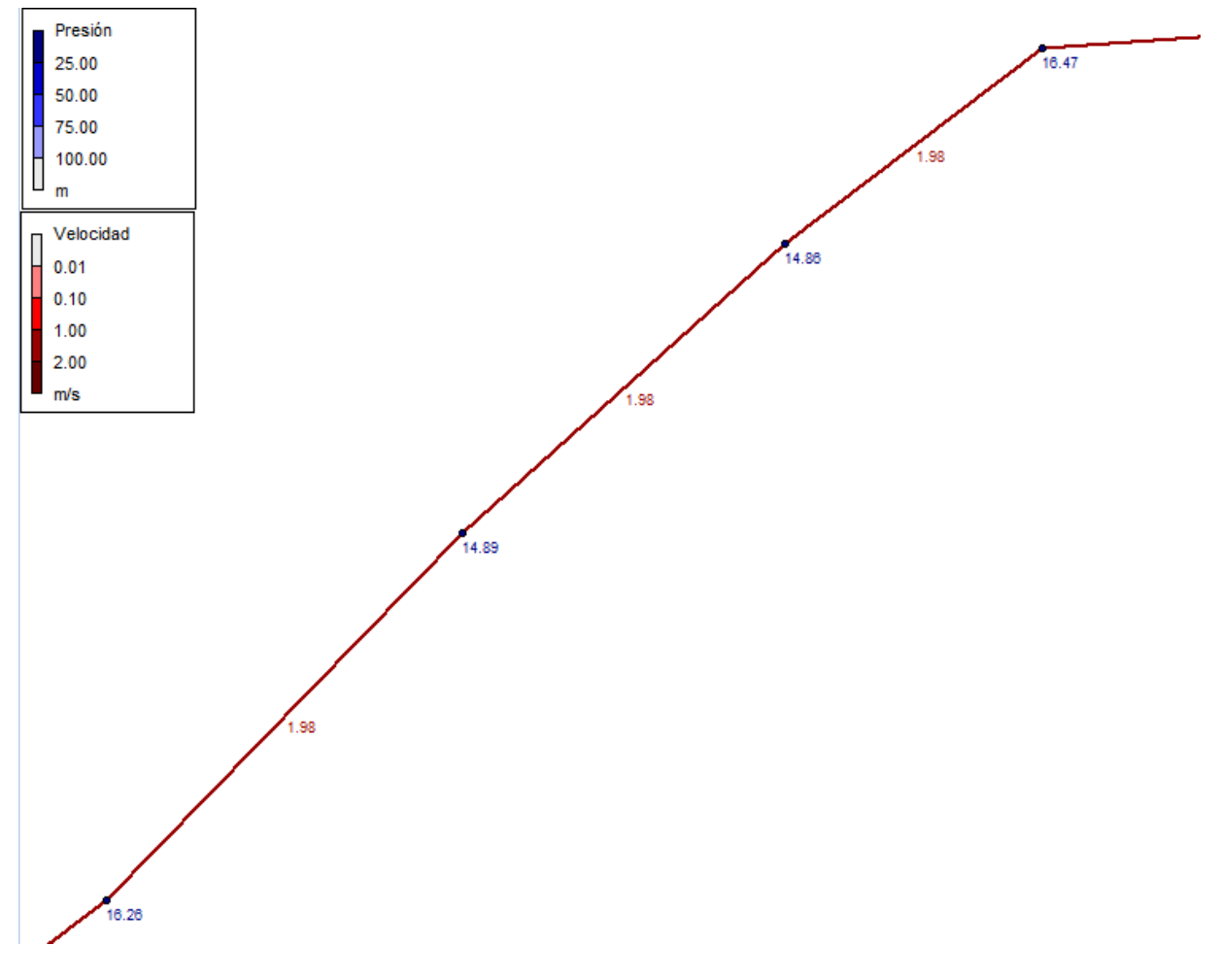

Ilustración 3: Línea de conducción por gravedad fuente-tanque tramo 3

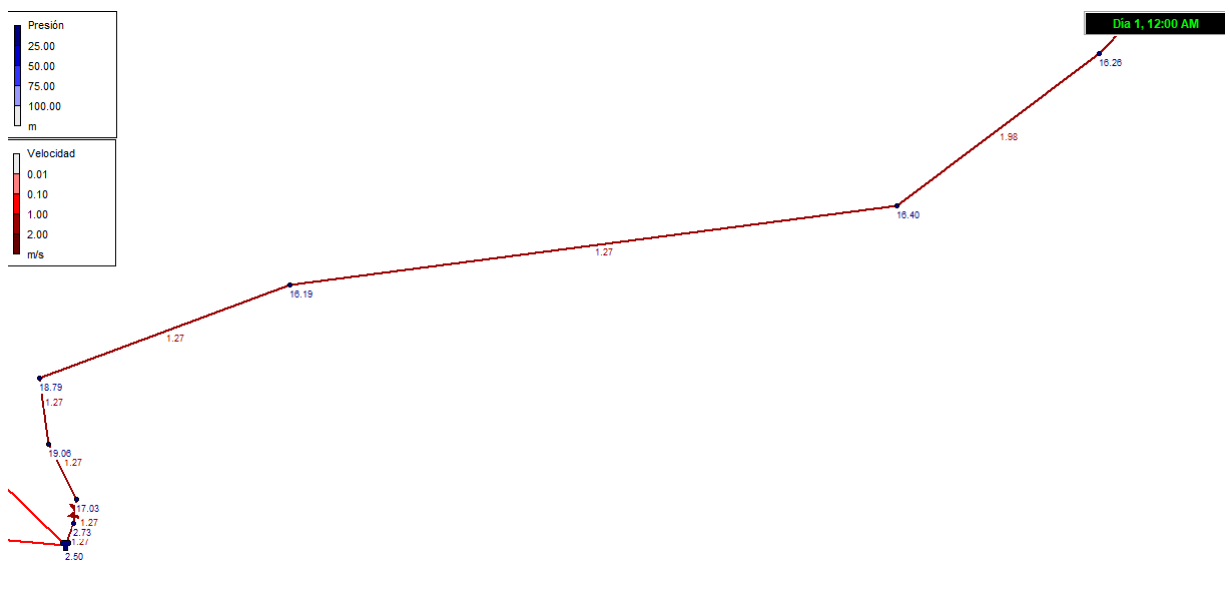

Ilustración 4: Línea de conducción por gravedad fuente-tanque tramo 4

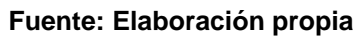

Ilustración 5: Perfil de presión de la línea de conducción fuente-tanque tramo 1

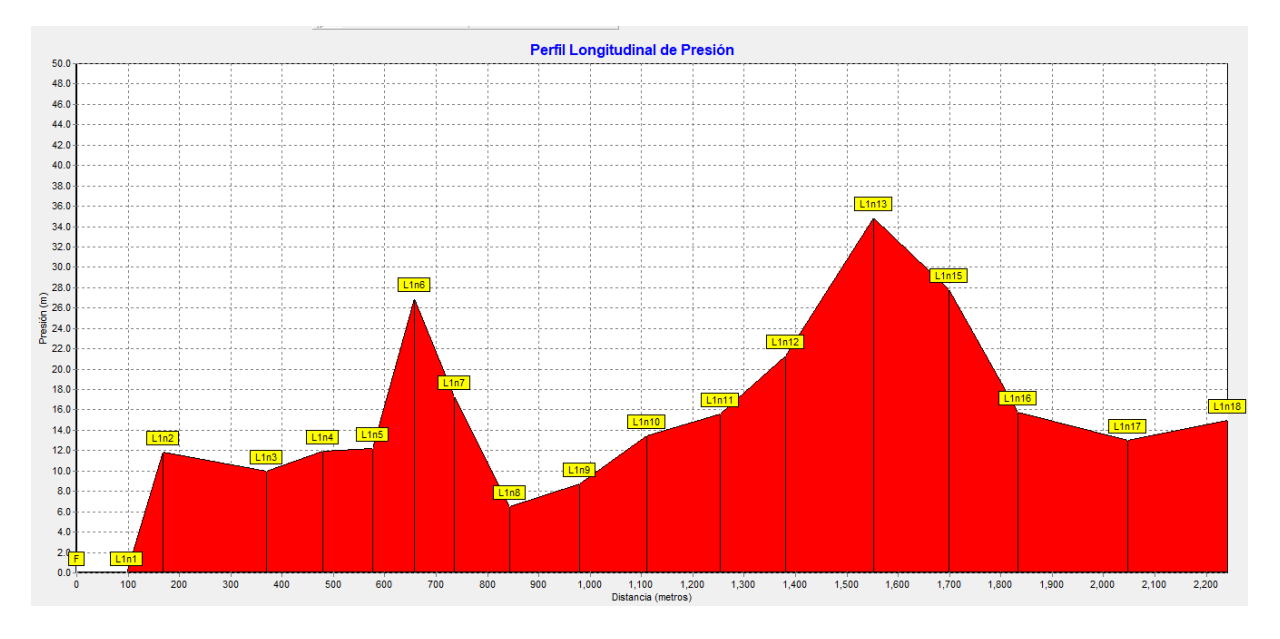

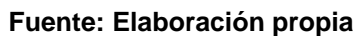

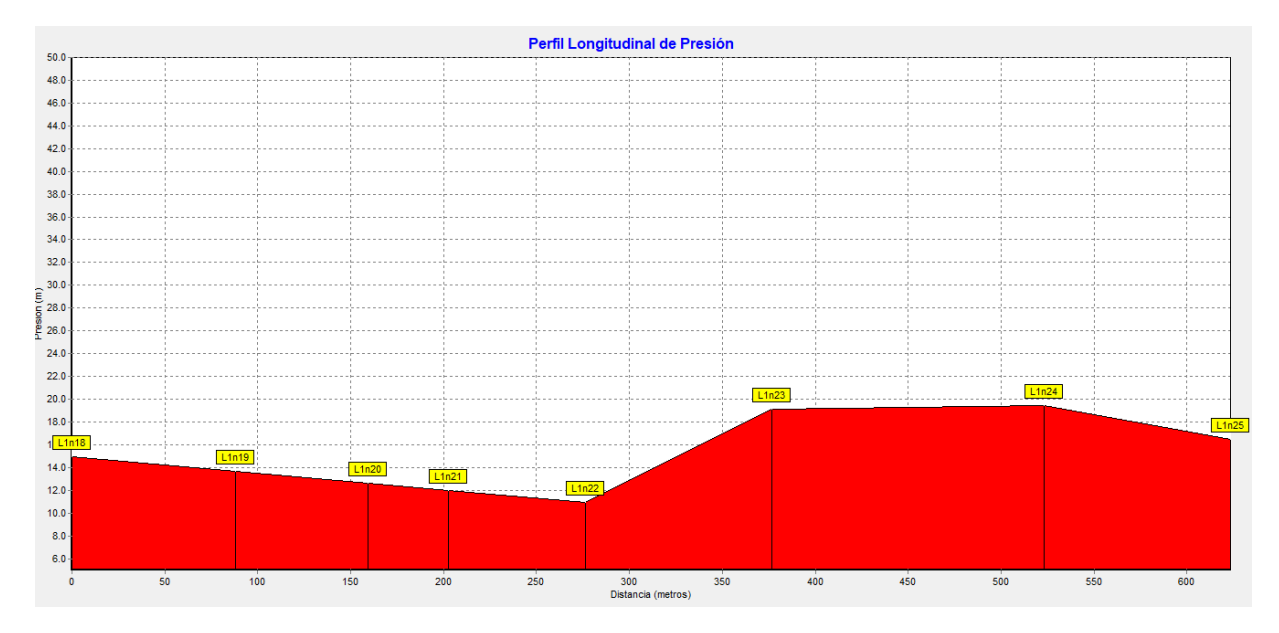

Ilustración 6: Perfil de presión de la línea de conducción fuente-tanque tramo 2

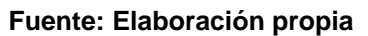

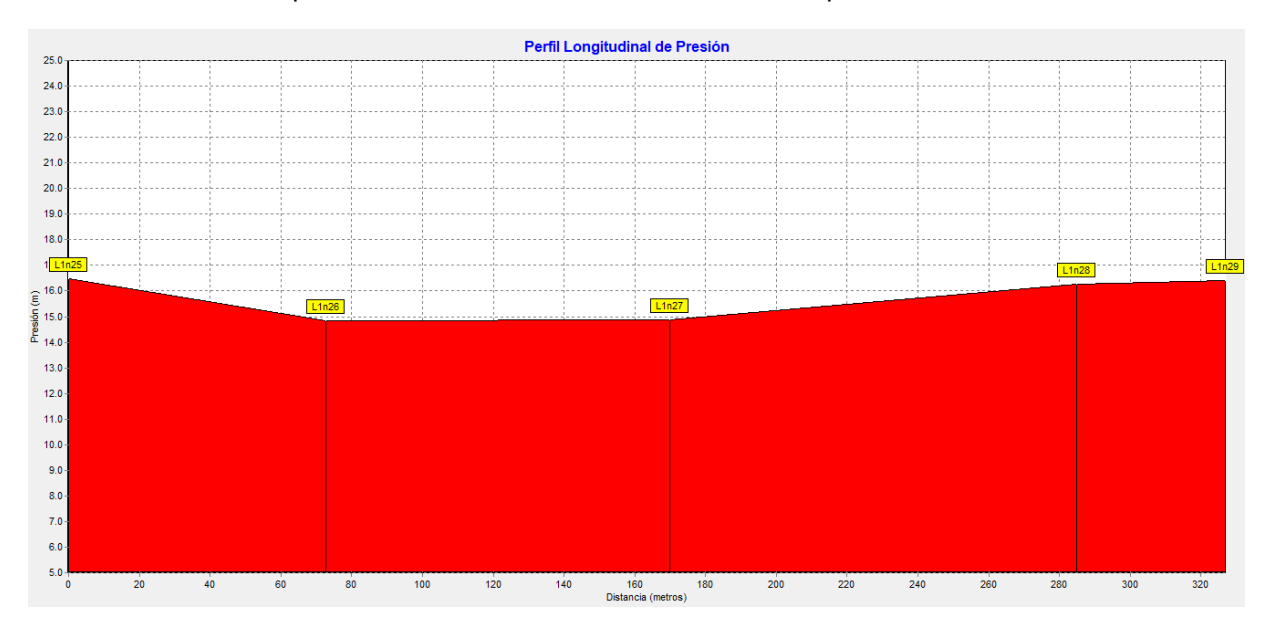

Ilustración 7: Perfil de presión de la línea de conducción fuente-tanque tramo 3

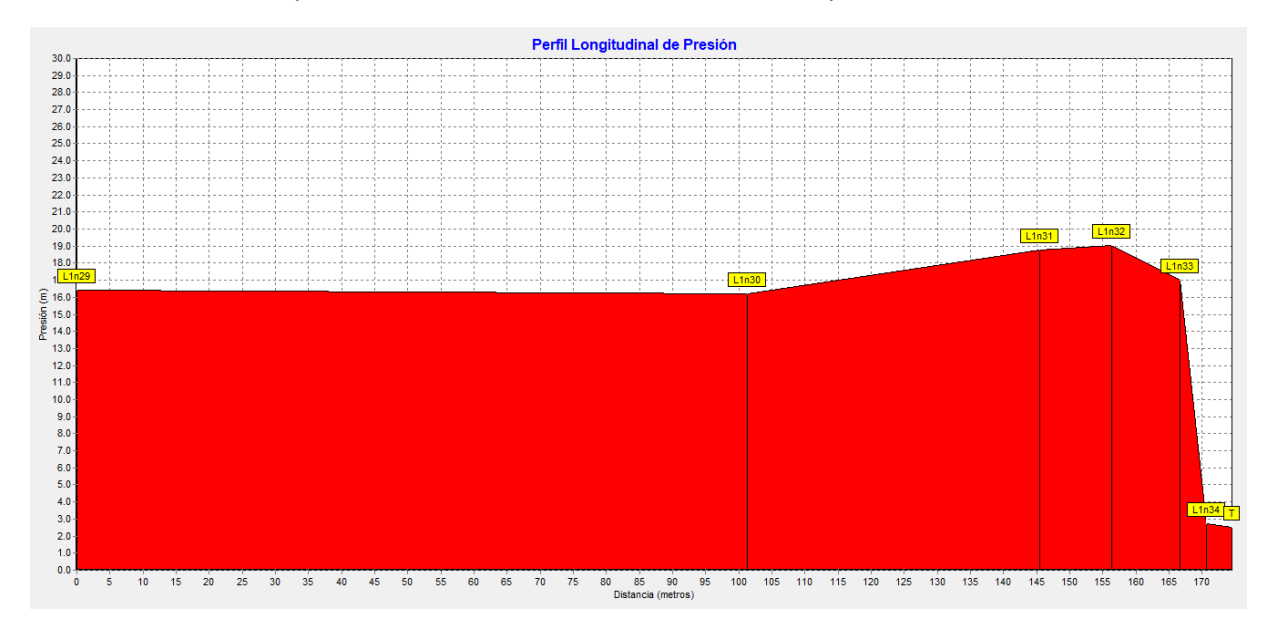

Ilustración 8: Perfil de presión de la línea de conducción fuente-tanque tramo 4

**Fuente: Elaboración propia**

## **Golpe de ariete**

El fenómeno del golpe de ariete en una línea de conducción por gravedad se controla mediante el tiempo de cierre de la válvula (T). Para calcular el tiempo de la onda de presión (t) se calculó el valor de la celeridad utilizando la ecuación 18, cuyo valor fue de 329 m/s, resultado similar a 330 m/s propuesto por AMANCO para tuberías P.V.C SDR 26 ASTM-2241, descrito en la tabla 30 (AMANCO, 2006, pág. 31).

El tiempo de cierre de la válvula (T) deberá de ser mayor al tiempo en que se propaga la onda de presión (t), esta última se calculó mediante la ecuación 19 dando como resultado un valor de 20.37 s, por tanto, el cierre de la válvula deberá realizarse en un tiempo (T) de aproximadamente 21 s o más para reducir el fenómeno del golpe de ariete en la instalación.

Para determinar la velocidad media del flujo en la línea de conducción se calcularon los tiempos en que tarde el flujo en recorrer cada tramo como se aprecia en la tabla 31, seguidamente aplicando la ecuación 20, se encontró la velocidad media en la línea de conducción la cual fue de 0.73 m/s.

Teniendo en cuenta la velocidad media antes calculada y operando la válvula con un tiempo de cierre de 20.37 s, aplicando la fórmula de Michaud para el cálculo de la sobre presión para cierre lento, ecuación 21, se alcanza una sobre presión de 24.44mca.

Así mismo, teniendo en cuenta que la presión hidrostática en el tanque con válvula cerrada es de 76.92 m, la presión total en el sistema fue de 101.36 m, la que comparada con la presión que soporta la tubería P.V.C SDR 26 ASTM-2241 cuya resistencia es de 112.68 m; se concluye que el diseño con tubería SDR 26 es adecuado.

A continuación, se presentan los cálculos de la celeridad y tiempo en que se propaga la onda de presión, velocidad media del flujo en la línea de conducción y sobre presión.

**Celeridad**

$$
a = \frac{1420}{\sqrt{1 + \left(\frac{K}{E}\right)(SDR - 2)}}
$$

Ecuación 18

Donde:

a: Velocidad de la onda, m/s

- K: Módulo de compresión del agua =  $2.06 \times 10^4$  Kg/cm<sup>2</sup>
- K: Módulo de elasticidad de la tubería =  $2.81 \times 10^4$  Kg/cm<sup>2</sup> para PVC 1120

SDR: Razón dimensional estándar.

$$
a = \frac{1420}{\sqrt{1 + \left(\frac{2.06 \times 10^2}{2.81 \times 10^4}\right)(26 - 2)}} 329.305 \approx 330 \, m/s
$$

El valor calculado de la celeridad 329.3 m/s fue similar al propuesto por AMANCO 330 m/s para tubería SDR 26 ASTM-2241, que se describe en la tabla 34, que se presenta a continuación.

## Tabla 34: Velocidad de la onda a en función del SDR

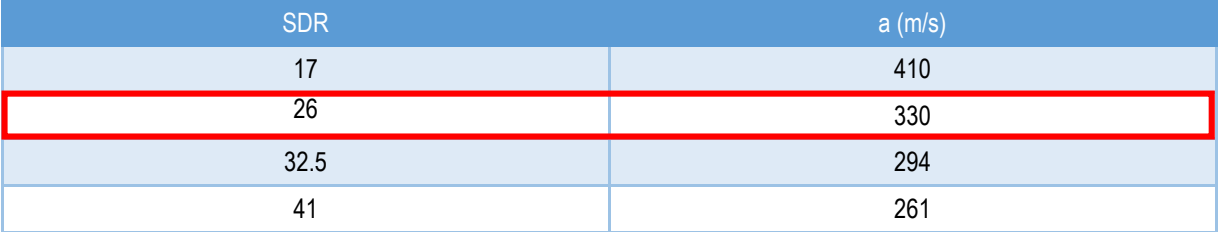

**Fuente: Amanco**

# **Tiempo del ciclo de la onda de presión**

A continuación, se presenta el tiempo que recorre la onda presión en la tubería la cual fue de 20.37 s, como se observa a continuación.

$$
t = \frac{2 * L}{a}
$$
   
 
$$
t = \frac{2(3361)}{330} = 20.37 s
$$

# **Velocidad media del flujo**

Para obtener la velocidad media del flujo se determinó el tiempo recorrido por tramo, a partir del cual se obtuvo la velocidad media del flujo que fue de 0.73 m/s como se observa en la tabla 35 y los cálculos siguientes.

Tabla 35: Tiempo de recorrido de flujo por tramo de la línea de conducción

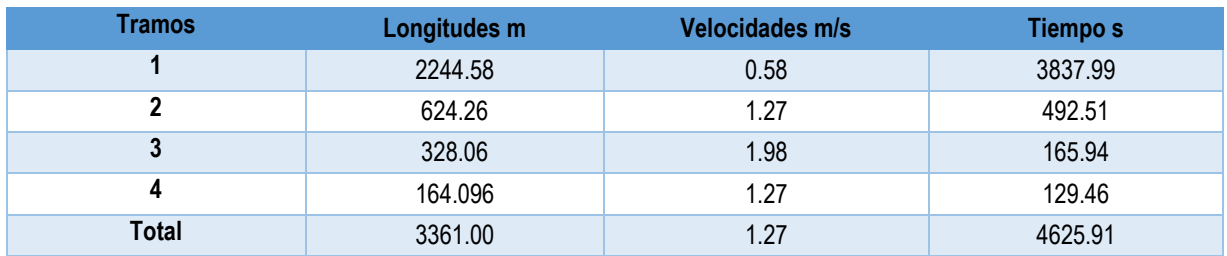

$$
v_m = \frac{L}{t_t}
$$

Ecuación 20

$$
v_m = \frac{3361}{4624.2} = 0.73 \, m/s
$$

## **Sobre presión**

La sobre presión calculada fue de 24.44 m y la presión total del sistema incluyendo la presión hidrostática con la válvula cerrada fue de 101.36 m, inferior a la capacidad de la tubería PVC SDR 26 ASTM-2241 que soporta 112.68 m.

$$
\Delta H = \frac{2 * L * V}{g * t}
$$
 *Ecuación 21*

Donde:

∆H: Sobre presión debido al golpe de ariete (mca)

L: Longitud de la tubería (m)

V: Velocidad de régimen del agua (m/s)

t: Tiempo de parada o de cierre, según el caso (s)

g: Aceleración de la gravedad, 9.81 m/s<sup>2</sup>

$$
\Delta H = \frac{2 * 3361 * 0.73}{9.81 * 20.37} = 24.44 \text{ mca}
$$

Presion total en el sistem $a = H + \Delta H$  Ecuación 22

Presion total en el sistema =  $76.92 + 24.44 = 101.36$  m

En el anexo 16, se presentan los planos detallados en planta y perfil con la descripción de accesorios y válvulas.

# **4.6.6. Diseño de la red de distribución**

• Simulación con Software Epanet

La simulación con el software Epanet se realizó basado en trazado de red abierta realizado previamente en AutoCAD, exportado luego a EpaCAD y posteriormente convertido a formato de Epanet. El mencionado trazo de red da cobertura a la totalidad de los caseríos de las 3 comunidades. Para el cálculo de las redes se utilizaron los diámetros propuestos en la tabla de diámetros para tubería P.V.C (Anexo 12).

Simulación con la demanda máxima horaria

La simulación de la red tomó en consideración el caudal máximo horario (CMH) de 4.9 l/s, al final del periodo de diseño como lo establece la norma (INAA, 1999b, pág. 34). El caudal de diseño se distribuyó en nodos concentrados según la tabla 36, la cual tomó en consideración el caudal por metro lineal y la longitud de cada tramo de la red abierta, ubicando cada demanda base en un rango de 200 m a 300 m lineales.

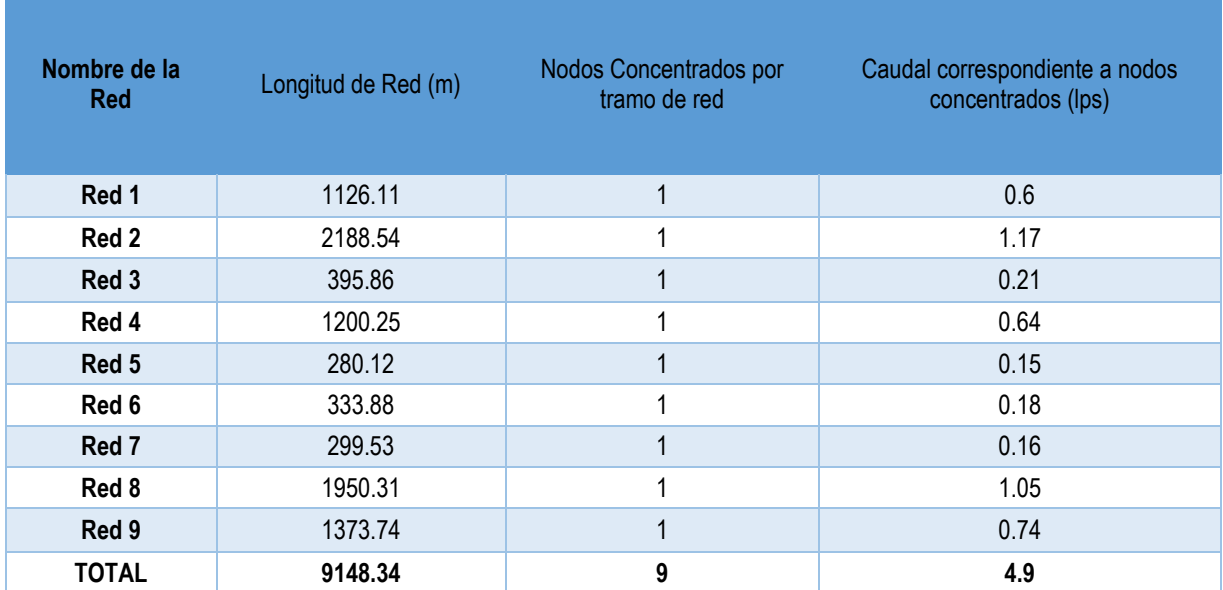

Tabla 36: Nodos concentrados

La red de distribución diseñada para las comunidades de San Estaban No 1, Las Morenas y Cuyalí del municipio de Jinotega es del tipo abierta debido a las características de la distribución espacial de la población, a continuación, se presenta un esquema que incluye la línea de conducción fuente-tanque, la línea de conducción tanque-red y la red de distribución abierta con sus 9 ramales (ilustración 10).

Ilustración 9: Esquema de la red abierta de San esteban No.1, Las Morenas y Cuyalí.

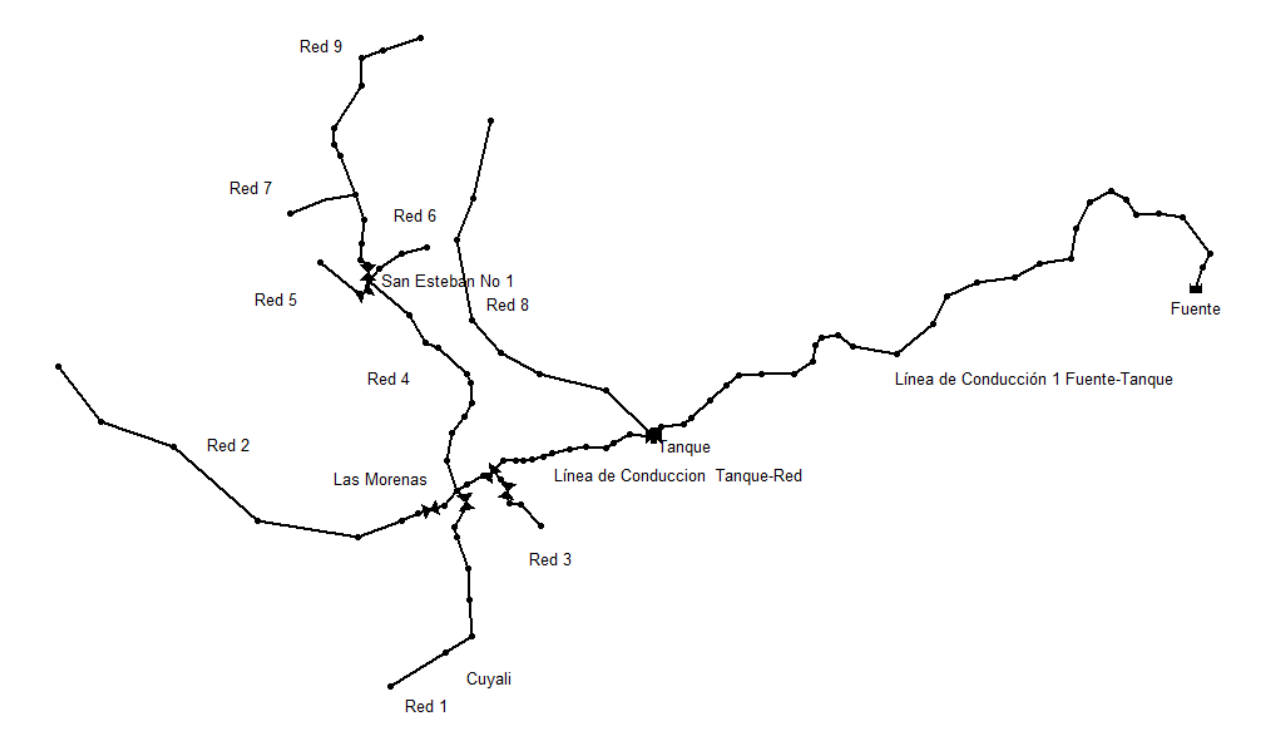

**Fuente: Elaboración propia**

En el esquema anterior se observa la línea de conducción por gravedad de la fuente al tanque la cual fue descrita en el inciso anterior del presente documento, también se observa la línea de conducción por gravedad del tanque a la red de distribución, así como los 9 ramales que componen la red abierta que abastecen las 3 comunidades.

Línea de conducción tanque-red

La línea que abastece por gravedad a la red de distribución tiene una longitud total de 939.91 m la cual fue diseñada con tubería de P.V.C SDR-26 ASTM-2241 con diámetros de 3" y 4".

Las velocidades en la mencionada línea fueron de 0.44 m/s la mínima y 0.69 m/s la máxima, las cuales se encuentran el rango 0.4 m/s a 2 m/s que es lo que permite la norma (INAA, 1999b, pág. 15).

Además las presiones fueron de 13.21 m la mínima y 68.87 m la máxima, los mencionados valores cumplen lo establecido en la norma, cuyo rango recomendado oscila entre 5 m y 50 m con un máximo de 70 m de presión hidrostática para terrenos irregulares (INAA, 1999b, pág. 15).

Un resumen de las características físicas e hidráulicas de la línea de conducción por gravedad tanque-red se presentan en la tabla 37, además se presenta el esquema de la línea de conducción tanque-red y perfil de presiones en las ilustraciones 11 y 12 respectivamente, así como la vista de planta y perfil de terreno en el plano 6 del anexo 16.

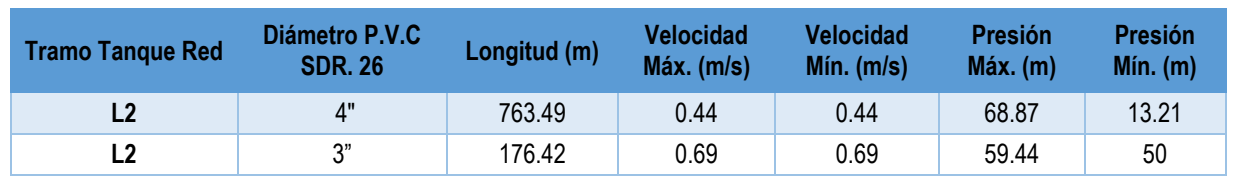

Tabla 37: Línea de conducción tanque-red

#### **Fuente: Elaboración propia**

Ilustración 10: Línea de conducción por gravedad tanque-red

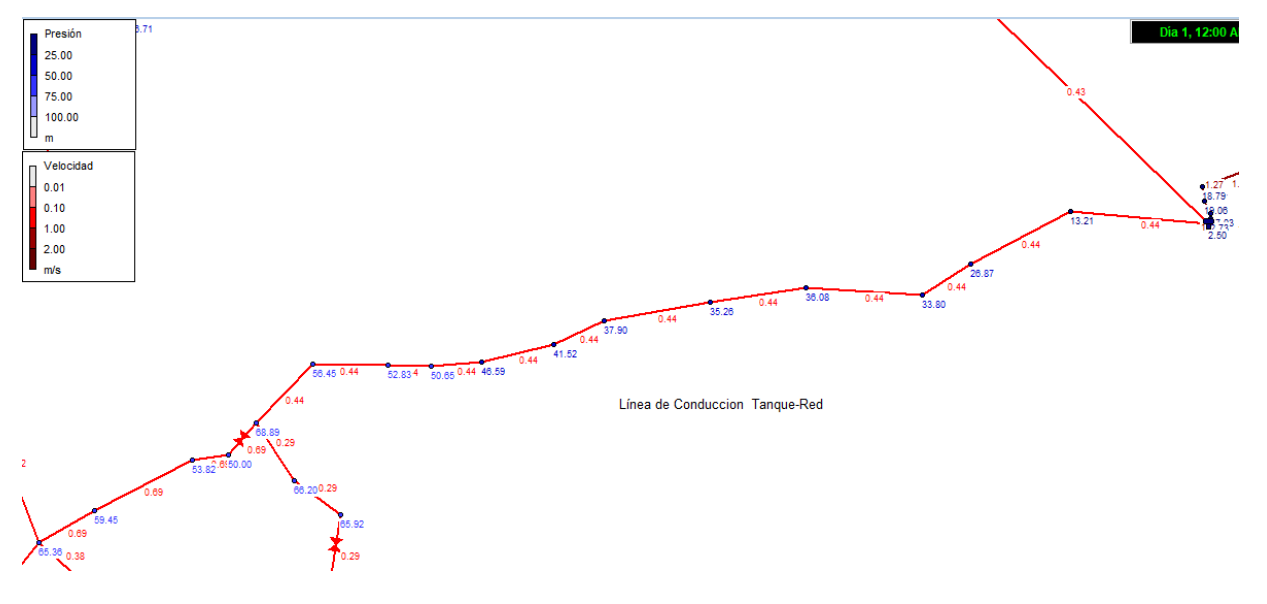

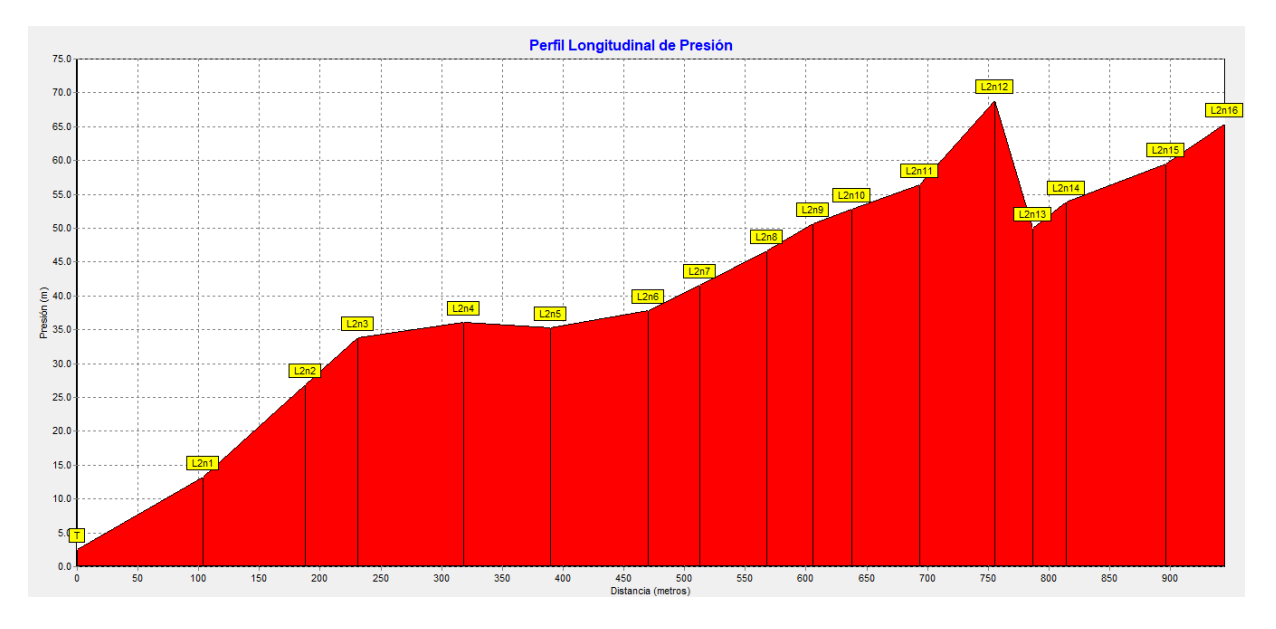

Ilustración 11: Perfil de presión de la línea de conducción tanque-red

**Fuente: Elaboración propia**

Ramales de la red de distribución

Los 9 ramales que conforman la red abierta tienen una longitud total de 9148.34 m, con diámetros de tuberías que varían de 1" a 2.5", como se muestra en la tabla 38.

A continuación, se describen las características hidráulicas de cada uno de los elementos de la red iniciando desde rama (R1) hasta el ramal (R9).

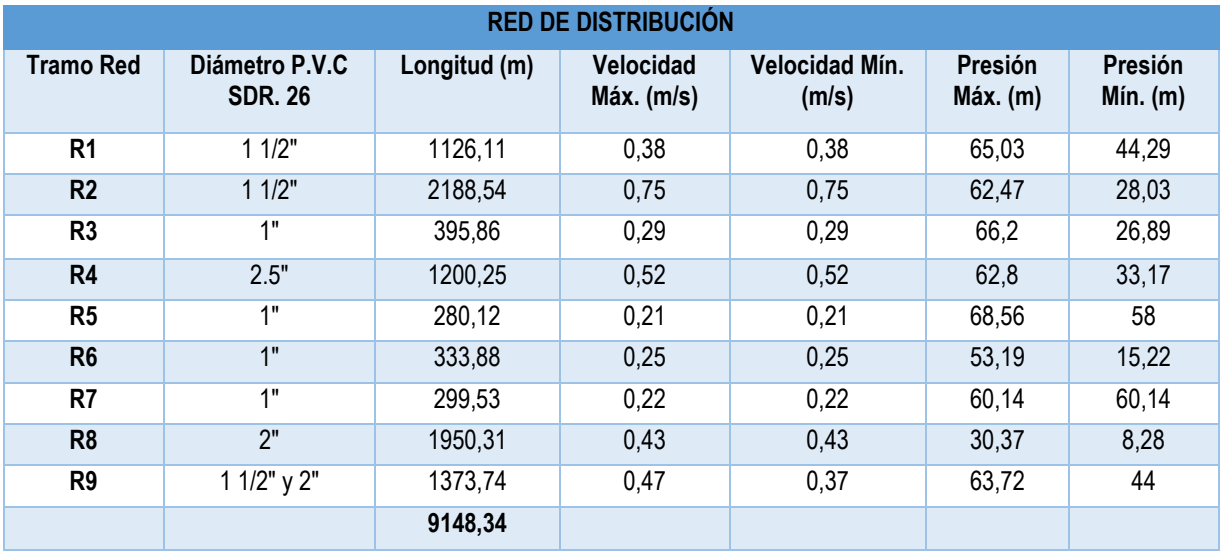

Tabla 38: Red de distribución por ramales, velocidades y presiones

• Ramal R1

El primer ramal denominado Red 1, como se muestra en la ilustración 8, tiene una longitud de 1126.11 m, este ramal se diseñó con tubería P.V.C SDR-26 ASTM-2241 con diámetro de 1 ½".

La velocidad en dicho ramal fue de 0.38 m/s aproximadamente igual a 0.4 que es el mínimo recomendado, con relación a las presiones, estas fueron de 65.03 m la máxima y de 44.29 m la mínima, estos valores cumplen lo establecido en la norma, cuyo rango recomendado oscila entre 5 m y 50 m con un máximo de 70 m de presión hidrostática para terrenos irregulares (INAA, 1999b, pág. 15).

Un resumen de las características físicas e hidráulicas del ramal Red 1 se presentan en la tabla 39, en la ilustración 13 el esquema de la red en plata y un perfil de presiones en la ilustración 14, así como la vista de planta y perfil de terreno en el plano 7 del anexo 16.

Tabla 39: Red de distribución 1

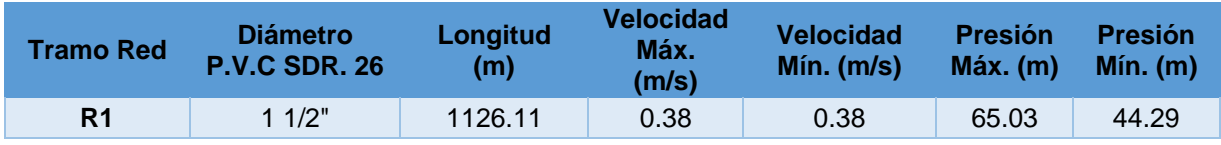

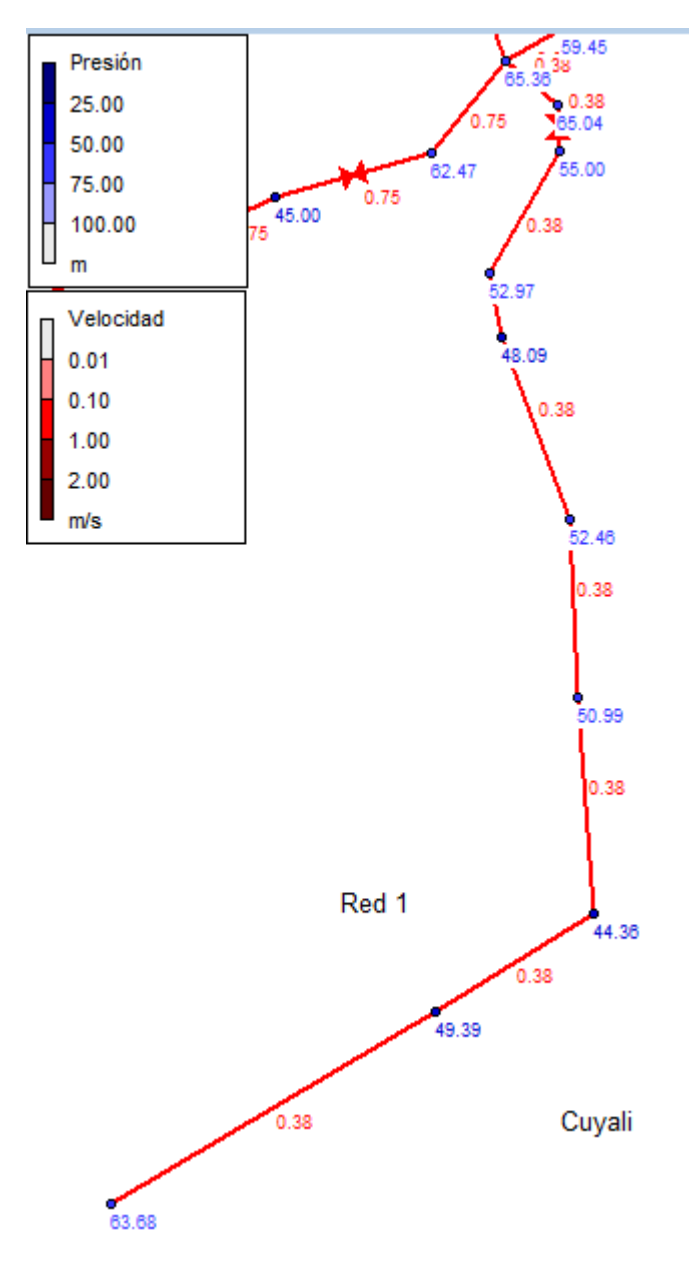

Ilustración 12: Red de distribución 1

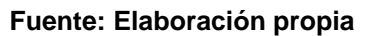

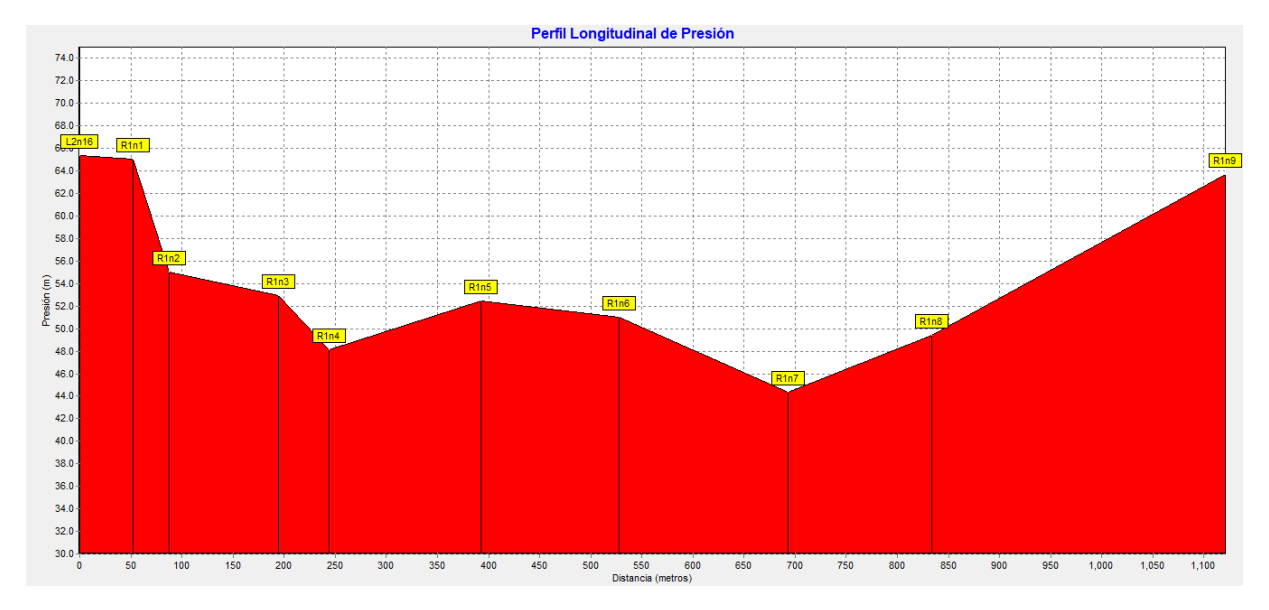

Ilustración 13: Perfil de presión de la red de distribución 1

**Fuente: Elaboración propia**

• Ramal R2

El ramal de la red denominado Red 2, como se muestra en la ilustración 16, tiene una longitud de 2188.54 m, este ramal se diseñó con tubería P.V.C SDR-26 ASTM-2241 con diámetro de 1 ½".

La velocidad fue de 0.75 m/s, la cual se encuentra en el rango de velocidades permisibles establecida por la norma de 0.4 m/s y 2 m/s (INAA, 1999b, pág. 15).

En lo relacionado a las presiones, la máxima fue de 62.47 m y la mínima de 28.03 m, estos valores cumplen lo establecido en la norma, cuyo rango recomendado oscila entre 5 m y 50 m con un máximo de 70 m de presión hidrostática para terrenos irregulares (INAA, 1999b, pág. 15).

Un resumen de las características físicas e hidráulicas del ramal R2 se presentan en la tabla 40, con un esquema en planta en la ilustración 15 y el perfil de presiones en la ilustración 16, así como la vista de planta y perfil de terreno en los planos 8,9 y 10 del anexo 16.

#### Tabla 40: Red de distribución 2

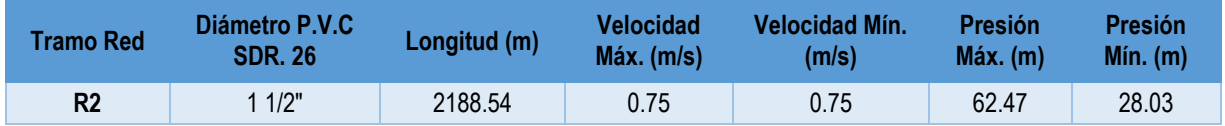

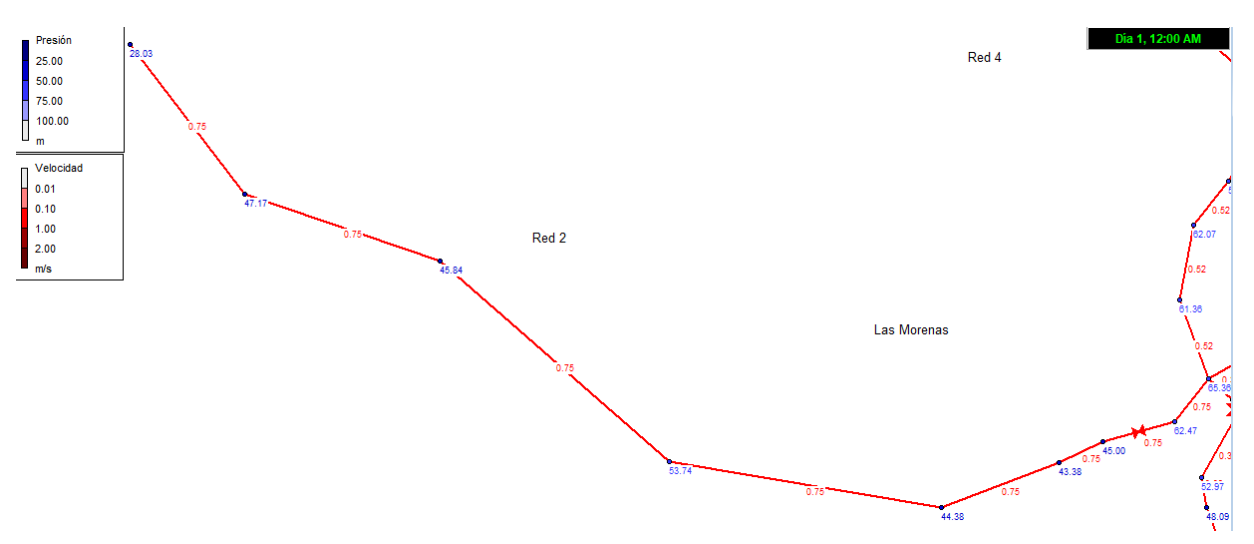

Ilustración 14: Red de distribución 2

**Fuente: Elaboración propia**

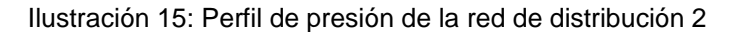

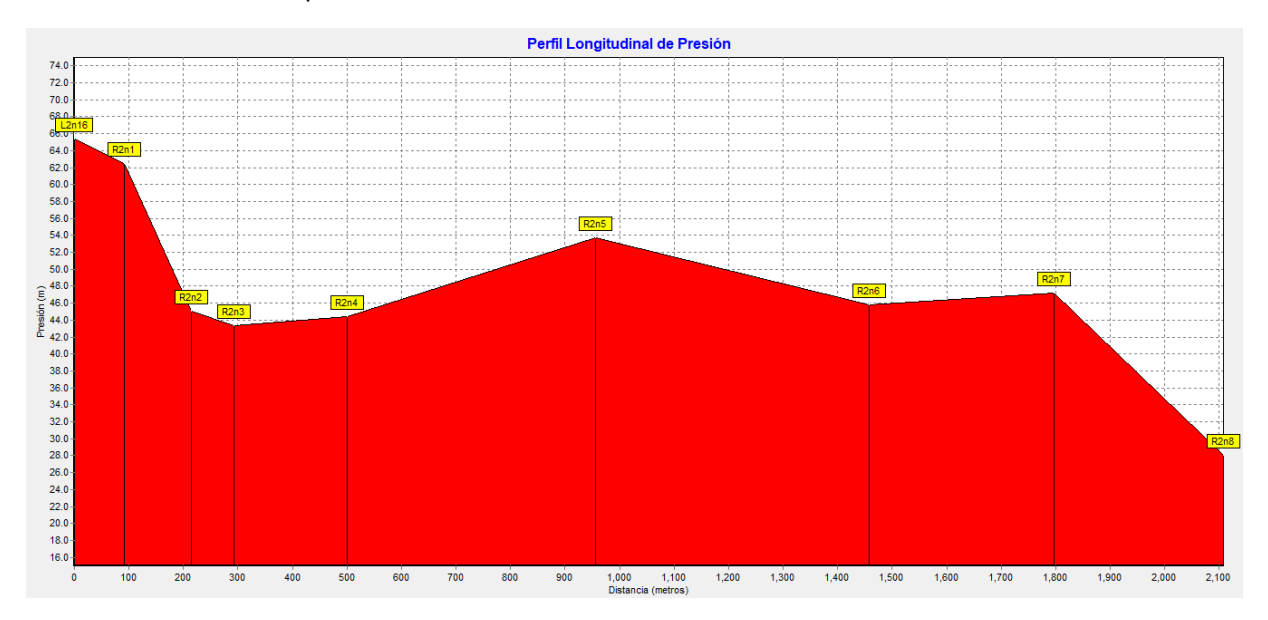

**Fuente: Elaboración propia**

• Ramal Red 3

El ramal de la red denominado Red 3, como se muestra en la ilustración 12, tiene una longitud de 395.86 m, este ramal se diseñó con tubería P.V.C SDR-26 ASTM-2241 con diámetro de 1".

La velocidad en dicho ramal fue de 0.29 m/s ligeramente inferior a lo establecido en la norma, no obstante, se decidió mantener el diámetro de la tubería en 1" tomando en cuenta la facilidad de mantenimiento futuro de la red y que el diámetro de 1" es fácilmente encontrado en el comercio local.

Con relación a las presiones, estas fueron de 66.2 m la máxima y de 26.89 m la mínima, dichos valores se encuentran en el rango establecido por la norma, que recomienda presiones hidrostáticas entre 5 m y 50 m con un máximo de 70 m para terrenos irregulares (INAA, 1999b, pág. 15).

Un resumen de las características físicas e hidráulicas del ramal R3 se presentan en la tabla 41, incluyendo un esquema en planta ilustración 17 y el perfil de presiones en la ilustración 18, así como la vista de planta y perfil de terreno en el plano 11 del anexo 16.

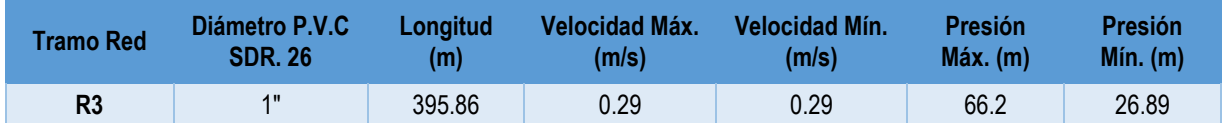

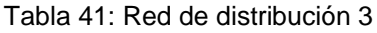

**Fuente: Elaboración propia**

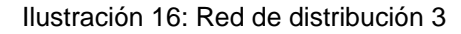

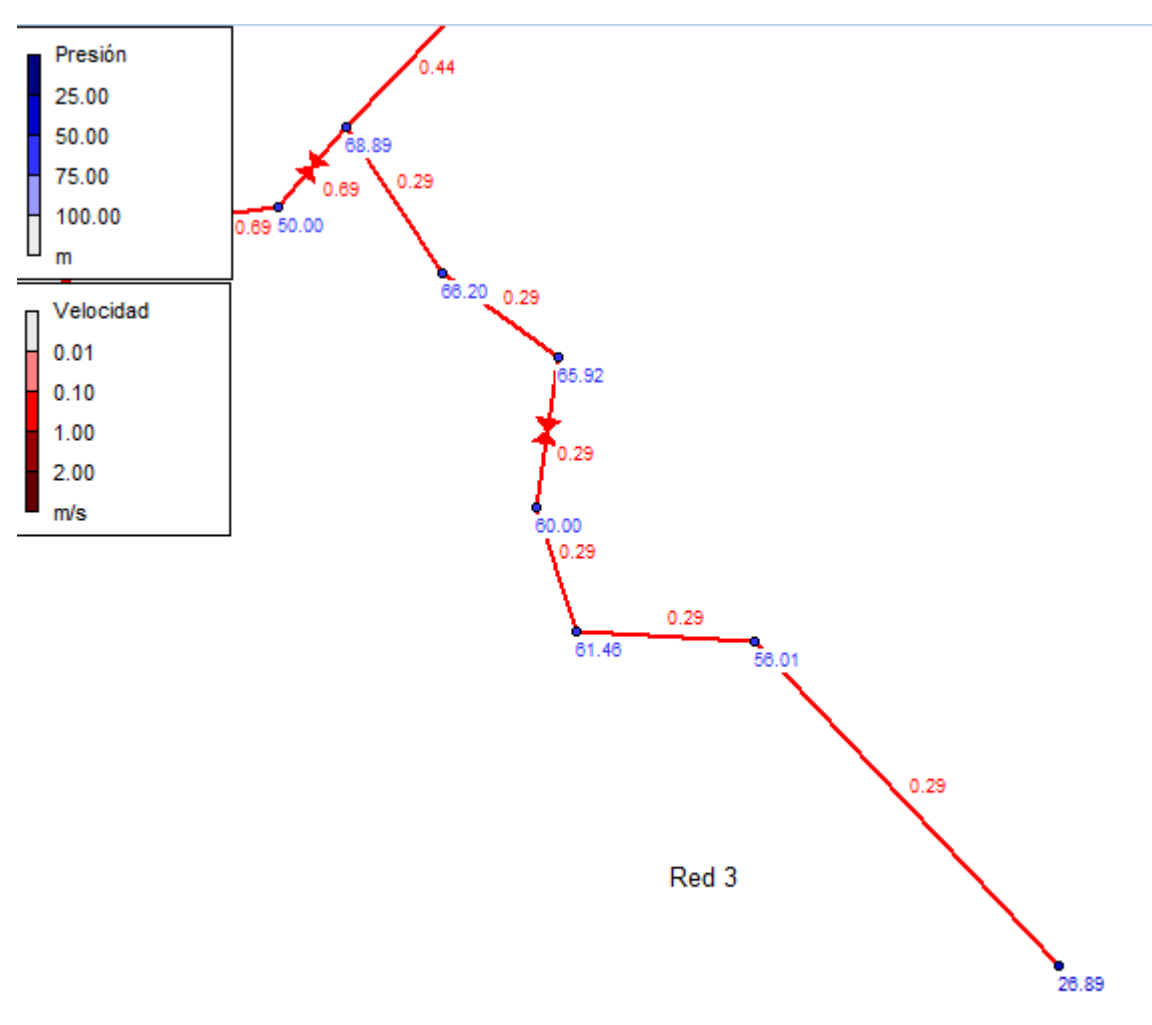

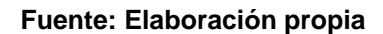

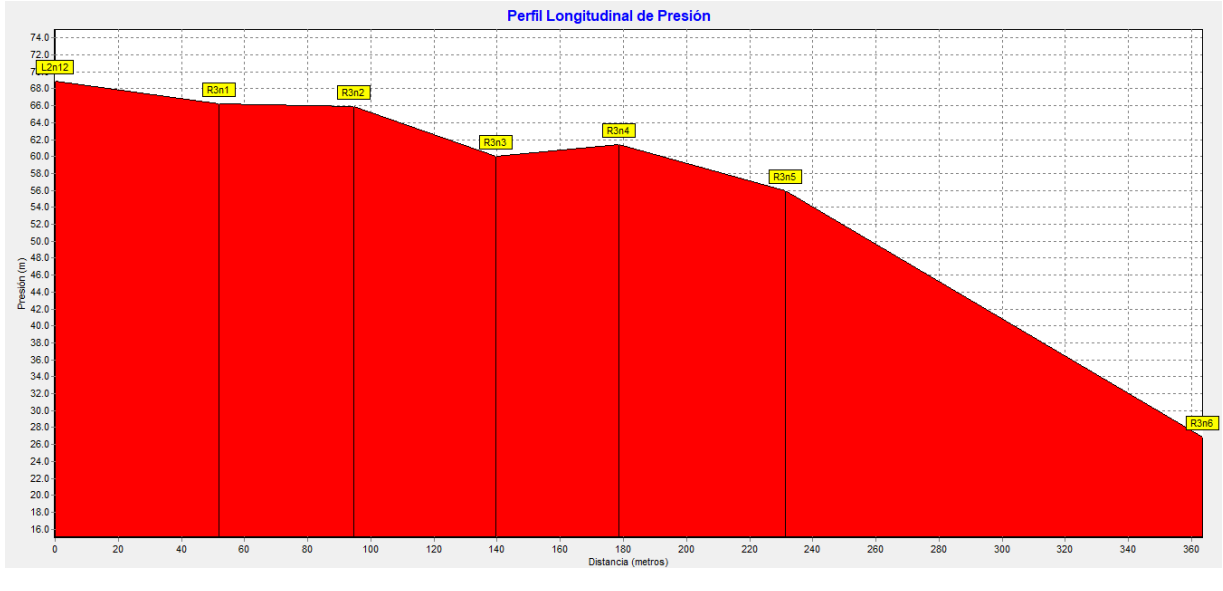

Ilustración 17: Perfil de presión de la red de distribución 3

**Fuente: Elaboración propia**

Ramal R4

El ramal de la red denominado Red 4, como se muestra en la ilustración 14, presenta una longitud de 1200.25 m, este ramal se diseñó con tubería de P.V.C SDR-26 ASTM-2241 con diámetro de 2.5".

La velocidad en dicho ramal fue de 0.52 m/s la cual se encuentra en el rango de velocidades permisibles establecida por la norma de 0.4 m/s y 2 m/s (INAA, 1999b, pág. 15).

Con relación a las presiones, estas fueron de 62.8 m la máxima y de 33.17 m la mínima, estos valores cumplen lo establecido en la norma, cuyo rango recomendado oscila entre 5 m y 50 m con un máximo de 70 m de presión hidrostática para terrenos irregulares (INAA, 1999b, pág. 15).

Un resumen de las características físicas e hidráulicas del ramal R4 se presentan en la tabla 42, también un esquema en planta de red ilustración 19 y el perfil de presiones en la ilustración 20, así como la vista de planta y perfil de terreno en el plano 12 del anexo 16.

### Tabla 42: Red de distribución 4

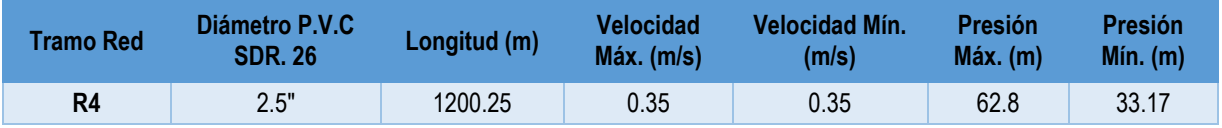

### **Fuente: Elaboración propia**

#### Ilustración 18: Red de distribución 4

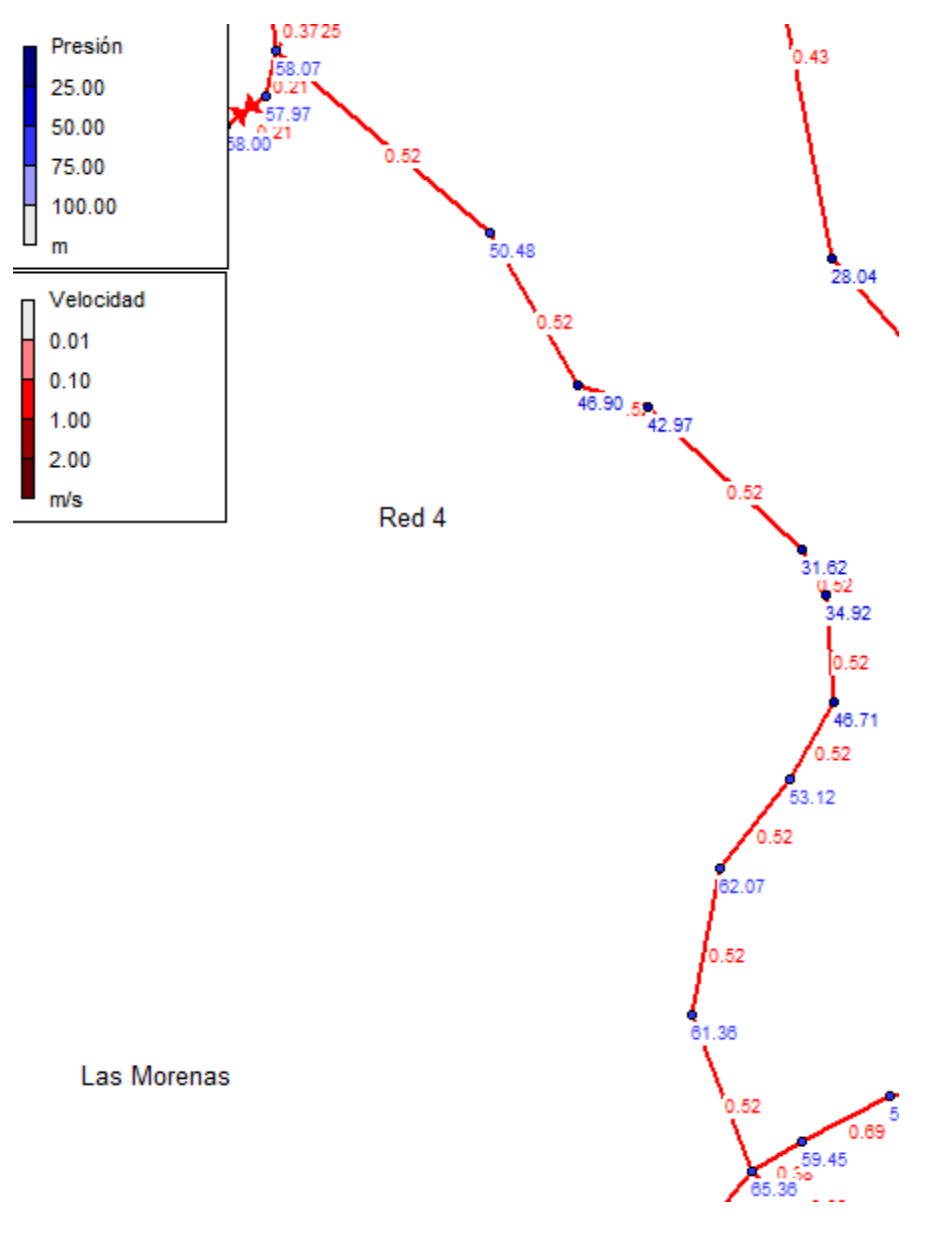

**Fuente: Elaboración propia**

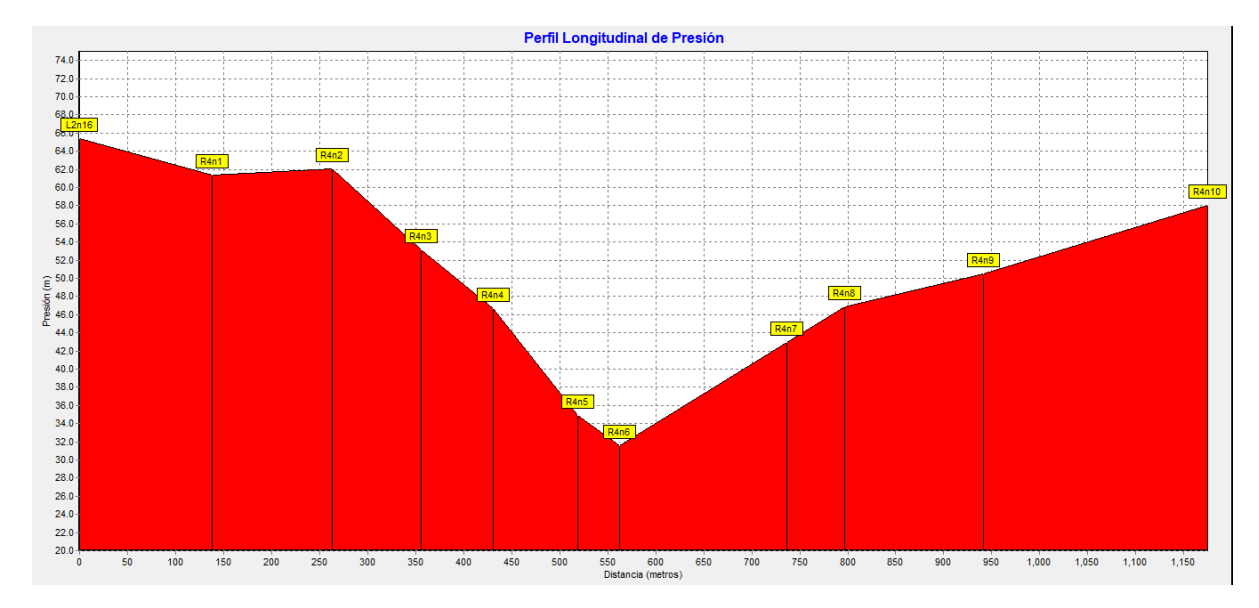

#### Ilustración 19: Perfil de presión de la red de distribución 4

**Fuente: Elaboración propia**

Ramal Red 5

El ramal de la red denominado Red 5, como se muestra en la ilustración 16, posee una longitud de 280.12 m, este ramal se diseñó con tubería de P.V.C SDR-26 ASTM-2241 con diámetro de 1".

La velocidad en dicho ramal fue de 0.21 m/s es la más baja en toda la red y está por debajo de lo recomendado por la norma, no obstante, se decidió diseñarla con diámetro de 1" debido a las facilidades de mantenimiento de la red y que la tubería de 1" es de fácil acceso en el área rural, además este tramo es el más corto de toda la red.

En lo relacionado a las presiones, estas fueron de 68.56 m la máxima y de 58 m la mínima, estos valores cumplen lo establecido en la norma, cuyo rango recomendado oscila entre 5 m y 50 m con un máximo de 70 m de presión hidrostática para terrenos irregulares (INAA, 1999b, pág. 15).

Un resumen de las características físicas e hidráulicas del ramal Red 5 se presentan en la tabla 43, además un esquema en planta en la ilustración 21 y el perfil de presiones en la ilustración 22, así como la vista de planta y perfil de terreno en el plano 13 del anexo 16.

#### Tabla 43: Red de distribución 5

.

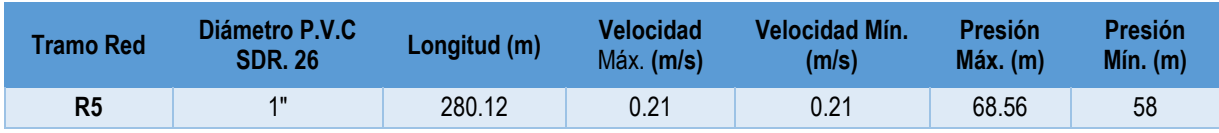

**Fuente: Elaboración propia**

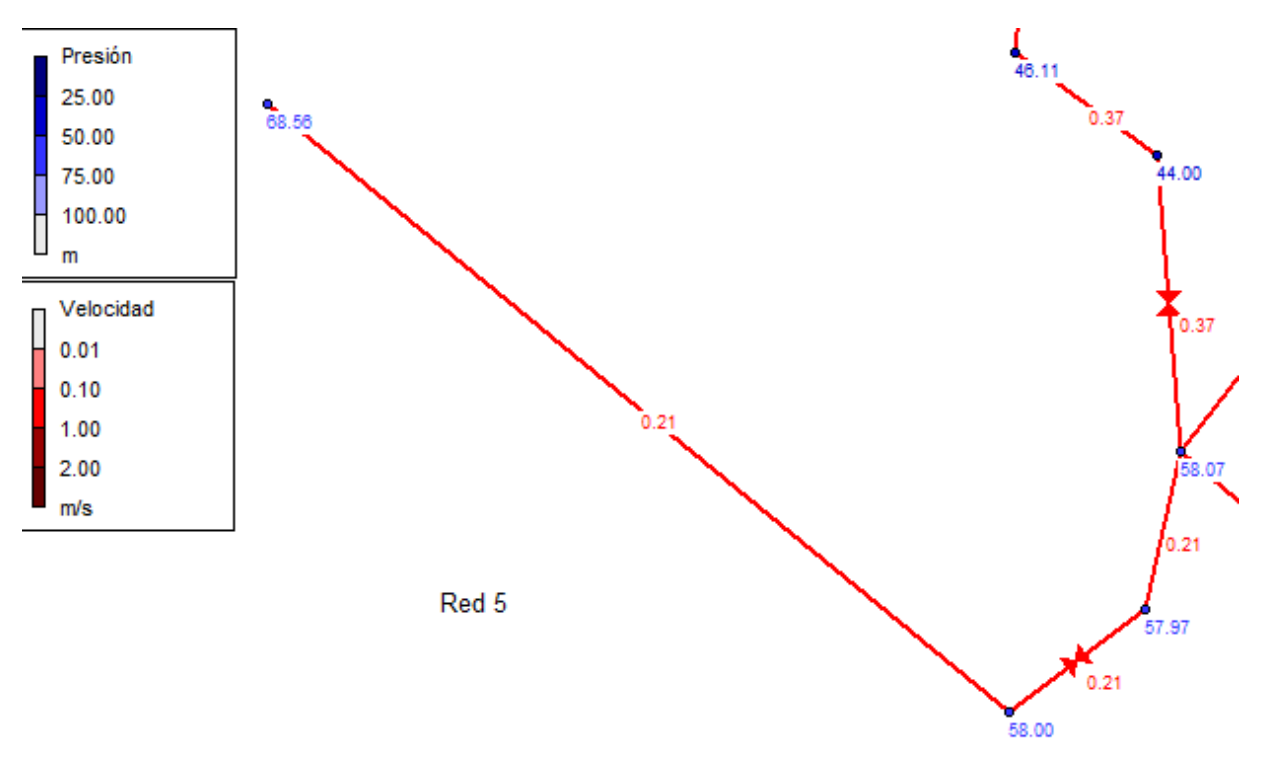

Ilustración 20: Red de distribución 5

Ilustración 21: Perfil de presión de la red de distribución 5

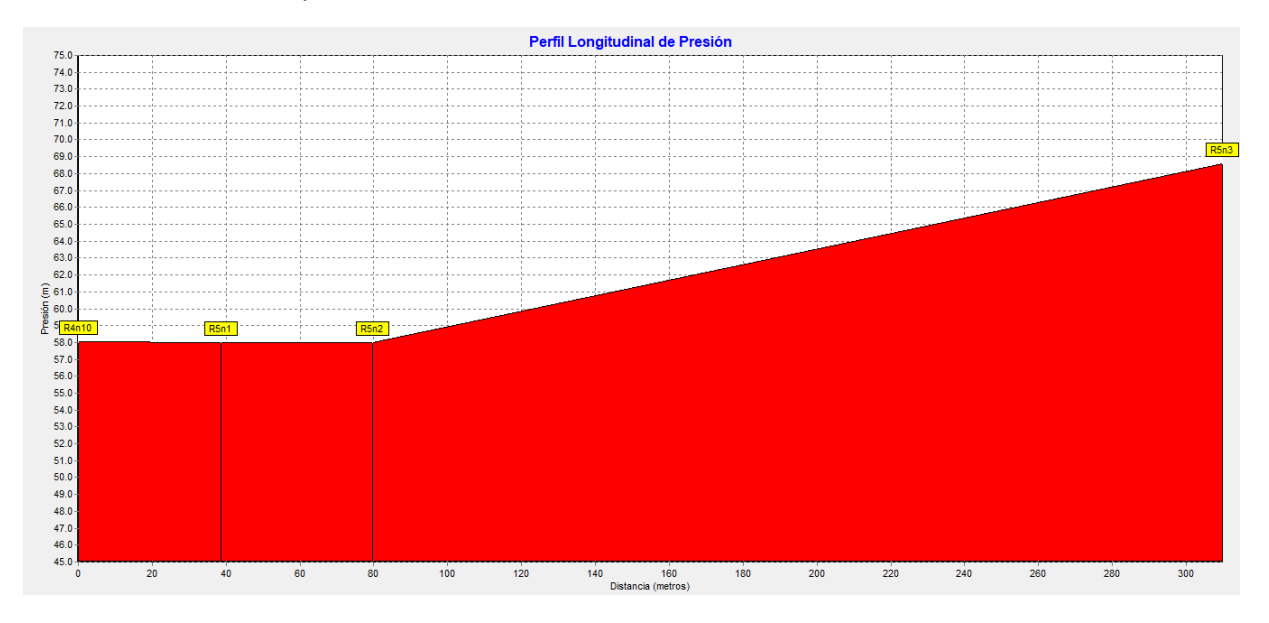

**Fuente: Elaboración propia**

Ramal R6

El ramal de la red denominado Red 6, como se muestra en la ilustración 18, tiene una longitud de 333.88 m, este ramal se diseñó con tubería de P.V.C SDR-26 ASTM-2241 con diámetro de 1".

La velocidad en dicho ramal fue de 0.25 m/s, una velocidad relativamente baja con relación a la norma, no obstante, se mantuvo el diámetro de 1" debido a la facilidad de mantenimiento y acceso a la tubería de 1" en el área rural, así mismo es un tramo relativamente corto con relación a toda la red.

Con relación a las presiones, estas fueron de 53.19 m la máxima y de 15.22 m la mínima, estos valores cumplen lo establecido en la norma, cuyo rango recomendado oscila entre 5 m y 50 m con un máximo de 70 m de presión hidrostática para terrenos irregulares (INAA, 1999b, pág. 15).

Un resumen de las características físicas e hidráulicas del ramal R6 se presentan en la tabla 44, se incluye un esquema de red ilustración 23 y el perfil de presiones en la ilustración 24, así como la vista de planta y perfil de terreno en el plano 14 del anexo 16.

### Tabla 44: Red de distribución 6

| <b>Tramo Red</b> | Diámetro P.V.C<br><b>SDR. 26</b> | Longitud (m) | Velocidad<br>$Max.$ (m/s) | Velocidad Mín.<br>(m/s) | Presión<br>$Max.$ (m) | <b>Presión</b><br>$Min.$ (m) |
|------------------|----------------------------------|--------------|---------------------------|-------------------------|-----------------------|------------------------------|
| R <sub>6</sub>   | 4 <sub>II</sub>                  | 333.88       | 0.25                      | 0.25                    | 53.19                 | 15.22                        |

**Fuente: Elaboración propia**

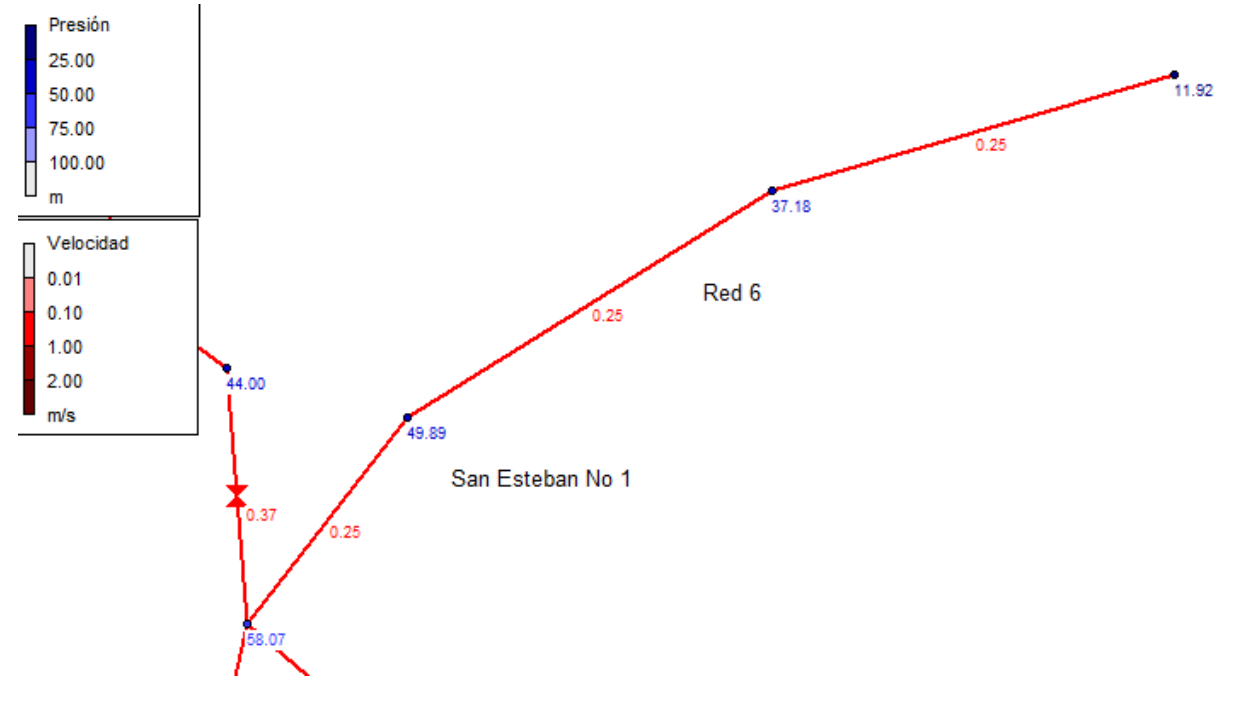

Ilustración 22: Red de distribución 6

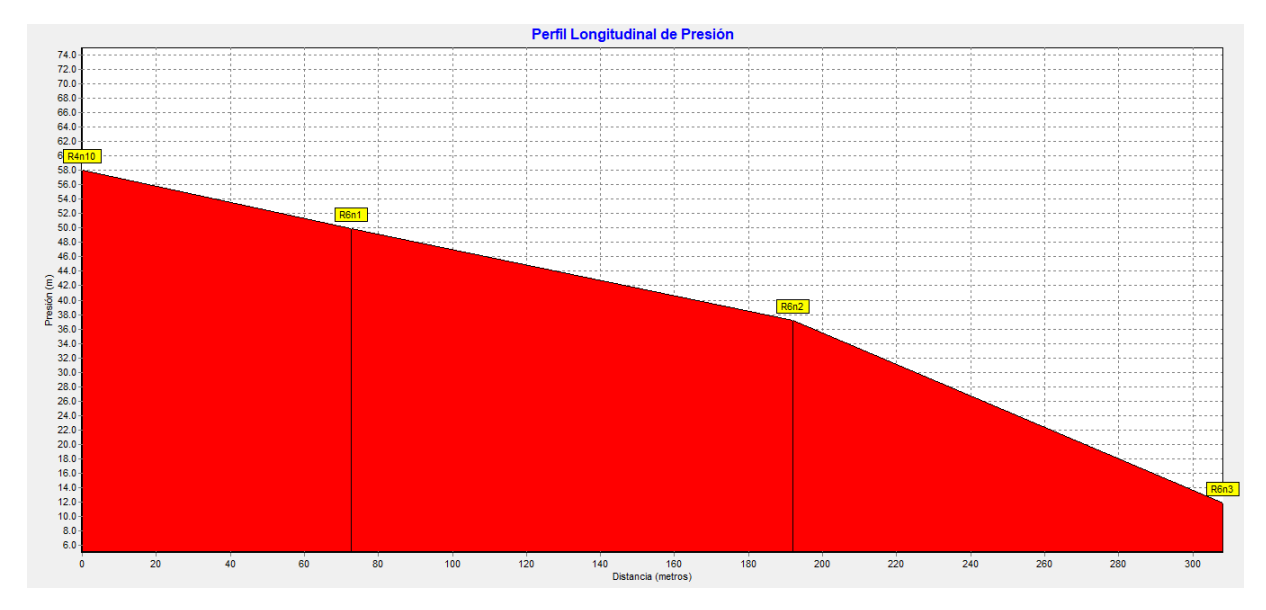

Ilustración 23: Perfil de presión de la red de distribución 6

**Fuente: Elaboración propia**

Ramal Red 7

.

El ramal de la red denominado Red 7, como se muestra en la ilustración 20, tiene una longitud de 299.53 m, este ramal se diseñó con tubería de P.V.C SDR-26 ASTM-2241 con diámetro de 1".

La velocidad en la red fue de 0.22 m/s, menor a lo propuesto en la norma, no obstante, se decidió mantener el diseño de 1" por las facilidades de mantenimiento y acceso a la tubería de 1" en el área rural, además es un tramo relativamente corto con relación a la totalidad de la red.

En lo relacionado a la presión, esta fue de 60.14 m, valor que se encuentra en el rango recomendado por la norma que oscila entre 5 m y 50 m con un máximo de 70 m de presión hidrostática para terrenos irregulares (INAA, 1999b, pág. 15).

Un resumen de las características físicas e hidráulicas del ramal Red 7 se presentan en la tabla 45, también un esquema en la ilustración 25 y el perfil de presiones en la ilustración 26, así como la vista de planta y perfil de terreno en el plano 15 del anexo 16.

#### Tabla 45: Red de distribución 7

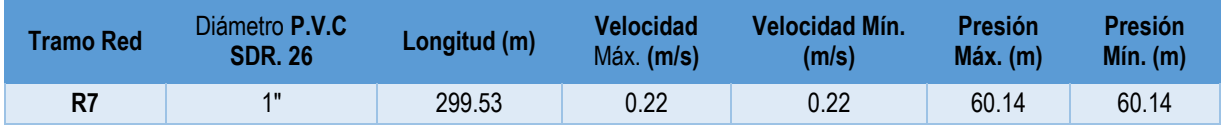

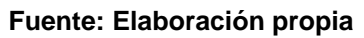

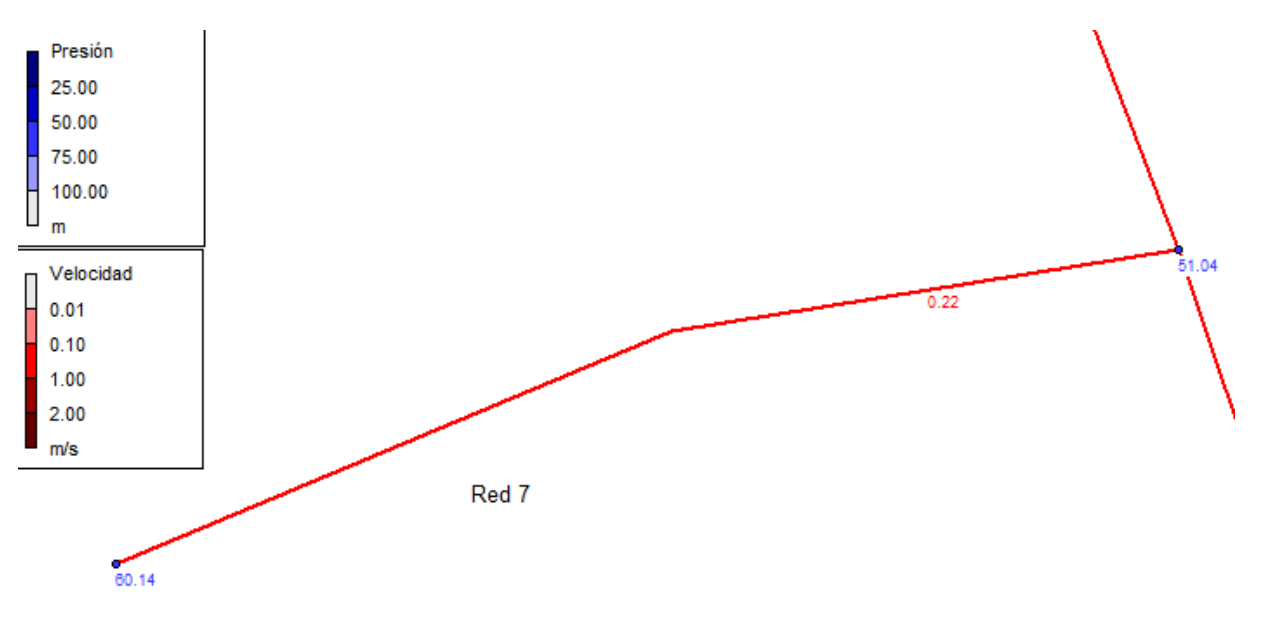

### Ilustración 24: Red de distribución 7

Ilustración 25: Perfil de la red de distribución 7

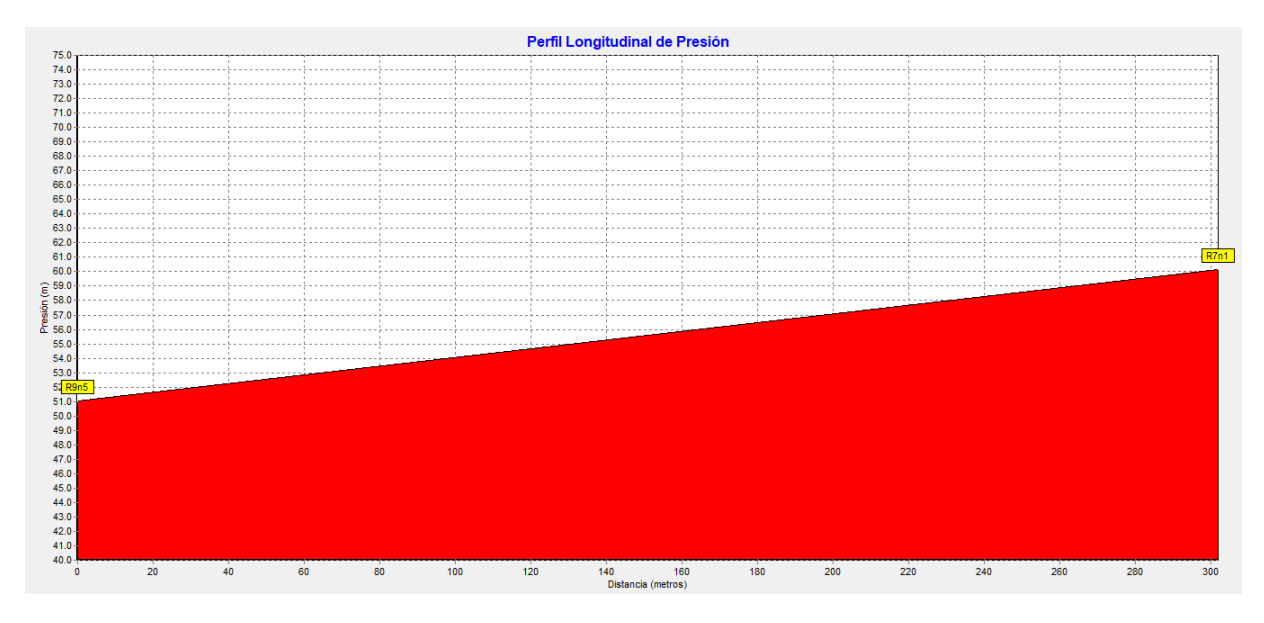

**Fuente: Elaboración propia**

Ramal R8

.

El ramal de la red denominado Red 8, como se muestra en la ilustración 22, tiene una longitud de 1950.31 m, este ramal fue diseñado con tubería de P.V.C SDR-26 ASTM-2241 con diámetro de 2".

La velocidad en dicho ramal fue de 0.43 m/s, la cual se encuentra entre el rango de velocidades permitidas por la norma de 0.4 m/s y 2 m/s, para materiales de P.V.C (INAA, 1999b, pág. 15).

Con relación a las presiones, estas fueron de 30.37 m la máxima y de 8.28 m la mínima, estos valores cumplen lo establecido en la norma, cuyo rango recomendado oscila entre 5 m y 50 m con un máximo de 70 m de presión hidrostática para terrenos irregulares (INAA, 1999b, pág. 15).

Un resumen de las características físicas e hidráulicas del ramal R8 se presentan en la tabla 46, así mismo se presenta un esquema ilustración 27 y el perfil de presiones en la ilustración 28, así como la vista de planta y perfil de terreno en los planos 16 y 17 del anexo 16.

Tabla 46: Red de distribución 8

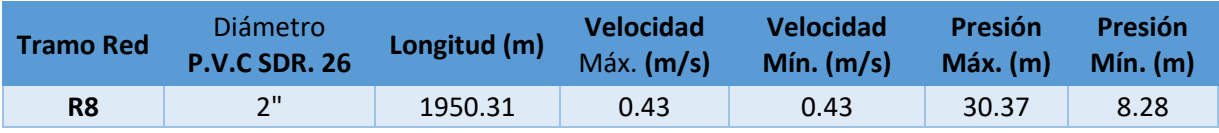

Ilustración 26: Red de distribución 8

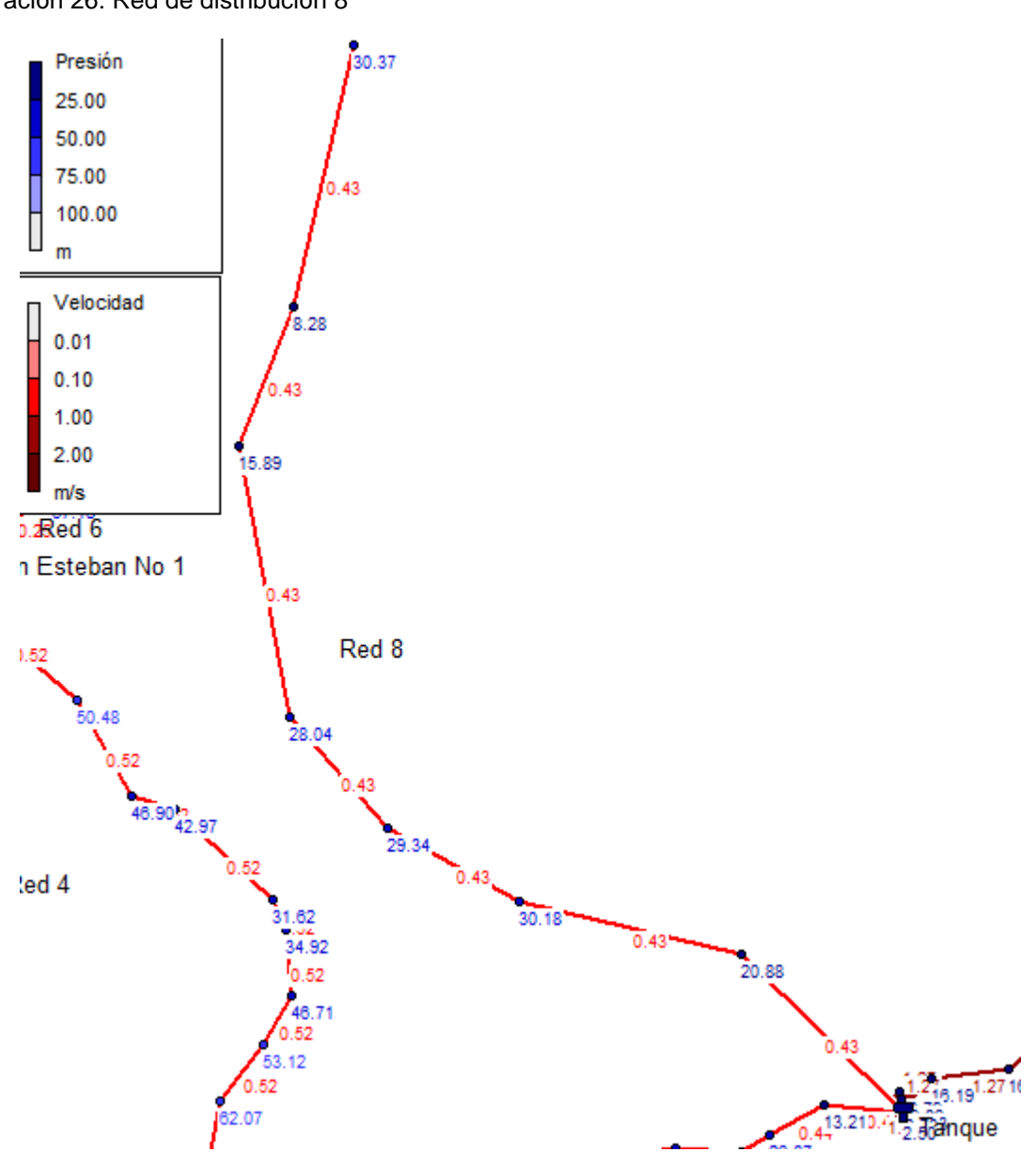

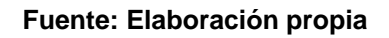

Ilustración 27: Perfil de la red de distribución 8

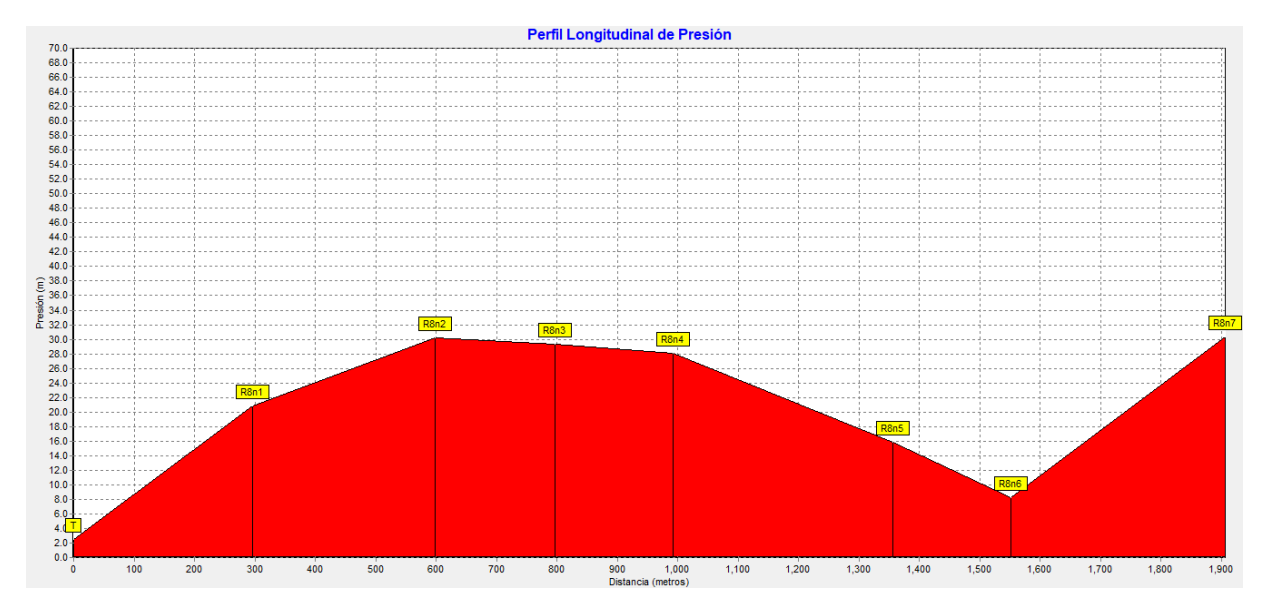

**Fuente: Elaboración propia**

Ramal R9

El ramal de la red denominado Red 9, como se muestra en la ilustración 24, tiene una longitud de 1373.74 m, este ramal fue diseñado con tubería de P.V.C SDR-26 ASTM-2241 con diámetros de 1 ½" y 2".

Las velocidades en dicho ramal fueron de 0.47 m/s la máxima y de 0.37 m/s la mínima, esta última aproximadamente a 0.4 m/s, por tanto dichos valores se encuentran entre el rango de velocidades permitidas por la norma de 0.4 m/s y 2 m/s, para materiales de P.V.C (INAA, 1999b, pág. 15).

Con relación a las presiones, estas fueron de 63.72 m la máxima y de 44 m la mínima, estos valores cumplen lo establecido en la norma, cuyo rango recomendado oscila entre 5 m y 50 m con un máximo de 70 m de presión hidrostática para terrenos irregulares (INAA, 1999b, pág. 15).

Un resumen de las características físicas e hidráulicas del ramal R9 se presentan en la tabla 47, con un esquema ilustración 29 y el perfil de presiones en la ilustración 30, así como la vista de planta y perfil de terreno en los planos 18 y 19 del anexo 16.

Tabla 47: Red de distribución 9

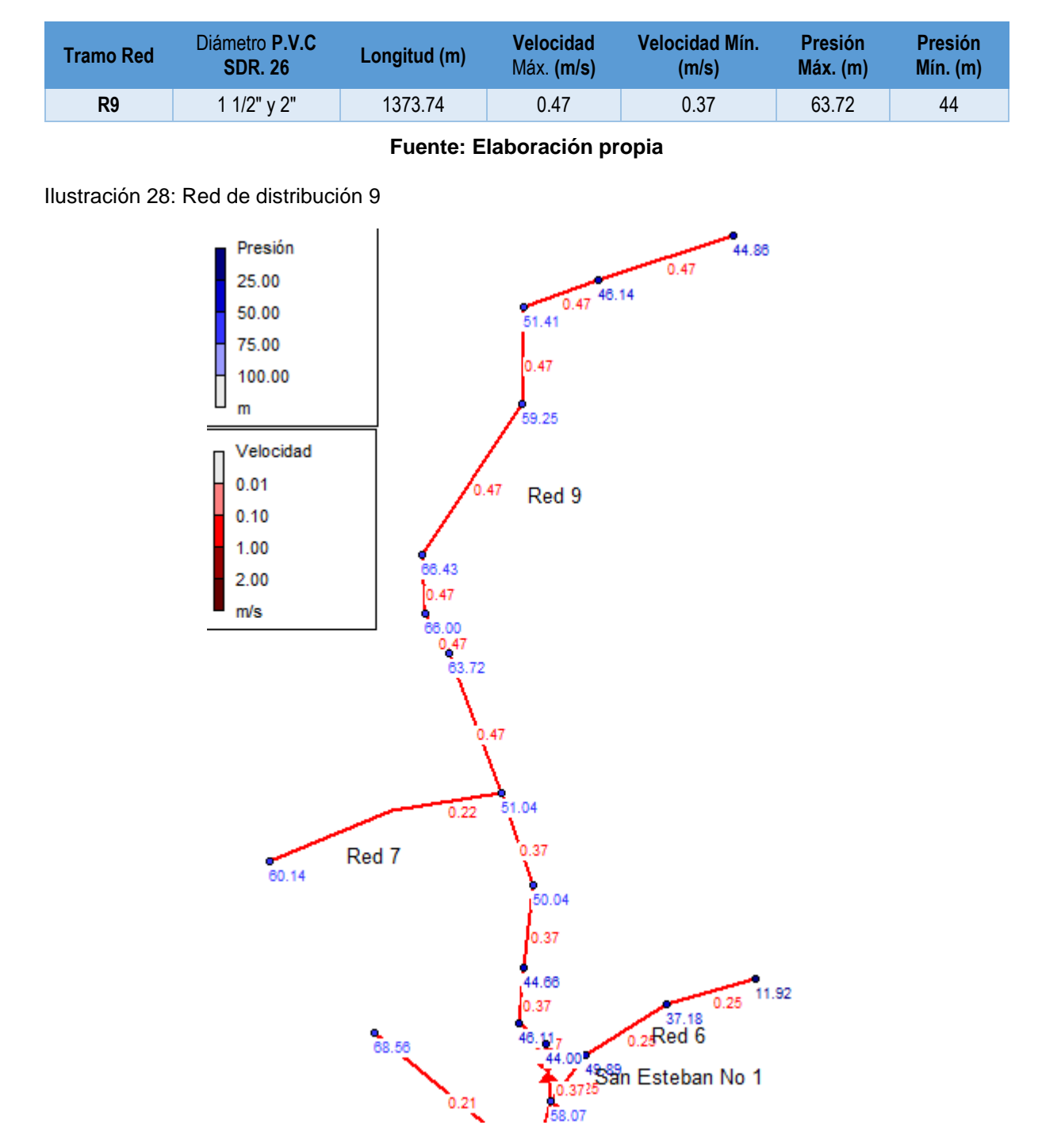

Ilustración 29: Perfil de la red de distribución 9

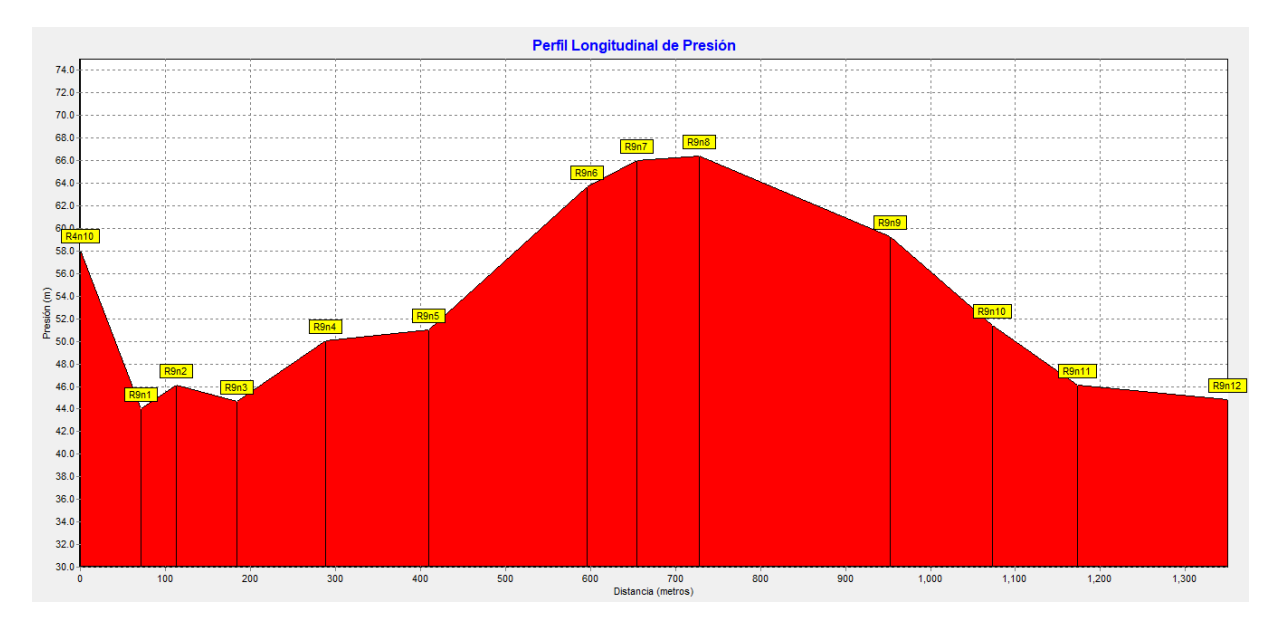

**Fuente: Elaboración propia**

## **Simulación de la red con demanda 0**

Se realizó también una simulación en Epanet con demanda 0, con la finalidad de analizar el comportamiento de las presiones hidrostáticas en toda la red. Las mencionadas presiones se analizaron por cada uno de los 9 tramos de la red de distribución encontrándose una presión máxima de 69.62 m y una mínima de 14.16 m. A continuación, en la tabla 44 se presentan las presiones máximas y mínimas por tramo de red, la cuales cumplen con la norma (INAA, 1999b, pág. 15).

Debido a que toda la red se diseñó con tubería P.V.C SDR 26 ASTM-2241 la cual está diseñada para soportar 160 PSI equivalente a 112.68 m, se asume que la tubería soportará la máxima presión hidrostática que es de 69.62 m.

| <b>Tramo</b>   | Diámetro P.V.C SDR 26 ASTM-<br>2241 | <b>Presión Máxima</b> | Presión Mínima |
|----------------|-------------------------------------|-----------------------|----------------|
| R <sub>1</sub> | 11/2"                               | 67.95                 | 46.83          |
| R <sub>2</sub> | 11/2"                               | 69.41                 | 44.48          |
| R <sub>3</sub> | 1"                                  | 67.88                 | 27.88          |
| R <sub>4</sub> | 2.5"                                | 64.48                 | 35.19          |
| R <sub>5</sub> | 4 <sub>II</sub>                     | 69.03                 | 58             |
| R <sub>6</sub> | 4 11                                | 56.57                 | 19.28          |

Tabla 48: Máximas presiones hidrostáticas en la red de distribución
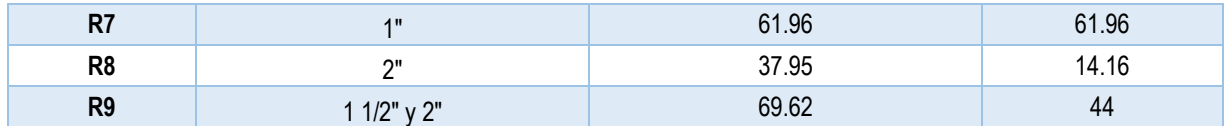

**Fuente: Elaboración propia**

#### **Simulación de la red con tanque en el mínimo**

Se realizo la simulación de la red, considerando que el tanque este operando al nivel mínimo, con la finalidad de analizar el comportamiento de las presiones hidrostáticas en toda la red. Las mencionadas presiones se analizaron por cada uno de los 9 tramos de la red de distribución encontrándose una presión máxima de 68.56 m y una mínima de 6.33 m. A continuación, en la tabla 45 se presentan las presiones máximas y mínimas por tramo de red, la cuales cumplen con la norma (INAA, 1999b, pág. 15).

Debido a que toda la red se diseñó con tubería P.V.C SDR 26 ASTM-2241 la cual está diseñada para soportar 160 PSI equivalente a 112.68 m, se asume que la tubería soportará la máxima presión hidrostática que es de 69.62 m.

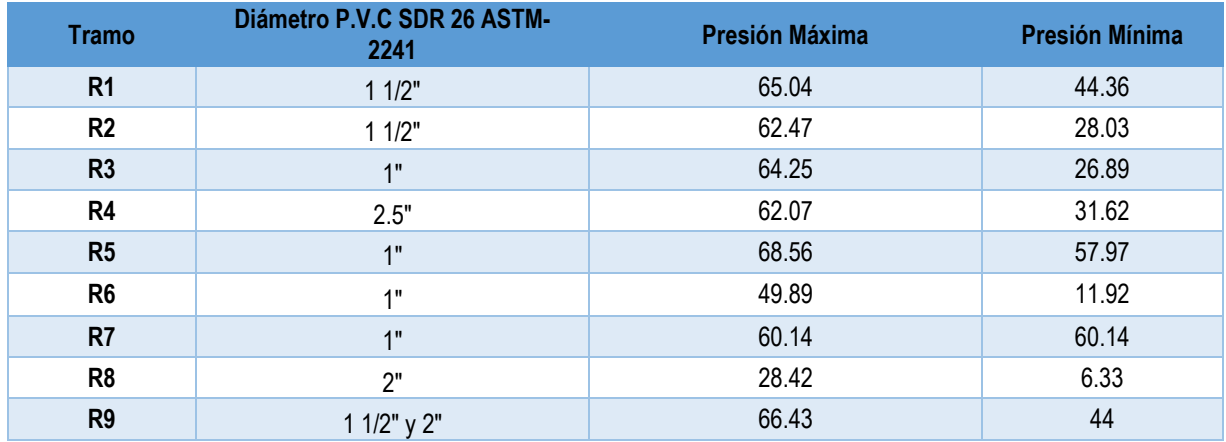

#### **Simulación con cloro**

A las 4:00 horas de la cloración del primer día de operación del tanque, llega el cloro a toda la red, en concentración máxima de 1.76 mg/litro y mínima de 1.42 mg/litro en la red más alejada que sería la red 9.

A las 18 horas el cloro llega al nivel mínimo de 0.22 con un máximo 0.33 que todavía entra en el rango permitido por la norma.

La norma recomienda 1kg/día por cada 8.2 lts lo que para el presente caso representa 0.6 kg/día y una dosis de 1.42mg/l lo que al final de las 24 horas no cubría la concentración residual mínima que es de 0.2 mg/día, por lo anterior se aumentó la dosis de cloro a 2.13 mg/litros con lo cual el cloro residual alcanza 0.20 mg/litros a las 19 horas, por lo que se recomienda realizar la cloración cada 18 horas.

#### **4.6.7. Tanque de almacenamiento**

Para el dimensionamiento del tanque de almacenamiento (INAA, 1999b, pág. 36), se calculó el volumen compensador por medio de la ecuación 23, resultando 23,545.35 litros para el último año de diseño. Así mismo, se calculó el volumen de reserva, por medio de la ecuación 24, resultando 31,393.8 litros para el último año de diseño. El volumen total que almacenará el tanque es la suma de volumen compensador y volumen de reserva, tal y como lo presenta la expresión ecuación 25, el cual resultó en 54,939.15 litros. La cota del sitio donde estará ubicado el tanque es de 1099 m. A continuación, se presentan los resultados de los cálculos y también un resumen de volúmenes obtenidos para cada año se muestran en la tabla 54, así como la vista de planta y perfil en el plano 21 del anexo 16.

Volumen Compensador

Volumen compensador =  $CPD * 15\%$  Ecuación 23

Volumen compensador =  $1.82$   $l/s * 15% * 86400 = 23,545.35$  litros

- Volumen de Reserva
	- *Volumen de reserva =*  $CPD * 20\%$  Ecuación 24

Volumen Total

### Volumen total = Volumen compensador + Volumen de reserva  $E_{\text{cuación 25}}$

Volume of Total = 
$$
23,545.35 + 31,393.8 = 54,939.15
$$
 litres

Tabla 49: Capacidad del tanque

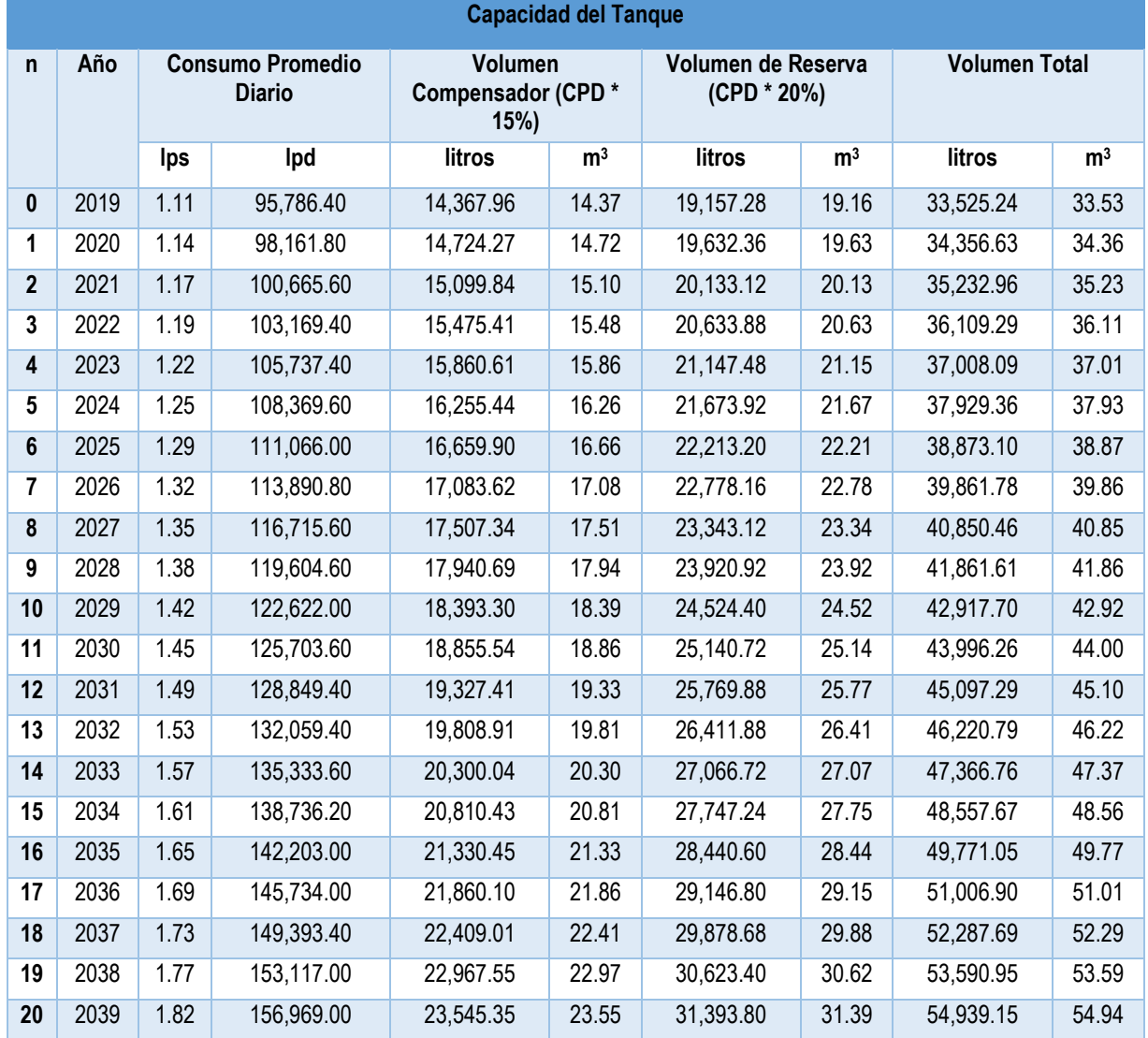

**Fuente: Elaboración propia**

#### **4.6.8. Desinfección**

Calidad del análisis de agua (anexo 13), así como la vista de planta y perfil en el plano 24 del anexo 16.

Cumpliendo con la norma, la desinfección se hará con hipoclorito de sodio con concentración de 130 gr/l, teniendo en consideración la recomendación de la norma que establece 1 kg de cloro por día para caudales máximos de 8.2 lps (INAA, 1999a, pág. 96).

En el presente caso con caudal de 4.9 lps el requerimiento de cloro es de 0.6 kg/día como se muestra al aplicar la ecuación 26.

$$
Ca = QC/1000
$$
 *Ecuación 26*

Donde:

Ca= Capacidad de diseño de la estación de cloración kg. Cloro/día

Q= Caudal de agua, máximo horario m<sup>3</sup>/día

C= Dosis de cloro a aplicar en mg/l

$$
Ca = 423.36 * \frac{1.42}{1000} = 0.6 \text{ kg de cloro por dia}
$$

En la tabla 46 se muestran los valores establecidos por la norma y los cálculos para el caudal máximo horario del mini acueducto. En él se observa que se requerirán 4.62 litros de cloro comercial con concentración de 130 gr/l para ser diluidos en 200 litros de agua alcanzando una concentración de 2.31% como lo establece la norma.

El cloro se aplicará con un hipo clorador el cual se calibrará a una taza de descarga de 8.3 l/hora.

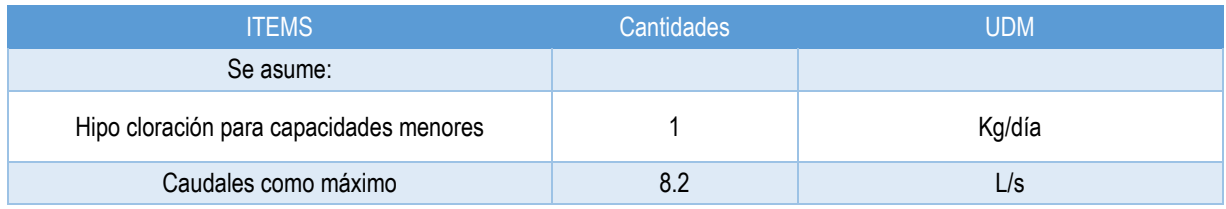

Tabla 50: Desinfección

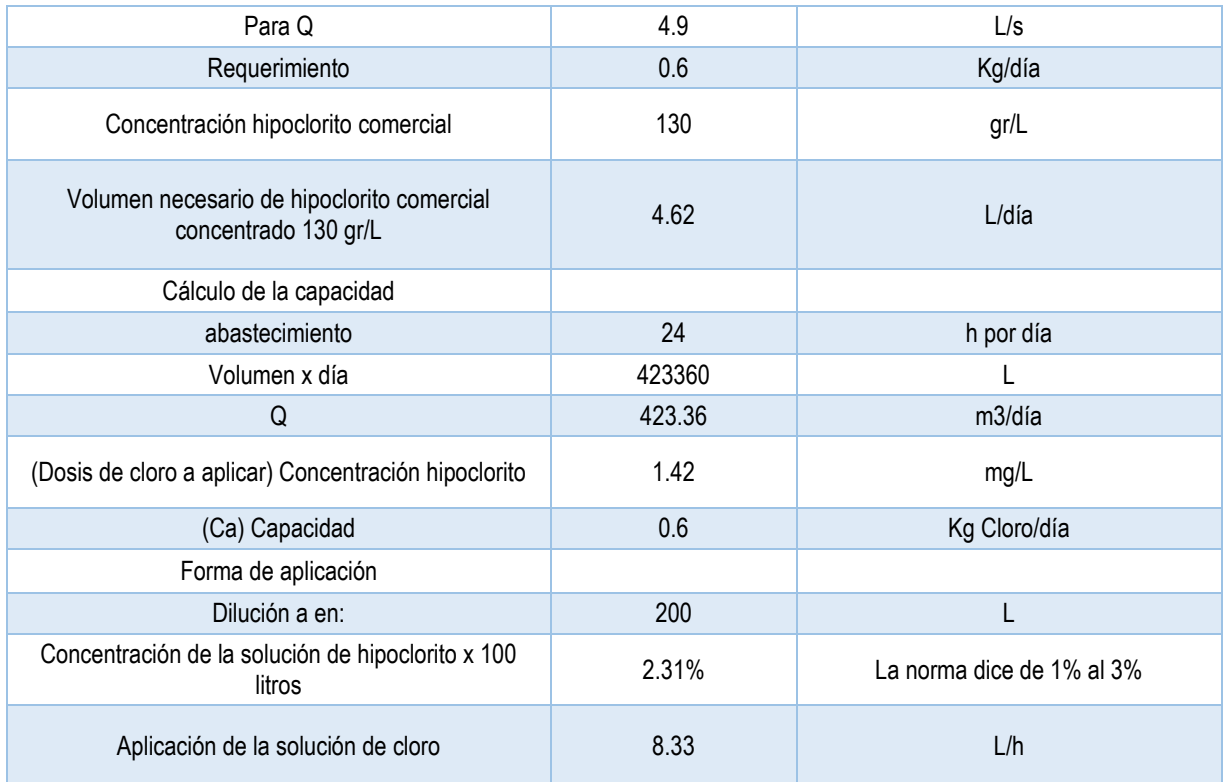

#### **Fuente: Elaboración propia**

#### **4.6.9. Conexiones domiciliares**

Se propone la instalación de 325 conexiones domiciliares de patio, que abastecerán agua potable al 100% de las viviendas presentes en las 3 comunidades en el área de estudio, con su respectivo sistema de medición. Las tomas domiciliarias en cada vivienda serán de ½" de diámetro según lo establece la norma. (INAA, 1999b, pág. 13).

Un esquema de estas conexiones se muestra en el anexo 14, así como la vista de perfil en el plano 22 del anexo 16.

#### **4.7. Presupuesto**

Se realizó el presupuesto para la construcción del mini acueducto por gravedad en las comunidades de San Esteban No 1, Las Morenas y Cuyalí, basado en el catálogo de costos unitarios del NUEVO FISE, agrupando las actividades en etapas y sub etapas. El costo total de la inversión será de C\$ 15,306,855.83 de córdobas como se muestra en el anexo 15.

#### **V. Conclusiones y recomendaciones**

#### **5.1. Conclusiones**

- Se encontró en las tres comunidades una población total de 1441 habitantes de las cuales el 87% carece de agua y estos mayoritariamente se abastecen de ojos de agua, seguidos de quebradas, pozos y lago, aguas que no tienen ningún tipo de tratamiento. El abastecimiento del hogar recae mayoritariamente en las mujeres quienes acarrean el 67.72% del agua, seguida de los niños con 16.49%.
- El área de captación donde se encuentra el manantial es de 1.47 km<sup>2</sup>, con un relieve montañoso, con elevación máxima de 1322 msnm y elevación mínima 1010 msnm y con una pendiente media de 9.76 grados, características que favorecen el rápido escurrimiento superficial, no obstante, la presencia del 57% de bosques en el uso del suelo, contribuye a la reducción de la escorrentía, pero si se continua la expansión de cultivos anuales la escorrentía podría ser excesiva y el manantial podría secarse.
- El relieve tanto en la zona de la obra de captación como en las tres comunidades es montañoso con un desnivel de 77 m de la obra de toma al tanque de abastecimiento, así mismo en la red de conducción en el proceso de diseño se deben prevenir las altas presiones hidrostáticas causadas por los desniveles y pendientes altas.
- Se diseñó un sistema para abastecer a la población futura de 2445 habitantes por un periodo de 20 años mediante conexiones domiciliares, por lo que deberá tomarse en consideración definir una tarifa adecuada basada en la medición del consumo para lograr una sostenibilidad del sistema.
- Debido a las características de la línea de conducción y la red de distribución diseñada en un terreno montañoso con muchos columpios y valles, habrá presiones cercanas a las 70 m, las cuales deben tenerse en cuenta a la hora de realizarse las operaciones de mantenimiento.

#### **5.2. Recomendaciones**

- Se debe construir el mini acueducto por gravedad en la mayor brevedad posible para mitigar el excesivo trabajo de las mujeres y trabajo infantil, así como para que la población deje de consumir aguas no tratada.
- Se debe promover el incremento de áreas boscosas y reducir gradualmente las áreas de cultivos anuales para mejorar la infiltración y preservar el manantial que sirve de fuente de abastecimiento al MAG.
- Debido a las altas presiones hidrostáticas causadas por el relieve montañoso se recomienda incorporar en la operación del sistema las medidas necesarias para prevenir daños en el acueducto y accidentes laborales.
- Debido a que el sistema fue diseñado para operar en una zona montañosa se recomienda evitar maniobras que provoquen el golpe de ariete, además en el proceso de mantenimiento reemplazar las válvulas por las adecuadas (válvulas de compuerta reguladoras y reductoras de presión).
- Se recomienda para la sostenibilidad financiera, definir los precios del m<sup>3</sup> de agua e instalar medidores en cada una de las conexiones domiciliares
- Se debe entrenar al personal fontanero para operar el sistema en condiciones de relieve montañoso.

#### **VI. Bibliografía**

AMANCO. (2006). *Manual Técnico Tubo Sistemas.* Costa Rica: Amanco.

- CAPRE. (1993). *Normas de Calidad del Agua para Consumo Humano.* San José, Costa Rica.
- CONAGUA. (Abril de 2016). *Manual de Agua Potable, Alcantarillado y Saneamiento* (Vol. 10). México Distritito Federal, México, México: Comisión Nacional del Agua Insurgentes Sur No. 2416 Col. Copilco El Bajo C.P. 04340, Coyoacán, México, D.F. Obtenido de Conagua.
- García García, J. A., Reding Bernal, A., & López Alvarenga, J. C. (2013). *Cálculo del Tamaño de la muestra en investigación en educación médica.* México D.F.: Departamento de Bioestadística y Bioinformática, Dirección de Investigación, Hospital General de México, "Dr. Eduardo Lisega".
- INAA. (1999a). *Normativas Relativas al Diseño de Sistemas de Abastecimiento de Agua Potable.* Managua: INAA.
- INAA. (1999b). *Diseño de abastecimiento de agua en el medio rural.* Managua: INAA.
- INETER. (2012). *Características del Clima en Nicaragua.* Managua. Obtenido de https://servmet.ineter.gob.ni//Meteorologia/PDF/caracteristicasdelclimaenNic.p df
- Jimenénez Terán, J. M. (Septiembre de 2013). *Manual Para el Diseño de Sistemas de Agua Potable y Alcantarillado Sanitario.* Universidad Veracruzana. Veracruz: Universidad Veracruzana. Obtenido de Universidad Veracruzana Web Site.
- Moreno, R. H., Gisbert Blanquer, J. M., & Ibáñez Asensio, S. (20 de Abril de 2011). *MorfologÍa de la cuencas hidrografícas.* Obtenido de https://www.upv.es/
- Querol Gómez, A., & Franquet Bernis, J. M. (2010). *Nivelación de Terrenos por Regresión Tridemensional.* Tortosa.

**VII. ANEXOS**

#### **Anexo 1: Encuesta socioeconómica de agua y saneamiento**

Departamento: \_\_\_\_\_\_\_\_\_\_\_\_ Municipio: \_\_\_\_\_\_\_\_\_\_\_ Autor: Carlos Javier Herrera, Félix Rafael Ríos

Comunidad: \_\_\_\_\_\_\_\_\_\_ Fecha: \_\_\_\_\_\_\_\_\_

Quien es el responsable del hogar:

Padre: \_\_\_\_\_\_ Madre: \_\_\_\_\_\_ Otro: \_\_\_\_\_

Nombre de la persona encuestada:

Tipo de proyecto: \_\_\_\_\_\_\_\_\_\_\_\_\_\_\_\_\_\_\_\_\_\_\_\_\_\_\_\_\_\_

Datos personales: (iniciar con responsable del hogar)

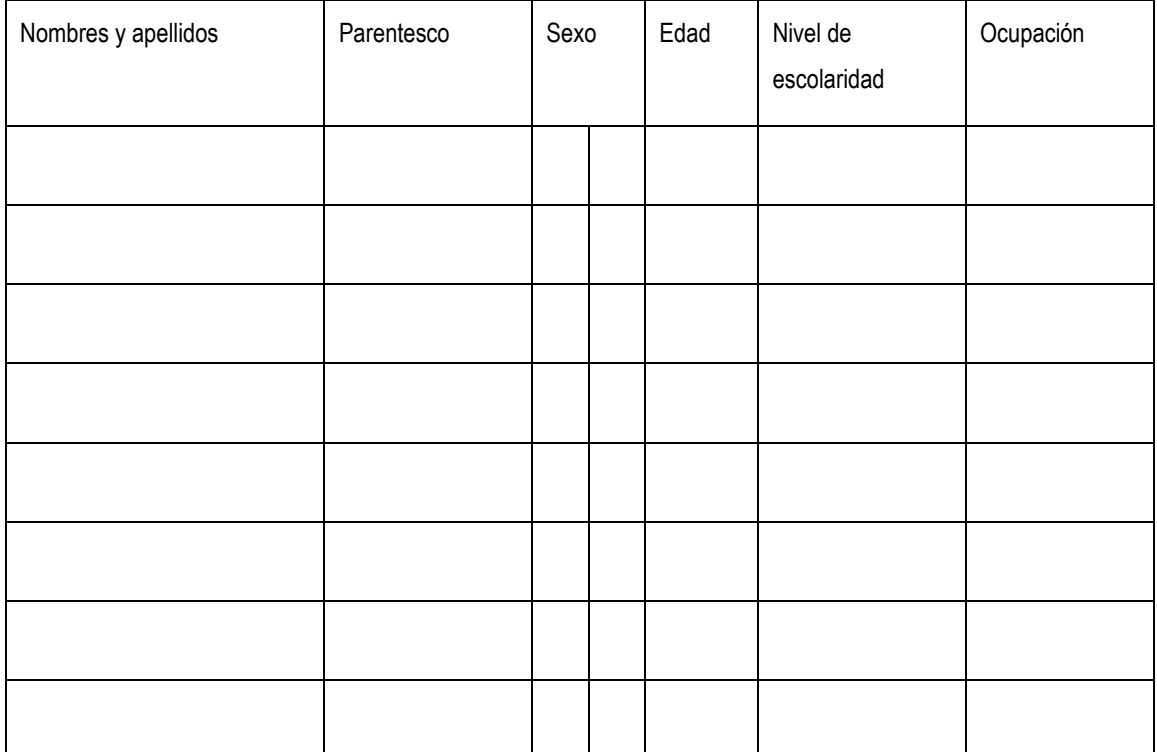

I. Situación económica de la familia

- 1. ¿Cuántas personas del hogar trabajan? Dentro de la comunidad: H \_\_\_\_ M \_\_\_\_ Total \_\_\_\_
- 2. ¿Cuál es el ingreso económico del mes, en este hogar?

C\$ \_\_\_\_\_\_

- 3. ¿En que trabajan las personas del hogar?
	- a) Ganadería \_\_\_\_ b) Agricultura \_\_\_\_ c) Jornaleros \_\_\_\_ d) Otros \_\_\_\_
- 4. ¿Qué cultivos realizan?
	- a) Arroz  $\rule{1em}{0.15mm}$  b) Frijoles  $\rule{1em}{0.15mm}$  c) Maíz  $\rule{1em}{0.15mm}$  d) Otros  $\rule{1em}{0.15mm}$

![](_page_118_Picture_158.jpeg)

![](_page_119_Picture_127.jpeg)

20. ¿Qué condiciones tiene el agua que consumen? (se pueden marcar varias) a) Tiene mal sabor \_\_\_\_ b) Tiene mal olor \_\_\_\_ c) Tiene mal color \_\_\_\_

IV. Programa de agua potable y saneamiento rural (PASR)

- 21. ¿Conoce el Programa de Agua potable y Saneamiento Rural del FISE? a)  $Si$  b)  $No$  c) Poco que sabe?
- 22. ¿Le gustaría tener servicio de Agua potable en su hogar? a) Si  $\qquad$  b) No  $\qquad$  c) Por qué
- 23. ¿Cuánto estaría dispuesto a pagar por este servicio?

a) C\$ 20 a 35 \_\_\_\_ b) C\$ 36 a 50 \_\_\_\_ c) C\$ 51 a más \_\_\_\_

![](_page_119_Picture_128.jpeg)

V. Situación de salud en vivienda

24. ¿Están vacunados los niños y niñas?

a) Si \_\_\_\_\_ b) No\_\_\_\_\_ c) Por qué \_

25. Las personas que habitan en esta vivienda practican hábitos de higiene como:

Lavado de manos a) Si \_\_\_\_ b) No\_\_\_\_ c) Por qué \_\_\_\_\_\_\_\_\_\_

Hacen buen uso del agua a) Si \_\_\_\_ b) No\_\_\_\_ c) Por qué \_\_\_\_\_\_\_\_\_\_\_

#### Gracias

 $\_$ Nombre del Encuestador(a)

#### **Anexo 2: Meta datos del DEM Alos Palsar**

FILENAME=C:\Users\50588\Documents\UNI\CLASES\Hidrologia\ALOS\_PALSAR\Examen\_yali\AP\_26302\_FBS\_F02 50\_RT1\AP\_26302\_FBS\_F0250\_RT1\AP\_26302\_FBS\_F0250\_RT1.dem.tif DESCRIPTION=AP\_26302\_FBS\_F0250\_RT1.dem.tif UPPER LEFT X=569959.875 UPPER LEFT Y=1511499.000 LOWER RIGHT X=650022.375 LOWER RIGHT Y=1440224.000 WEST LONGITUDE=86° 21' 17.2874" W NORTH LATITUDE=13° 40' 17.7035" N EAST LONGITUDE=85° 36' 46.3381" W SOUTH LATITUDE=13° 01' 27.2453" N UL CORNER LONGITUDE=86° 21' 11.1186" W UL CORNER LATITUDE=13° 40' 17.7035" N UR CORNER LONGITUDE=85° 36' 46.3381" W UR CORNER LATITUDE=13° 40' 06.7711" N LR CORNER LONGITUDE=85° 36' 59.5615" W LR CORNER LATITUDE=13° 01' 27.2453" N LL CORNER LONGITUDE=86° 21' 17.2874" W LL CORNER LATITUDE=13° 01' 37.6445" N PROJ\_DESC=UTM Zone 16 / WGS84 / meters PROJ\_DATUM=WGS84 PROJ\_UNITS=meters EPSG\_CODE=EPSG:32616 COVERED AREA=5706.5 sq km LOAD TIME=2.11 s GDAL\_NO\_DATA\_VALUE=0

NUM COLUMNS=6406

NUM ROWS=5703

NUM BANDS=1

PIXEL WIDTH=12.5 meters

PIXEL HEIGHT=12.5 meters

MIN ELEVATION=0 m

MAX ELEVATION=1754 m

ELEVATION UNITS=METERS

BIT DEPTH=16

SAMPLE TYPE=Signed 16-bit Integer

TIME=2015:04:25 11:41:44

GT\_CITATION=WGS 84 / UTM zone 16N

GEOG\_CITATION=WGS 84

PHOTOMETRIC=Greyscale (Min is Black)

BIT\_DEPTH=16

SAMPLE\_FORMAT=Integer

ROWS\_PER\_STRIP=1

COMPRESSION=None

PIXEL\_SCALE=( 12.5, 12.5, 1 )

TIEPOINTS=( 0.00, 0.00, 0.00 ) --> ( 569959.875, 1511499.000, 0.000 )

MODEL\_TYPE=Projection Coordinate System

RASTER\_TYPE=Pixel is Point

VERT\_DATUM=None Specified

#### **Anexo 3: Mapas Temáticos**

*Mapa 1: Mapa de Comunidades y Microcuenca*

![](_page_122_Figure_2.jpeg)

![](_page_123_Figure_0.jpeg)

![](_page_123_Figure_1.jpeg)

#### *Mapa 3: Mapa de uso de Suelo*

![](_page_124_Figure_1.jpeg)

*Mapa 4: Mapa de jerarquización de Escorrentías*

![](_page_125_Figure_1.jpeg)

#### **Anexo 4: Geometría de la microcuenca**

![](_page_126_Picture_280.jpeg)

#### **Anexo 5: Geometría de todos los drenajes**

![](_page_127_Picture_917.jpeg)

#### **Anexo 6: Geometría del cauce principal**

![](_page_128_Picture_167.jpeg)

#### **Anexo 7: Precipitación máxima diaria en mm**

![](_page_129_Picture_211.jpeg)

**85.8468,13.2354&data=TRMM\_3B42\_Daily\_7\_precipitation%2CTRMM\_3B43\_7\_precipitation(units%3Dmm%2Fmon th)&portal=GIOVANNI&format=json**

![](_page_129_Picture_212.jpeg)

![](_page_130_Figure_0.jpeg)

#### **Anexo 8: Interface de Servidor NASA Giovanni**

![](_page_131_Picture_14.jpeg)

#### **Anexo 9: Coeficiente de escurrimiento**

*Nota:* Los valores de la tabla son los estándares utilizados en la ciudad de Austin, Texas. Utilizada con Autorización.

#### **Anexo 10: Aforo de la Fuente**

## ALCALDIA MUNICIPAL DE JINOTEGA<br>DIRECCION DE PLANIFICACION TERRITORIAL Y URBANISMO

![](_page_132_Picture_2.jpeg)

#### FORMATO DE AFORO DE FUENTES DE AGUA

#### 1. DATOS GENERALES DE LA COMUNIDAD

![](_page_132_Picture_18.jpeg)

#### **Anexo 11: Coeficiente de rugosidad**

![](_page_133_Picture_304.jpeg)

Fuente: INAA

![](_page_133_Picture_305.jpeg)

#### **Anexo 12: Tabla de diámetros para tuberías de P.V.C**

#### **Anexo 13: análisis de agua**

![](_page_134_Picture_1.jpeg)

# Universidad Nacional de Ingeniería<br>Vicerrectoría de Investigación y Desarrollo<br>Programa de Investigación, Estudios Nacionales y Servicios del Ambiente<br>Managua, Nicaragua<br>LABORATORIOS AMBIENTALES

![](_page_134_Picture_4.jpeg)

au Tio

![](_page_134_Picture_46.jpeg)

Abieviatures y sintended: <= metor at Limite de Deteccon que se especifica per parametro, NE= No especificada en la Norma, NR= No Reproductive Metods: <= metor at Limite de Deteccon que se especificada per parametro, NE= N

The companing the appearant applicance of others.<br>Continuous the Maria Lists Temple.<br>Continuous de Apportation Ambientales PIENSA-UNE

**PIENSK** 

Declaramos que este informe de resultados xerá de uso exclusivo del silente, à laborabrio garantiza la confidencialdad a mparcialidad del niforma. ×

#### 0000501

Los resultados roy

Dirección: (505) 2278-1482 = Área Académica: 2270-5613 y 8866-8702 (M) = Atención al Cliente 8406-8568 (C) y 8152-7314 (M) Coordinación de Laboratorios: 8100-0421 (M) + e-mai: piensa@uni.edu.ni + Web: www.piensa.uni.edu.ni

#### **Anexo 14: Conexión domiciliar de patio**

![](_page_135_Figure_1.jpeg)

![](_page_135_Picture_256.jpeg)

![](_page_135_Picture_257.jpeg)

![](_page_136_Picture_424.jpeg)

![](_page_137_Picture_614.jpeg)

![](_page_138_Picture_623.jpeg)

![](_page_139_Picture_584.jpeg)

![](_page_140_Picture_394.jpeg)

![](_page_141_Picture_23.jpeg)

**Anexo 16: Planos del Proyecto**